$\parallel$ 

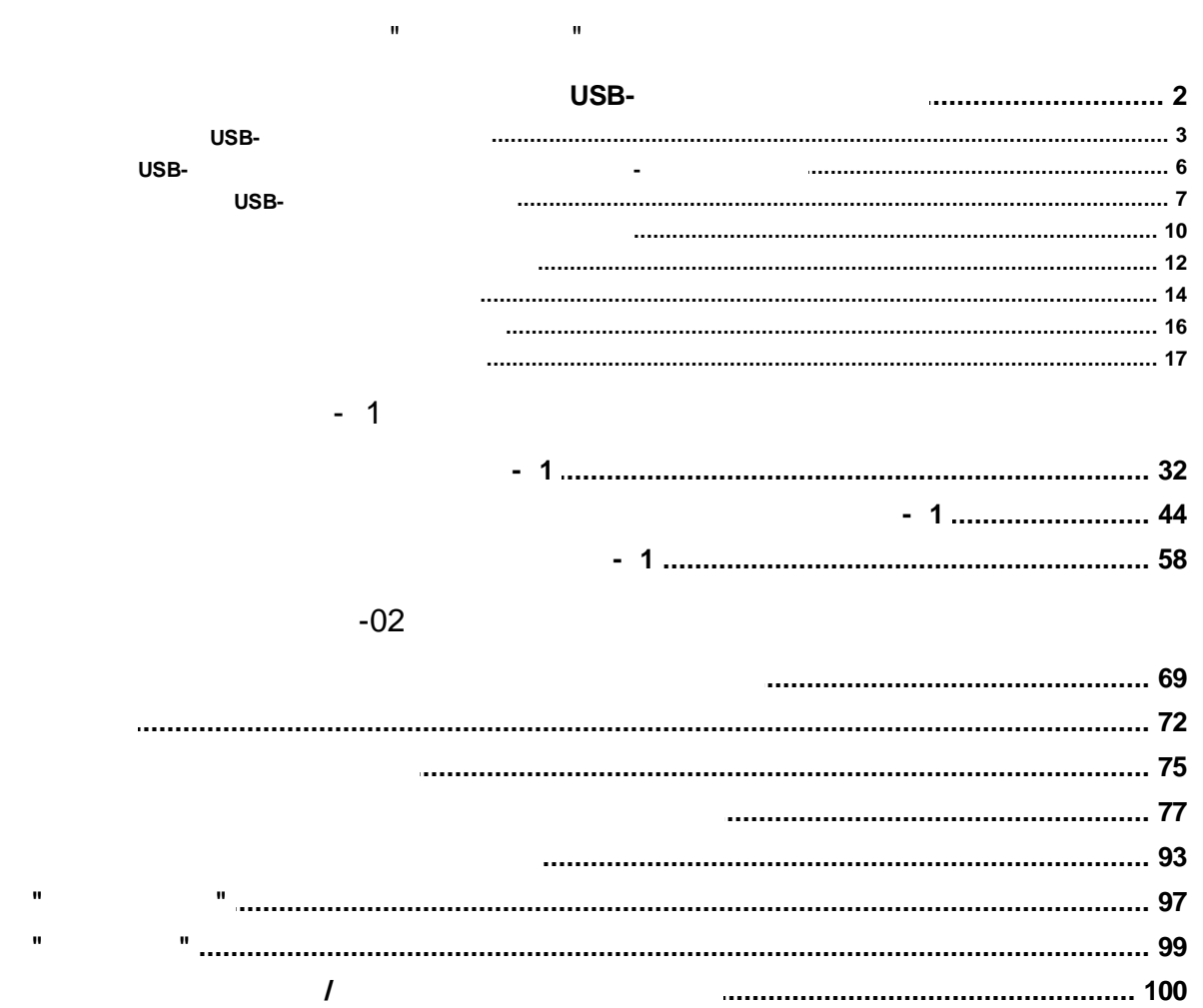

 $\Box$ 

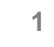

<span id="page-1-0"></span>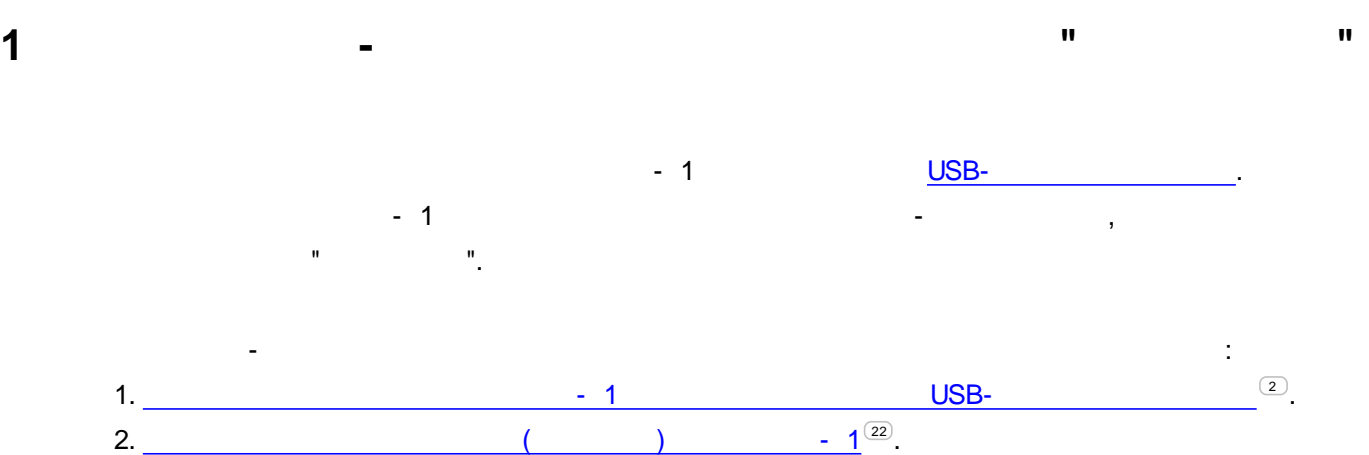

**2**

<span id="page-2-0"></span>**1.1 USB-**

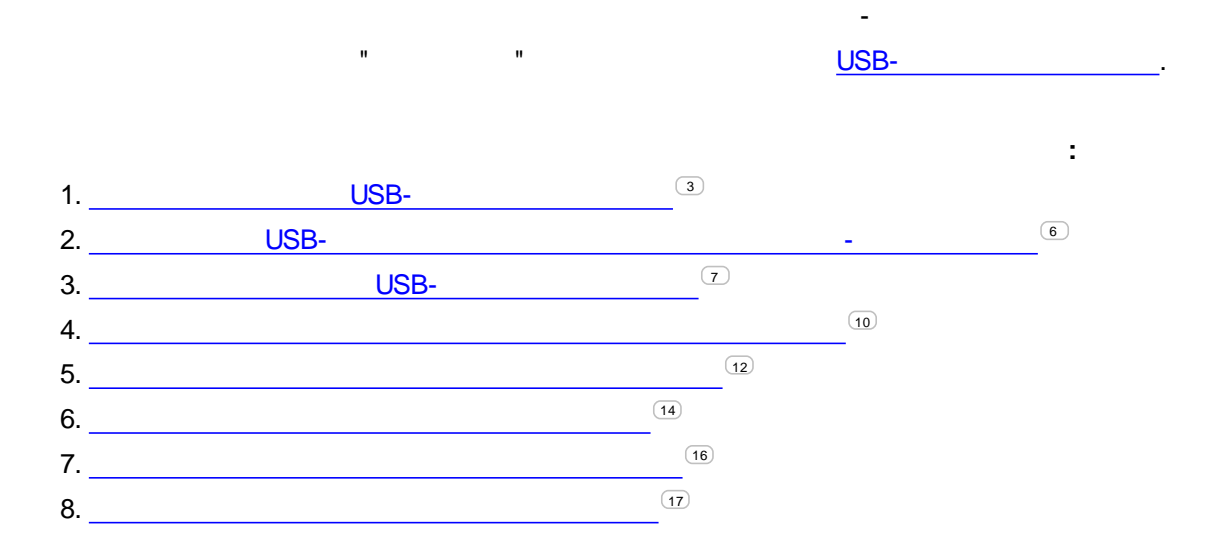

<span id="page-3-0"></span>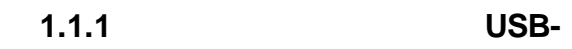

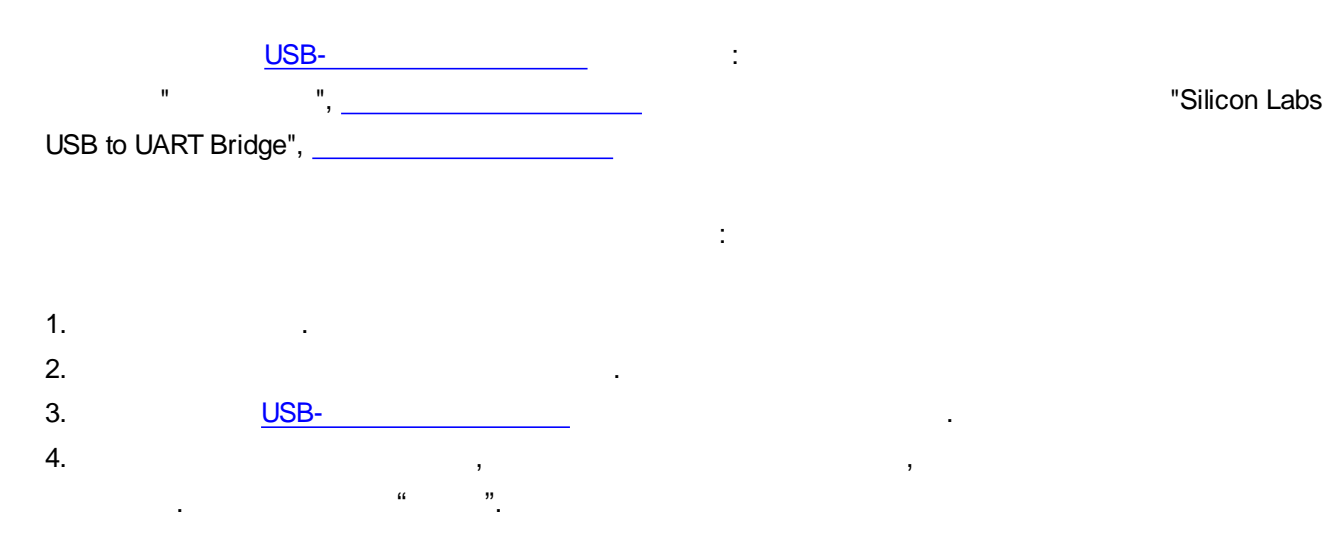

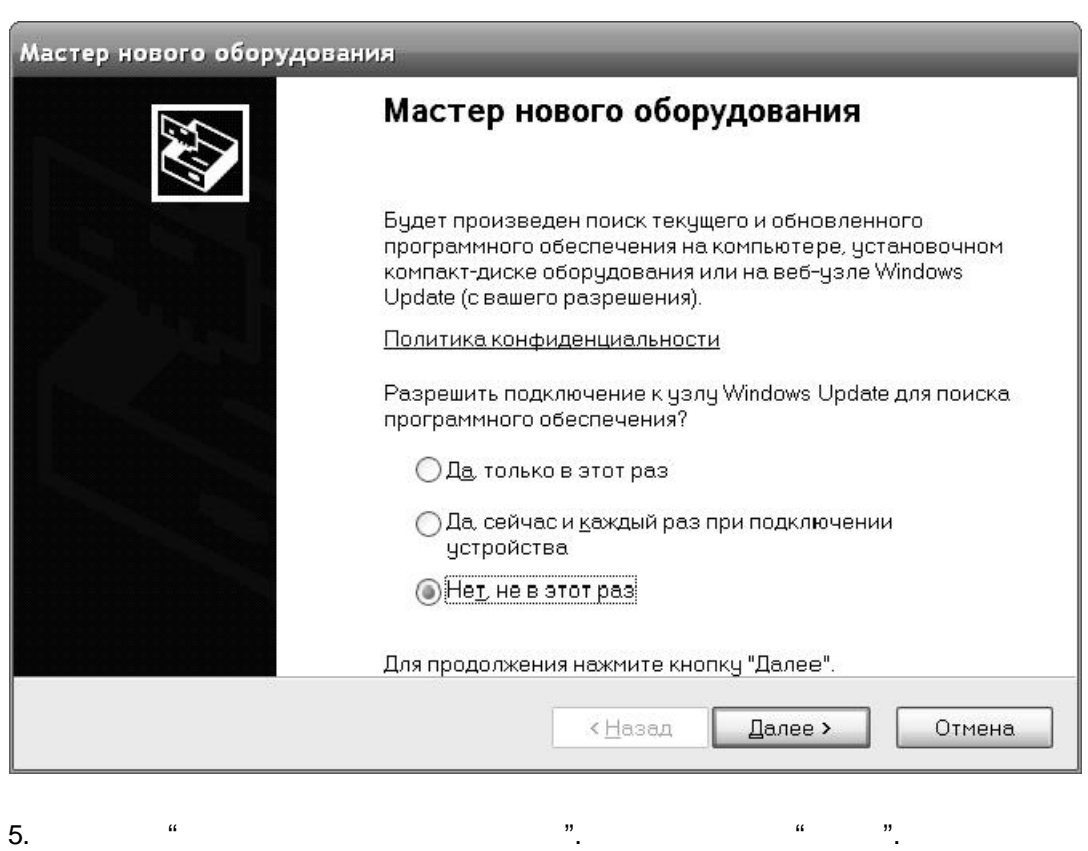

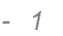

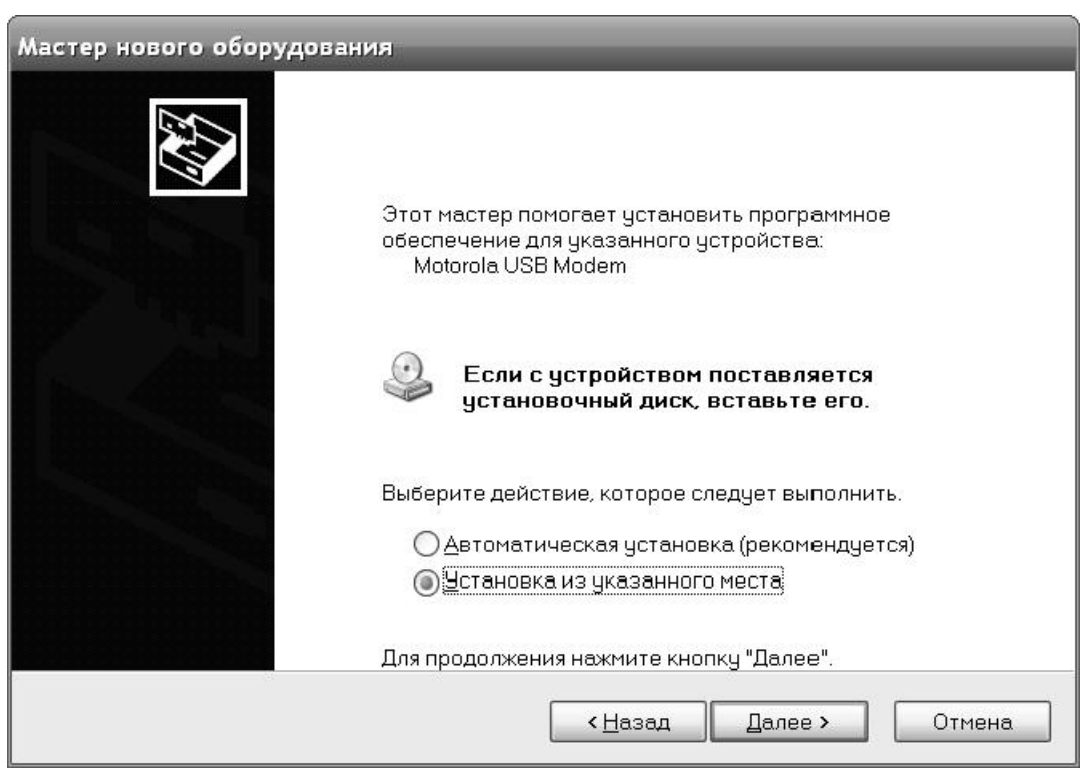

6.  $\hspace{1.6cm}$  ,  $\hspace{1.6cm}$  ,  $\hspace{1.6cm$ 

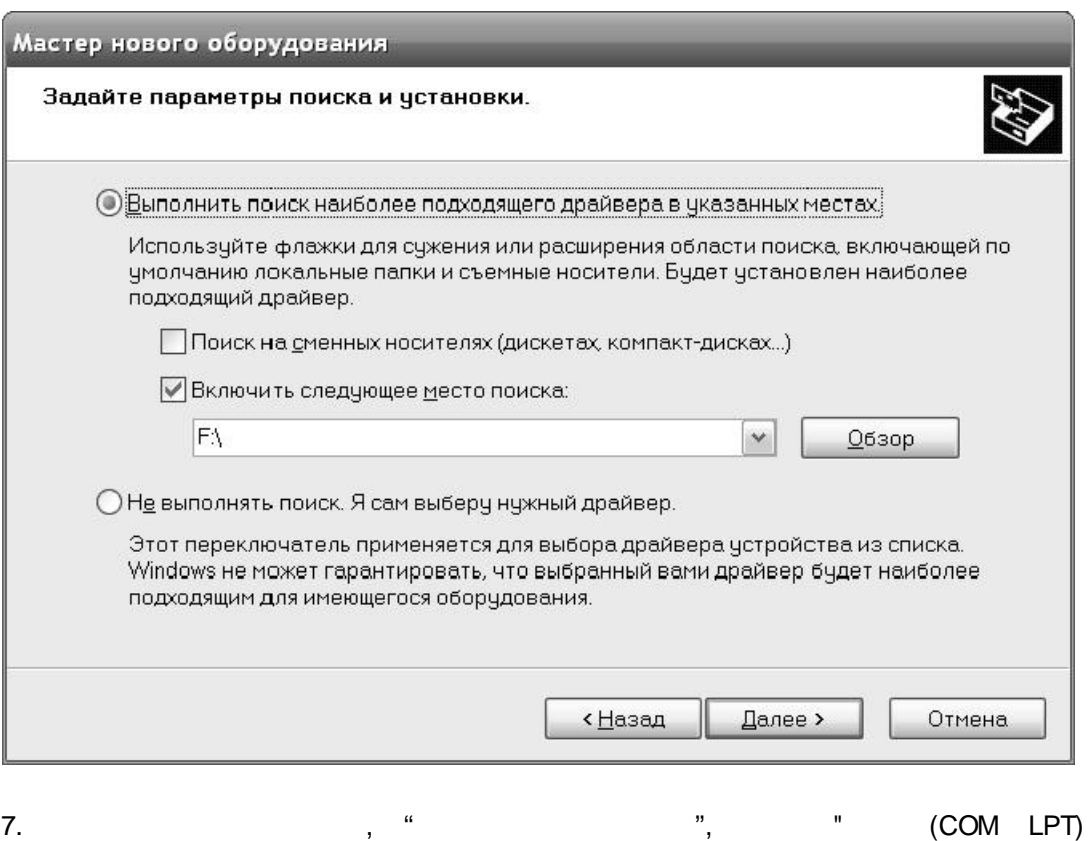

"Silicon Labs CP210x USB to UART Bridge".

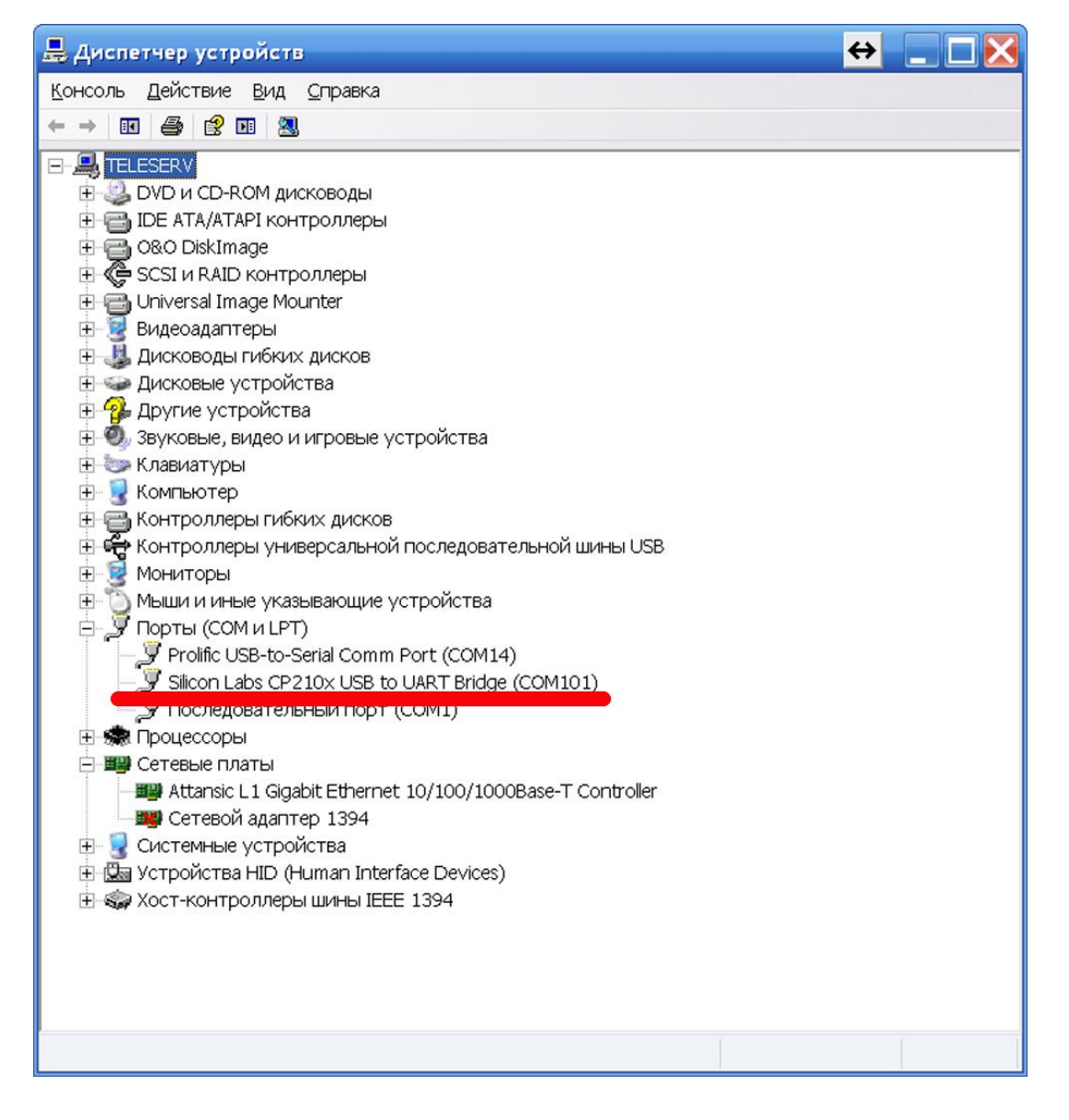

8.

<span id="page-6-0"></span>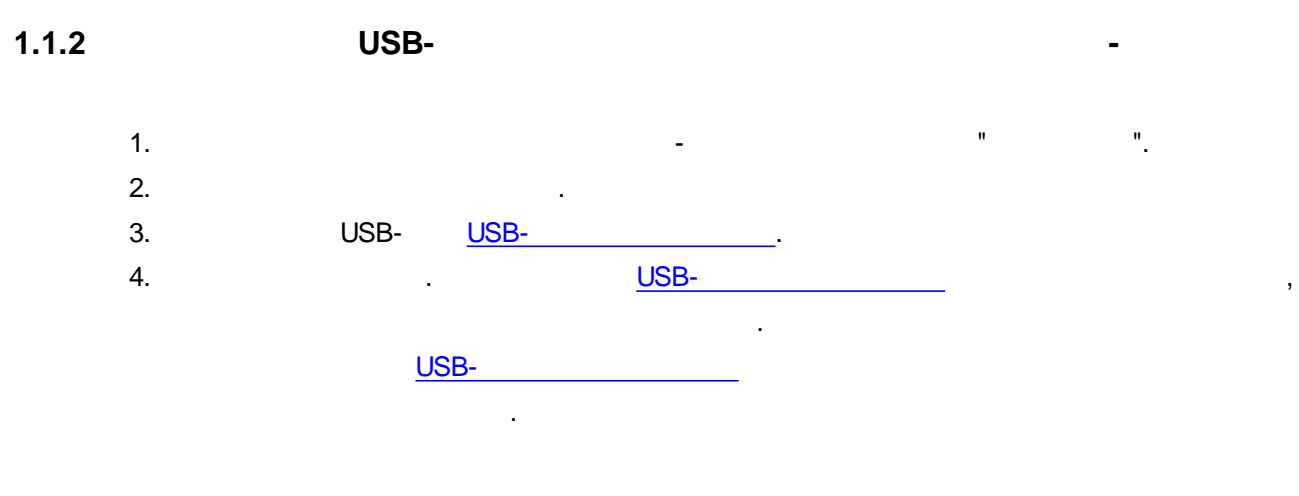

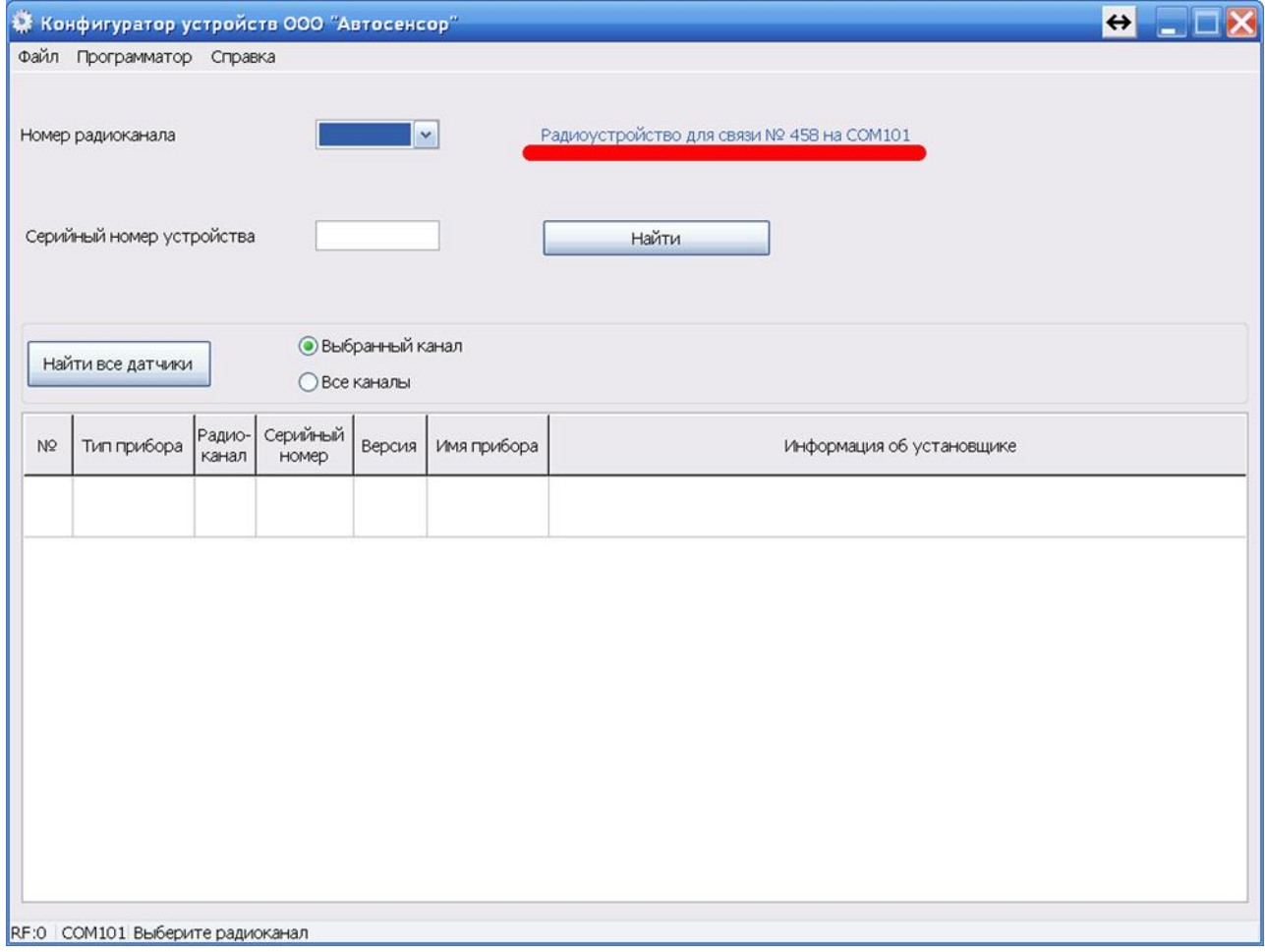

<span id="page-7-0"></span>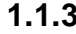

**....**".

.

## **1.1.3 USB-**

[USB-](http://avtosensor.ru/?page_id=4434) , "

" " .

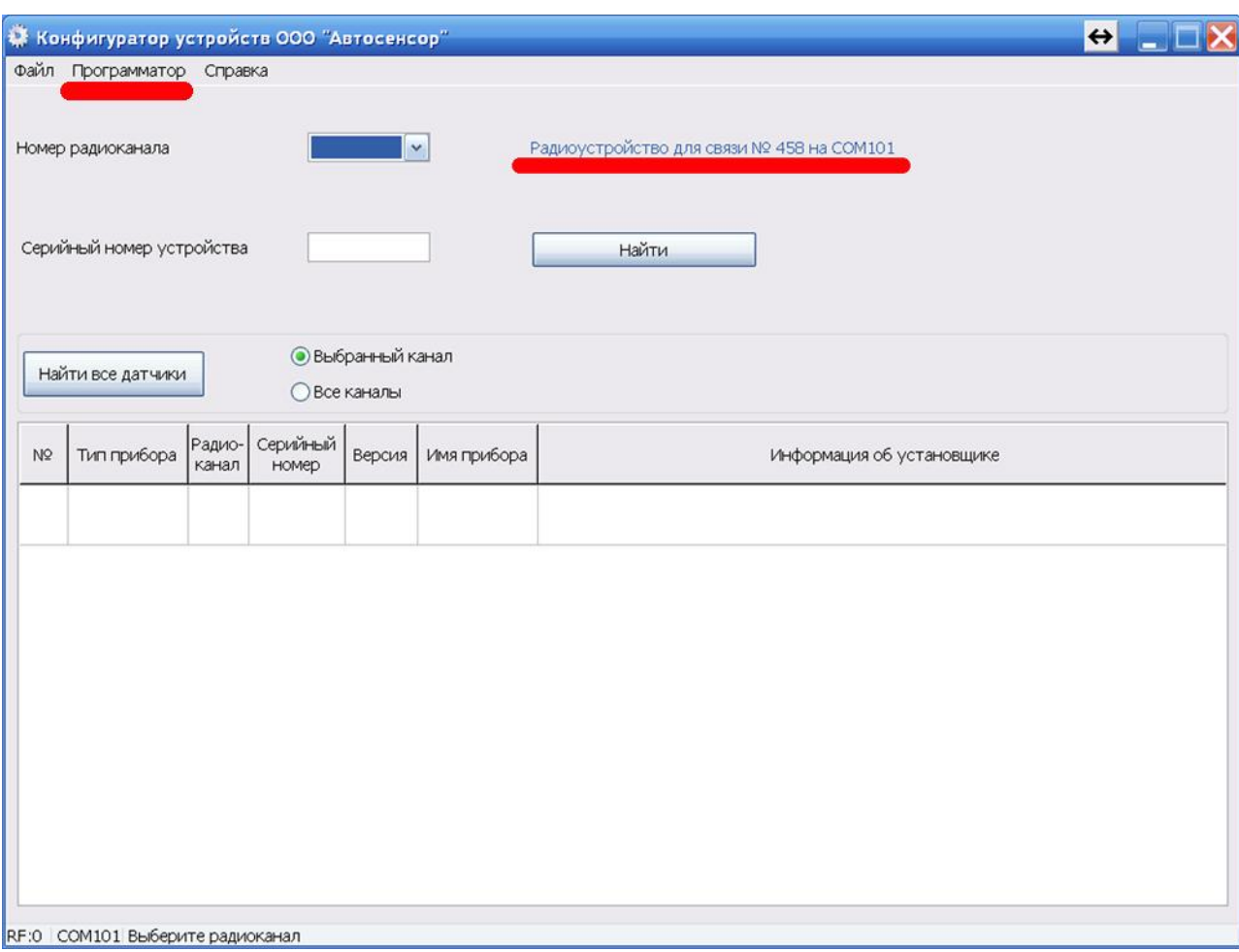

[USB-](http://avtosensor.ru/?page_id=4434)

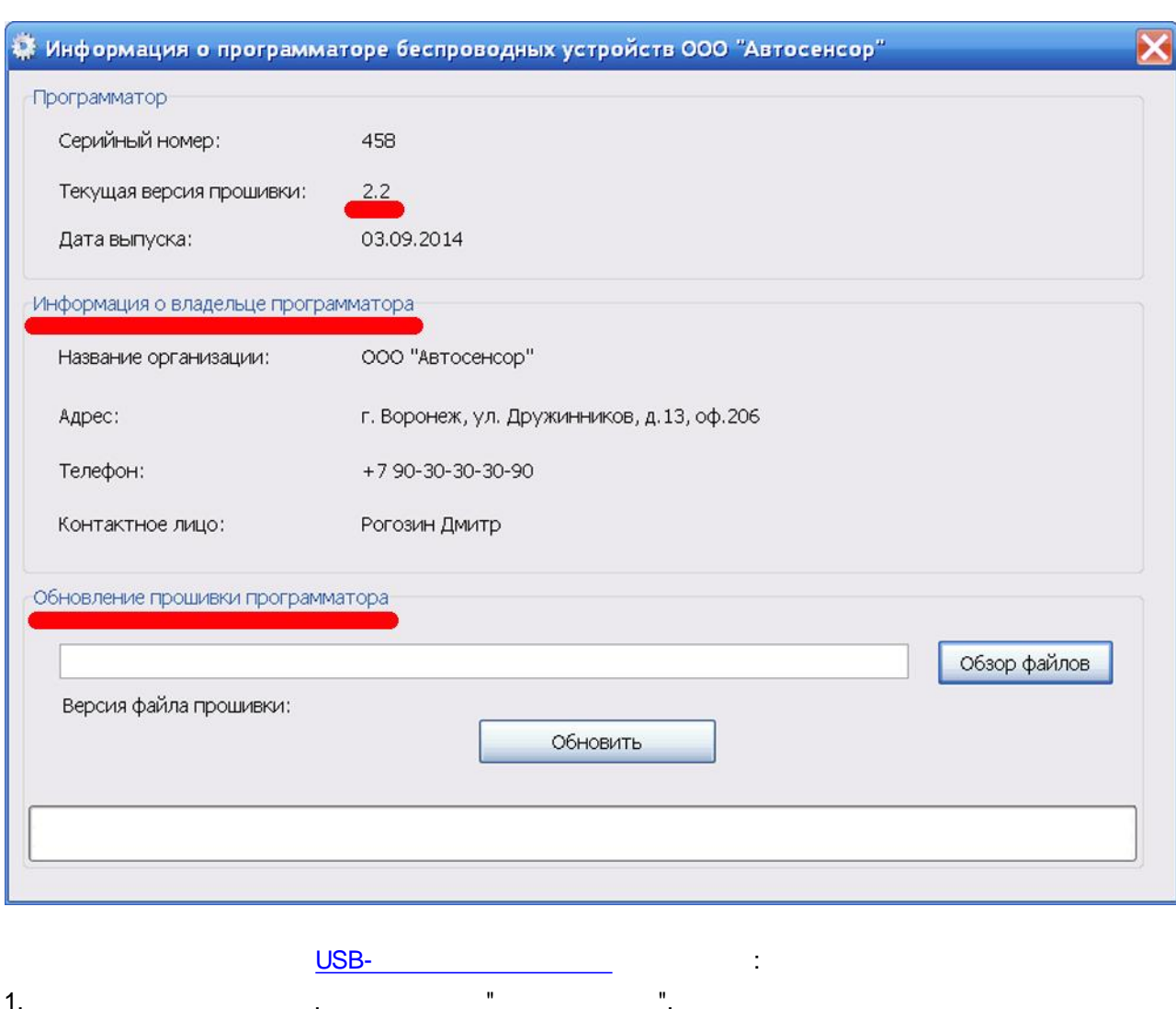

 $\bf 8$ 

 $-1$ 

 $2.$ 

 $^{\prime\prime}$ .

 $\mathbf{u}$ 

USB-

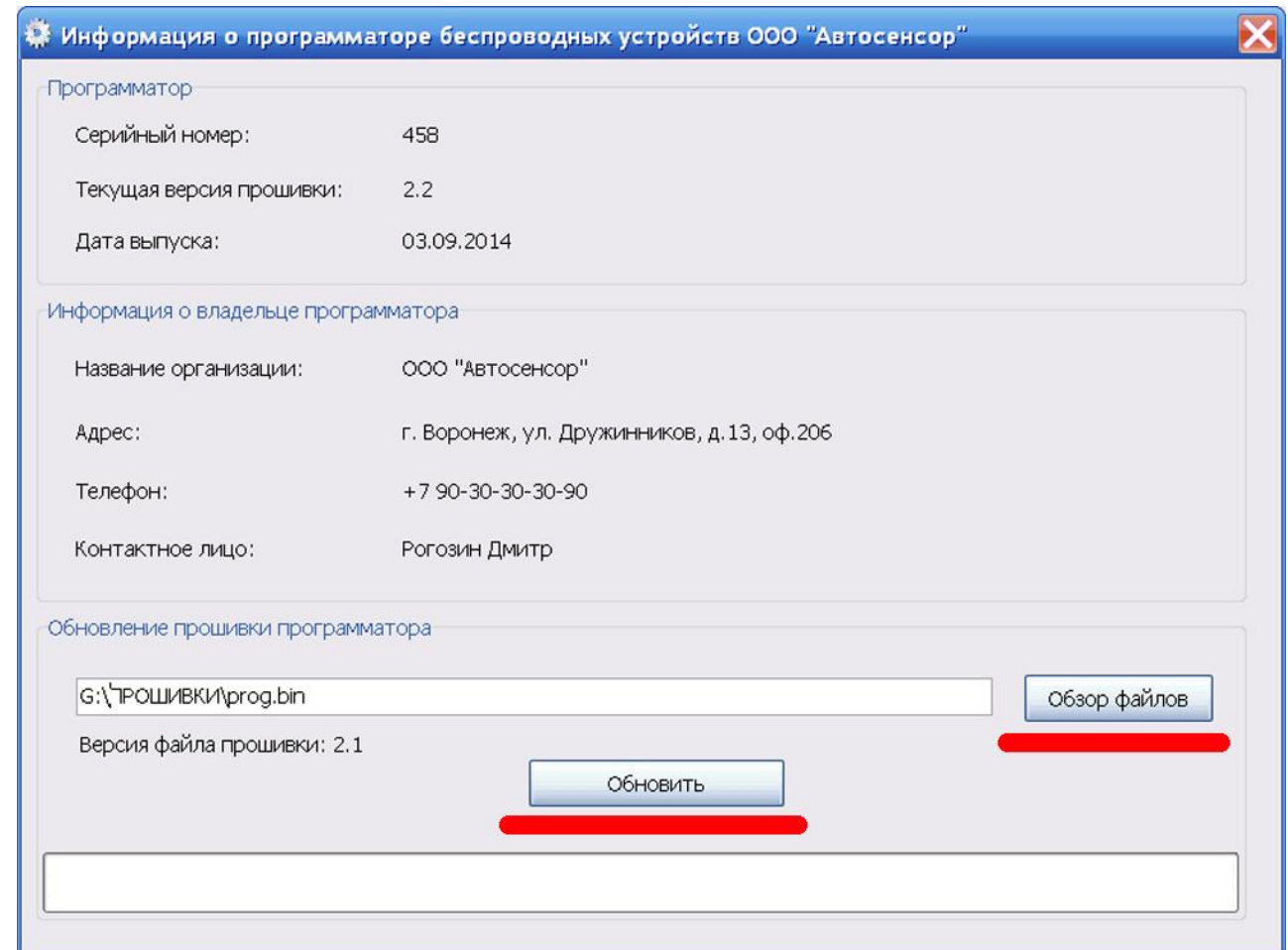

<span id="page-10-0"></span>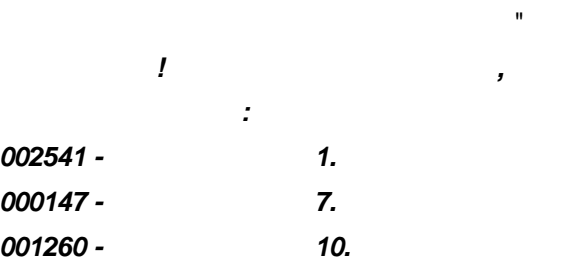

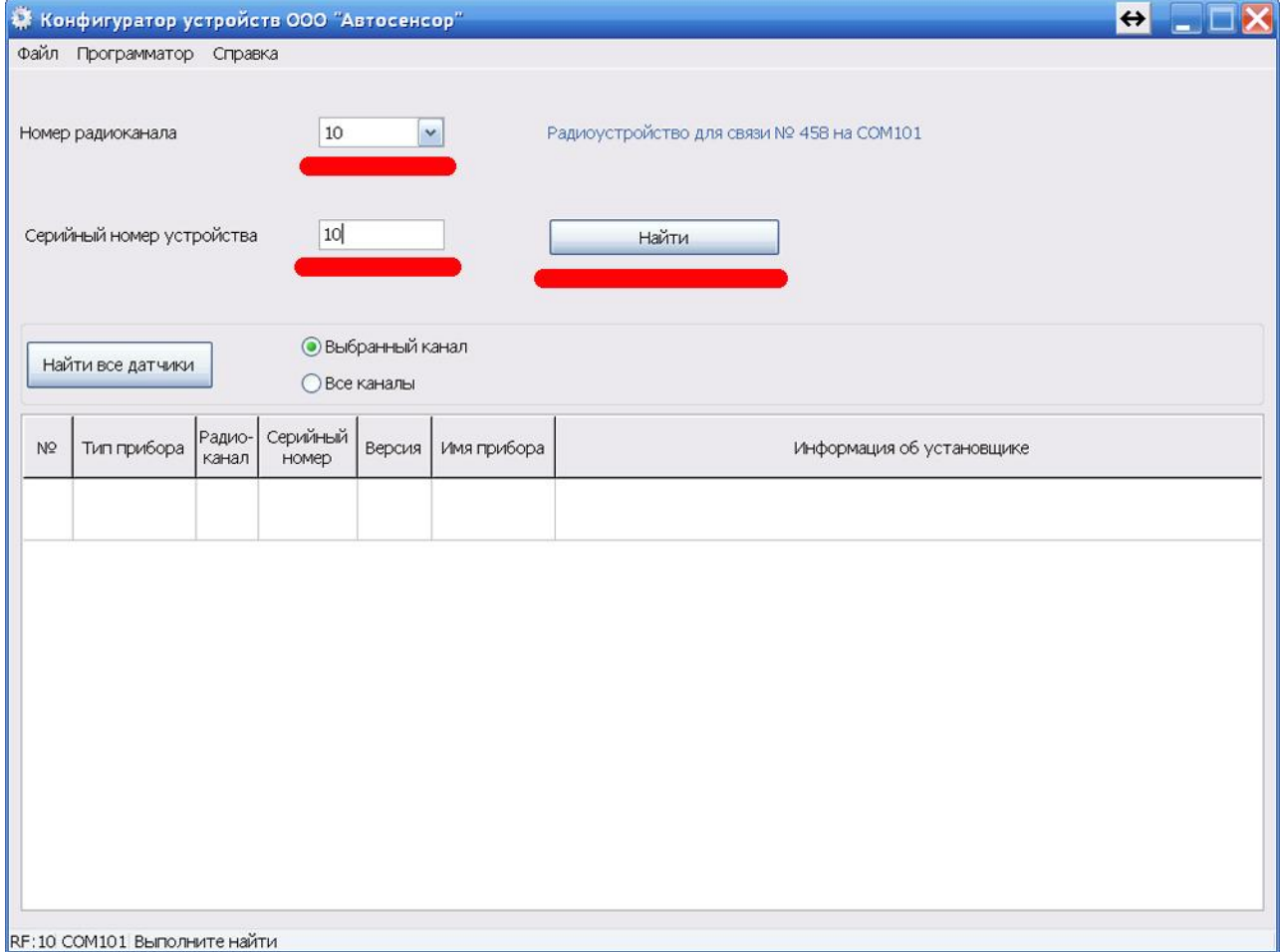

 $\theta_{\rm L}$ 

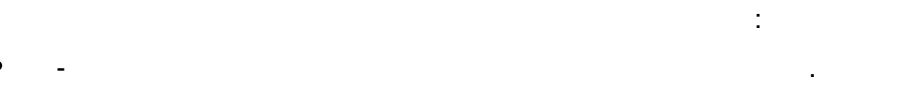

- 
- 
- 
- 
- 
- 

USB-

 $\ddot{\phantom{1}}$ 

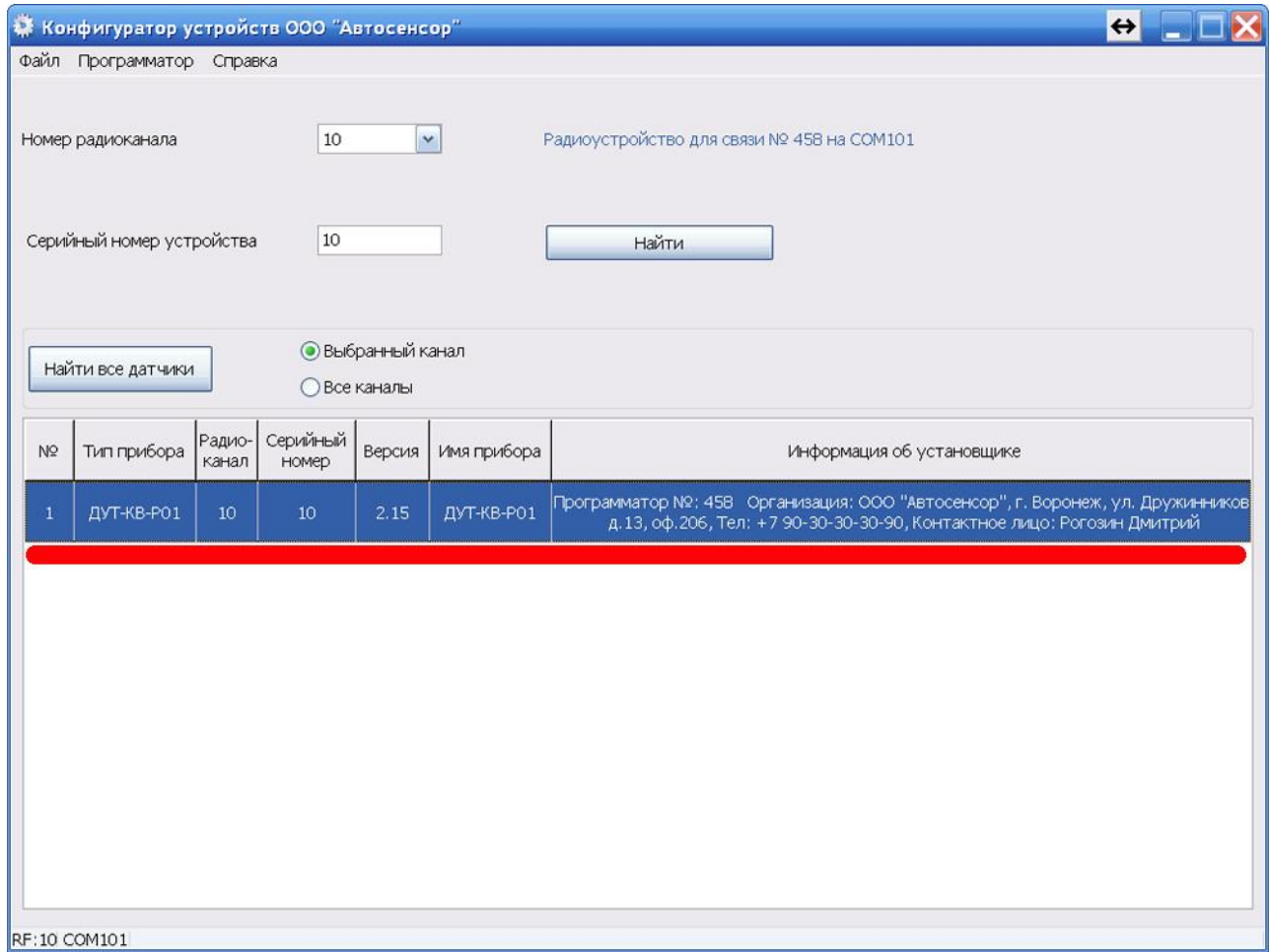

<span id="page-12-0"></span> $\mathbf{u}$ 

 $\mathbf{u}$ 

20

l,

## $\leftrightarrow$ ₩ Конфигуратор устройств ООО "Автосенсор"  $\blacksquare$   $\blacksquare$   $\times$ Файл Программатор Справка Номер радиоканала  $10$  $\mathbf{r}$ Радиоустройство для связи № 458 на СОМ101 Серийный номер устройства Найти • Выбранный канал Найти все датчики Серийный<br>номер Радио-<br>канал  $\mathsf{N} \mathsf{Q}$ Тип прибора **Версия** Имя прибора Информация об установщике RF:10 COM101 Выполните найти

 $\mathbf{u}$ 

- 
- 
- 
- 
- 
- 
- 

 $\ddot{\ddot{z}}$ 

USB-

 $\overline{a}$ 

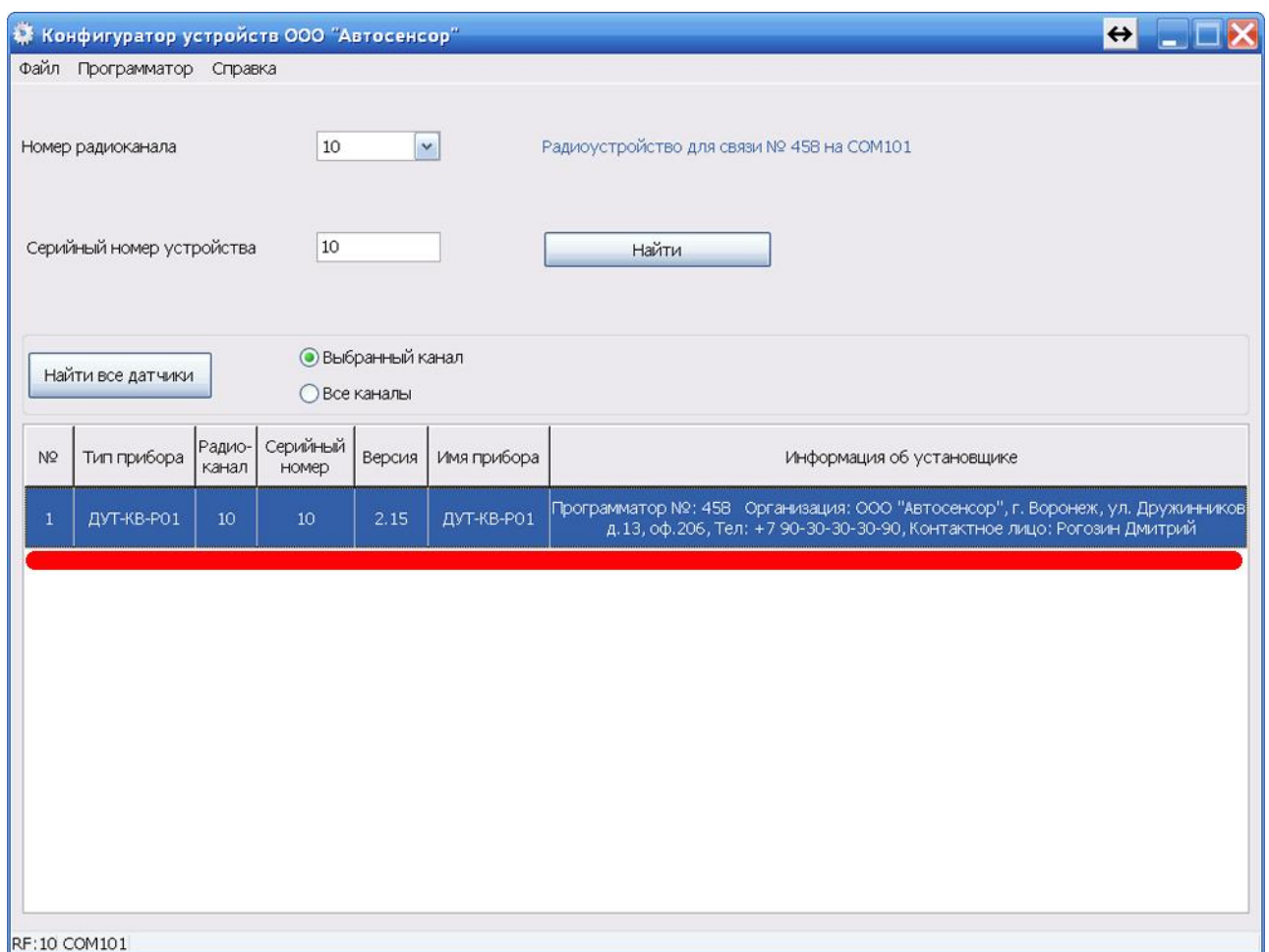

<span id="page-14-0"></span> $\mathbf{u}$ 

320

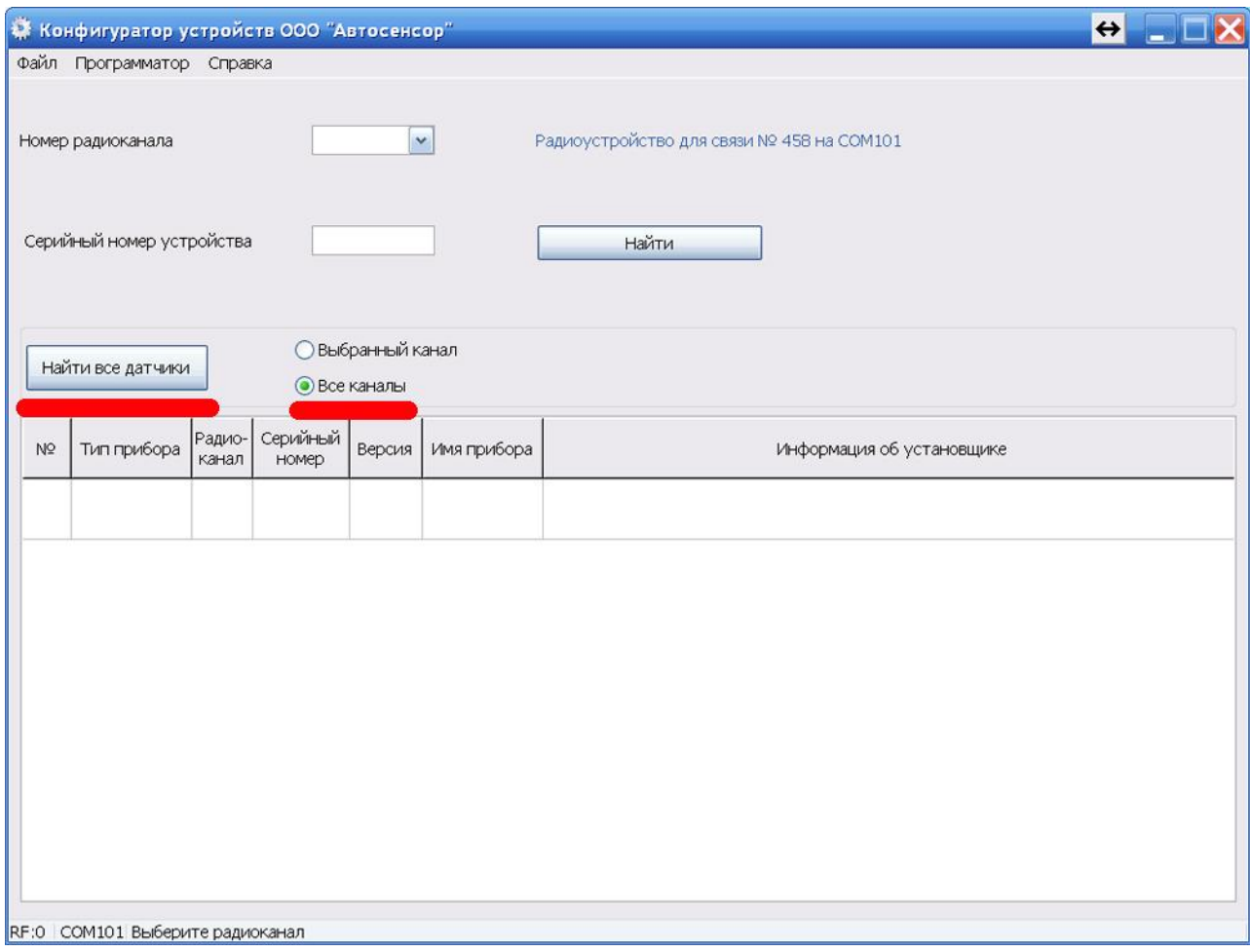

- 
- 
- 
- 
- 
- 
- 

ċ

USB-

l,

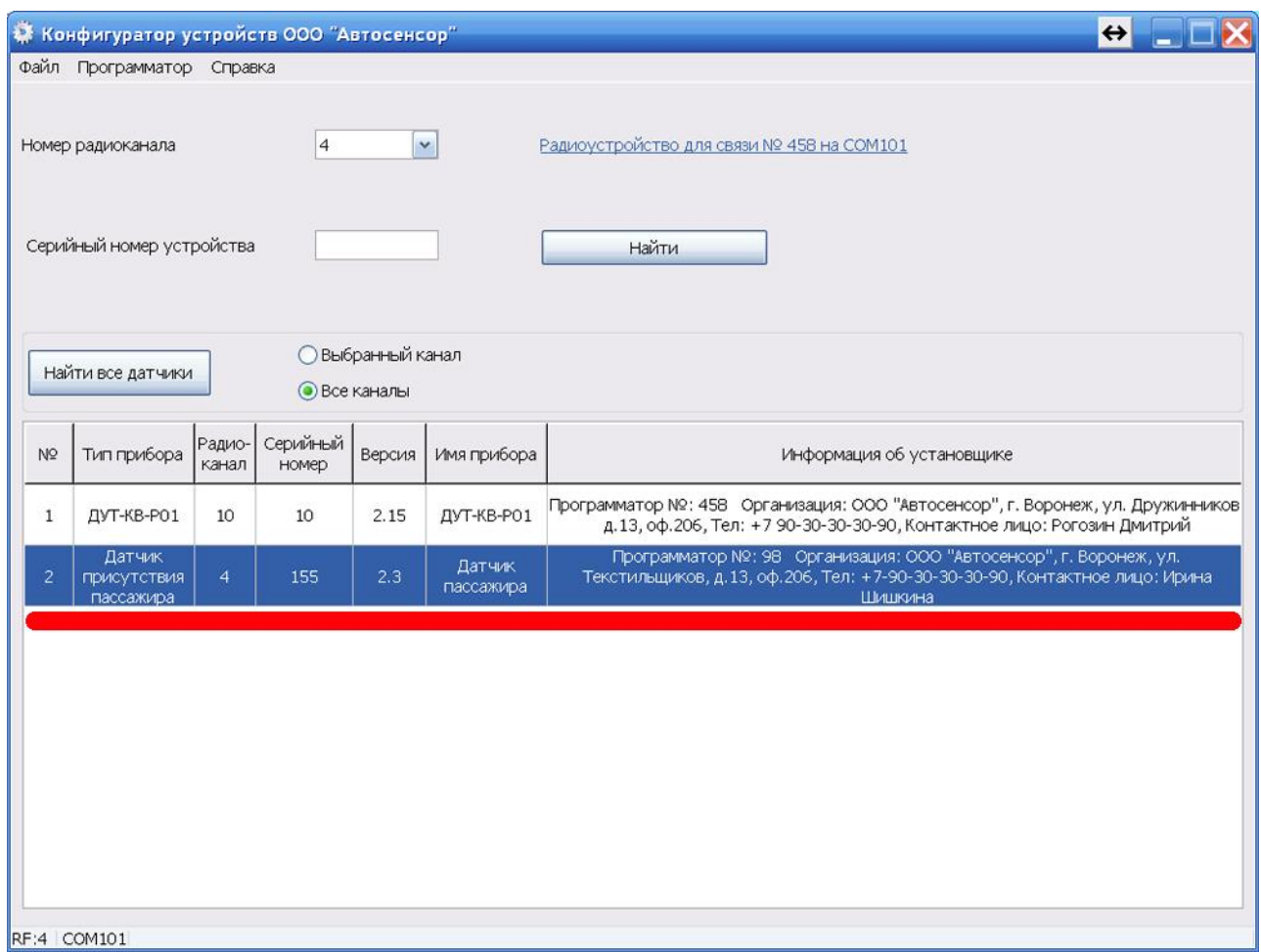

<span id="page-16-0"></span>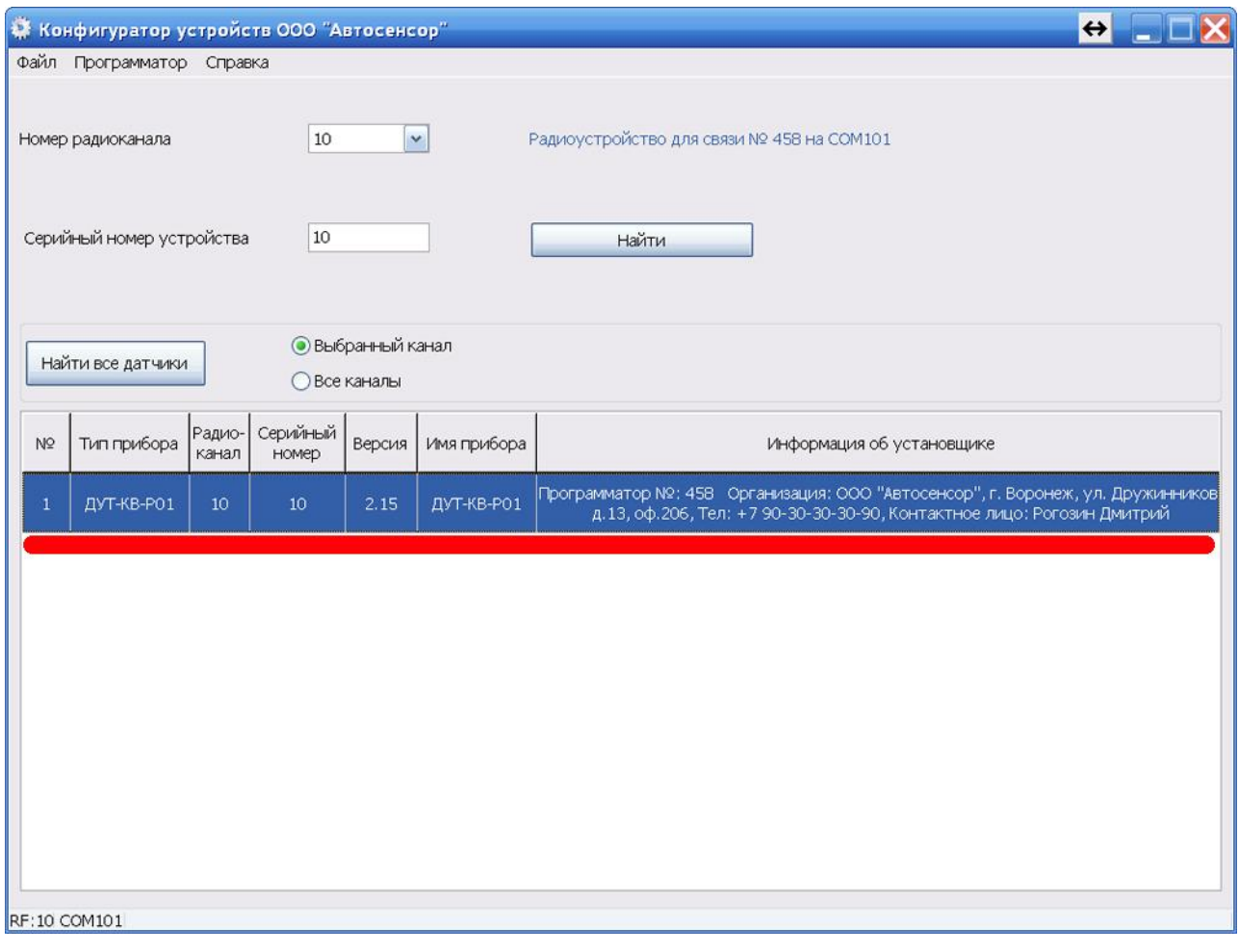

l.

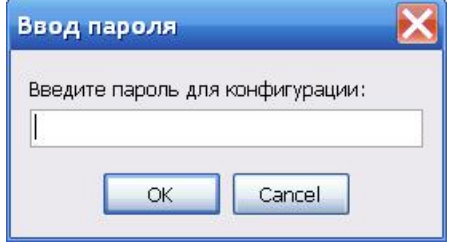

 $\overline{a}$ 

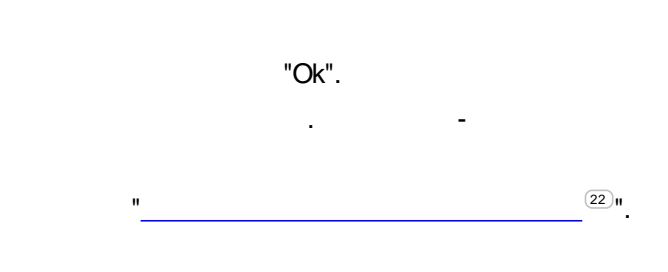

t.

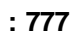

 $\mathbf{I}$ 

 $\mathbf{a}$ 

 $\mathbf{I}$ 

<span id="page-17-0"></span> $1.1.8$ 

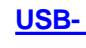

 $\mathbf{u}_1$ 

 $\mathbf{u}$ 

 $\big)$ 

 $\left($ 

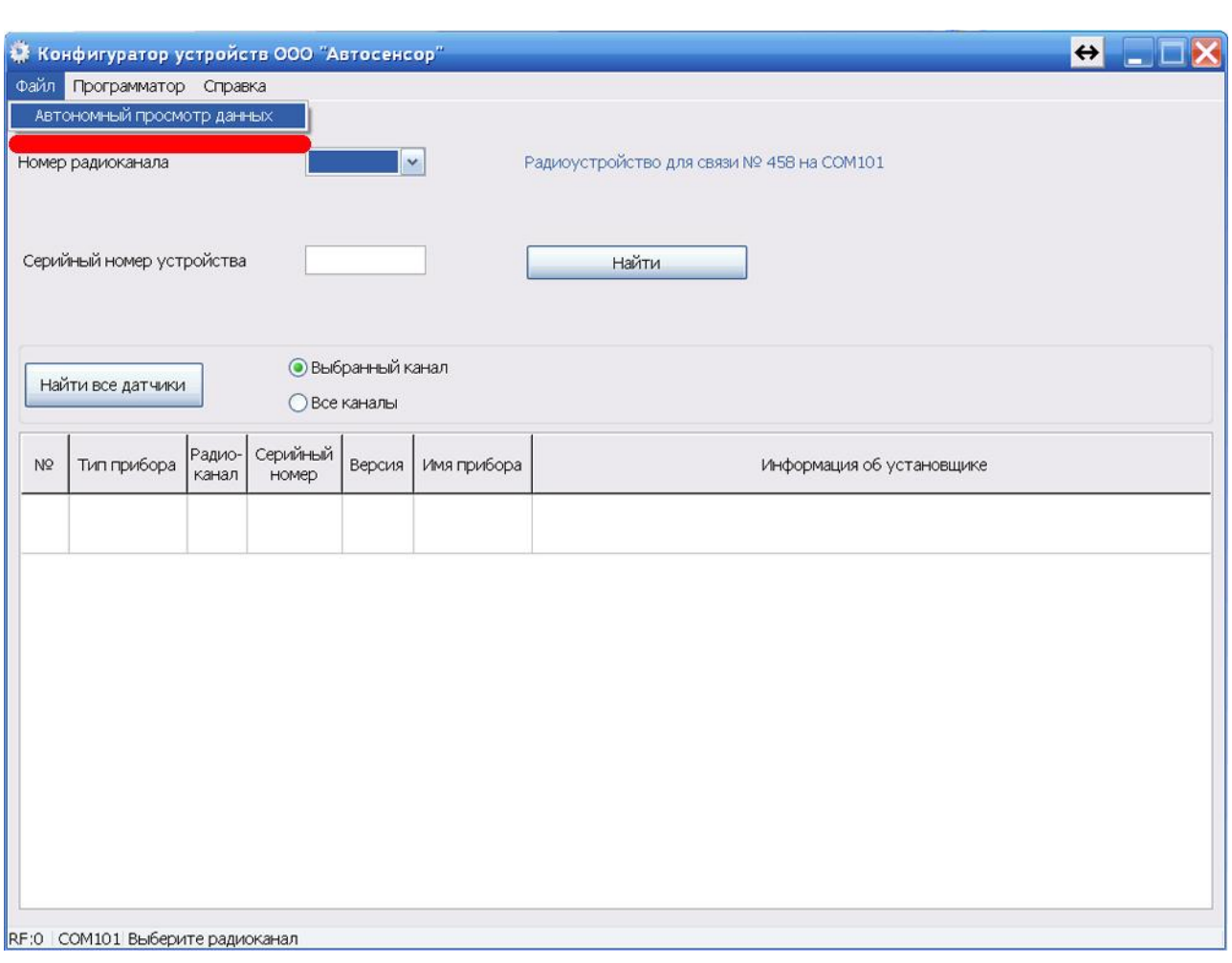

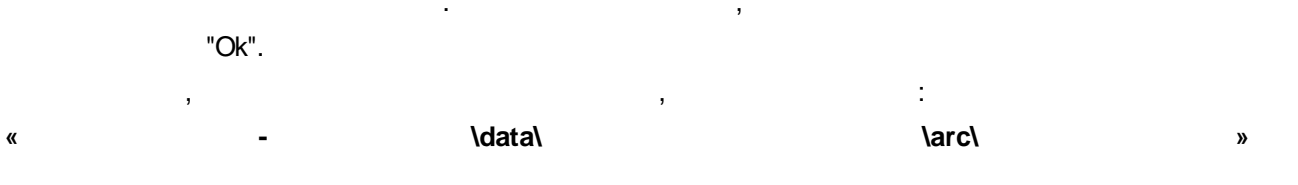

 $\frac{1}{2} \frac{1}{2} \frac{1}{2}$ 

 $\sim 10$ 

 $\bar{\mathbf{z}}$ 

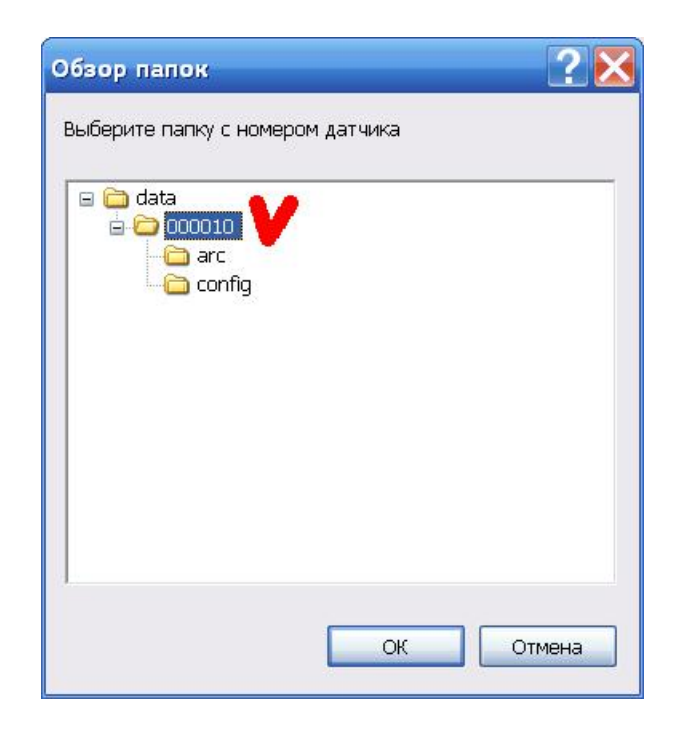

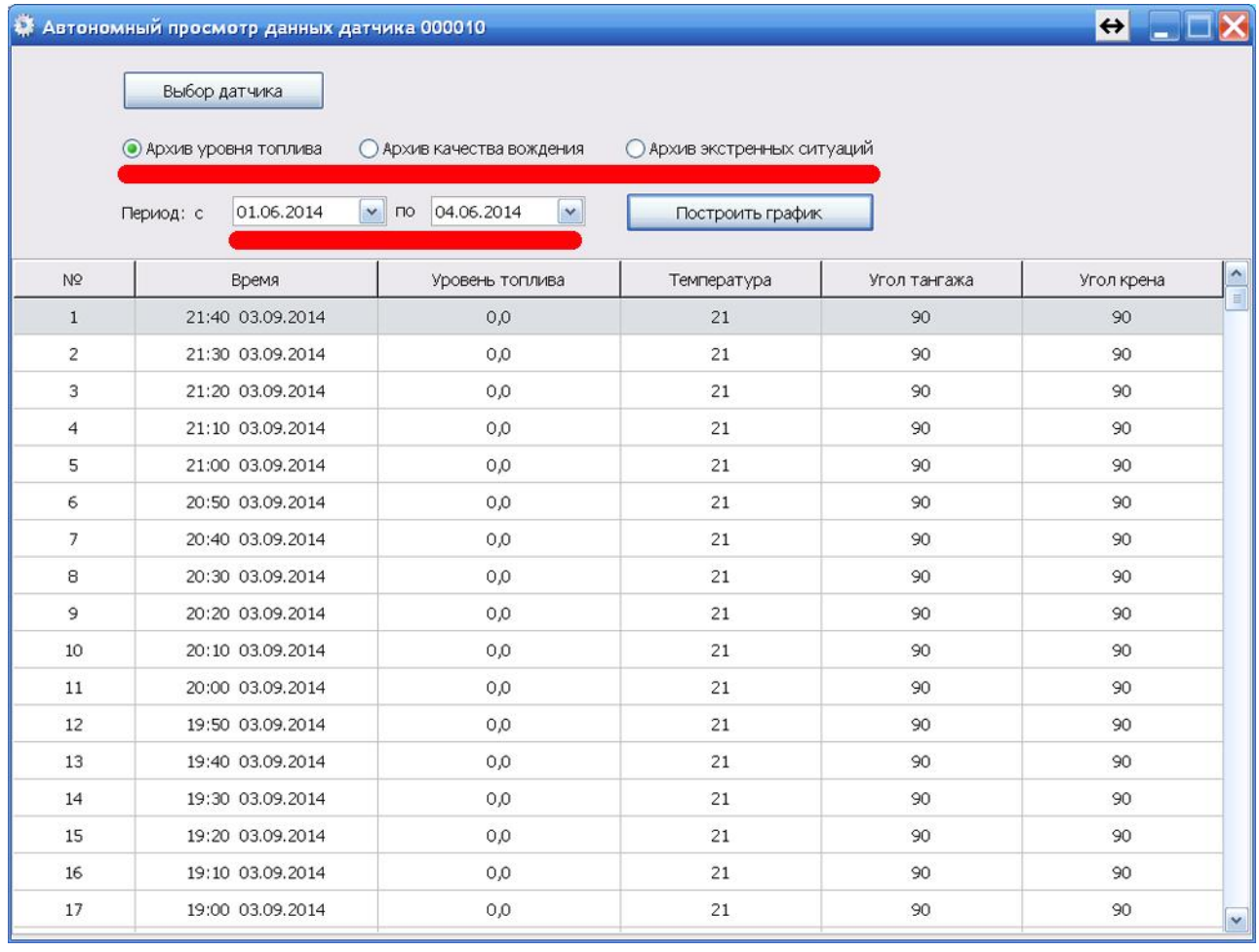

J.

 $\ddot{\phantom{a}}$ 

幕 График уровня топлива и температуры ДУТ-КВ-Р01 номер: 000010 - Уровень топлива -- Температура

**" ".**

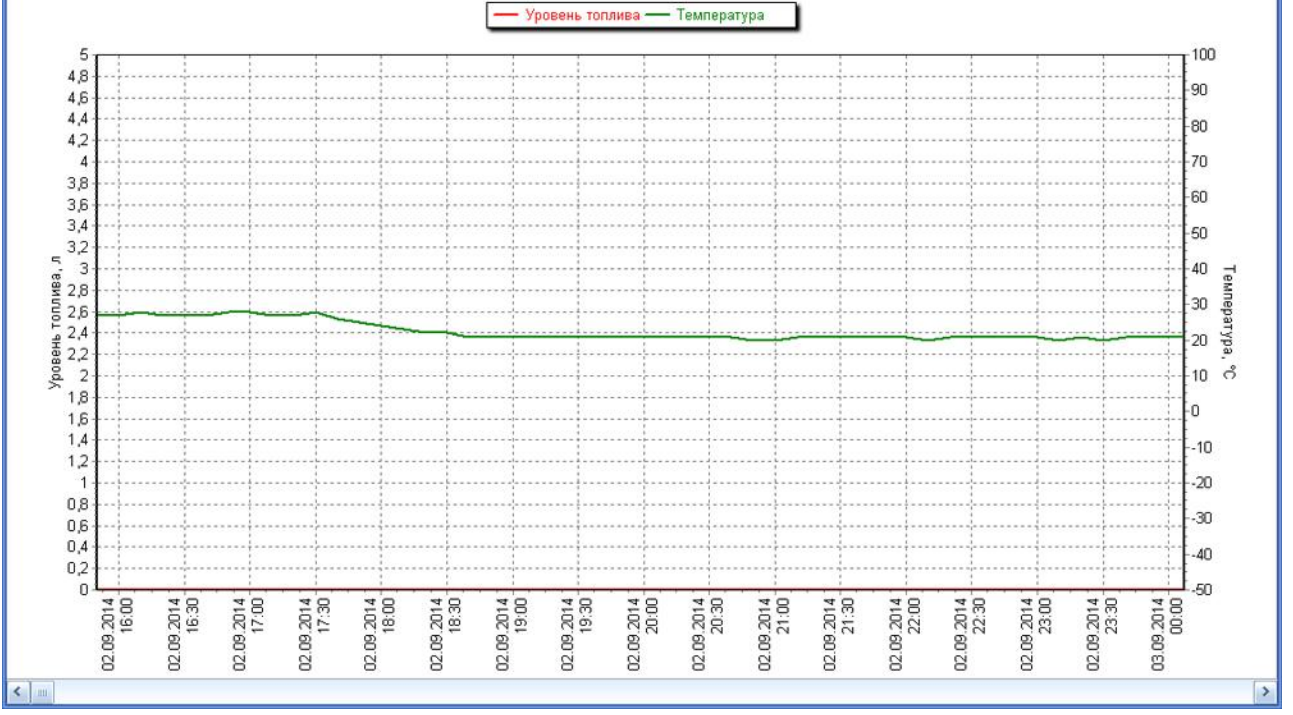

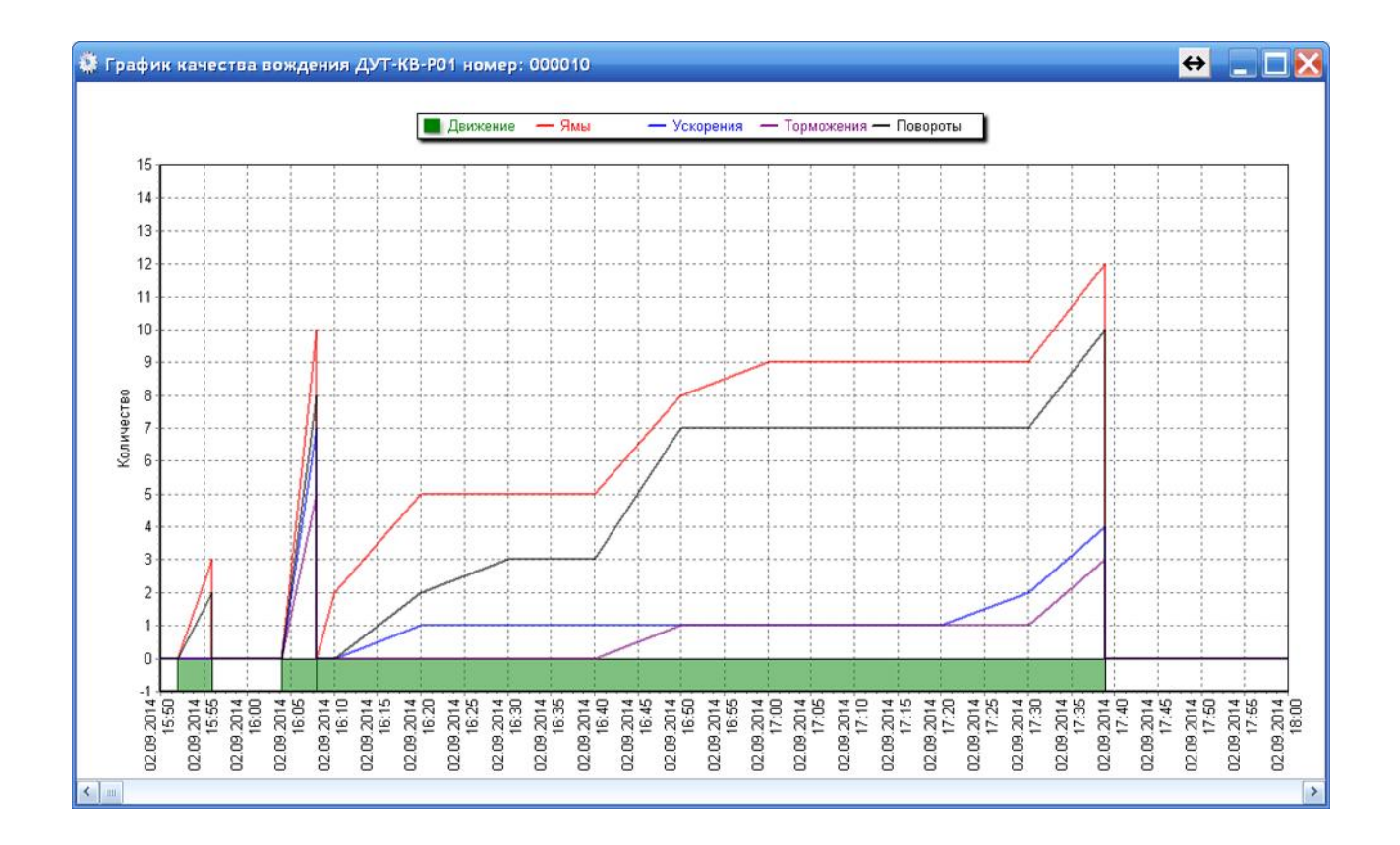

.

*© 2018 " " V.59.3.1*

 $\leftrightarrow$   $\Box$   $\Box$   $\times$ 

.

**19**

 $^{\prime}$ .

 $\hat{\mathbf{u}}$ 

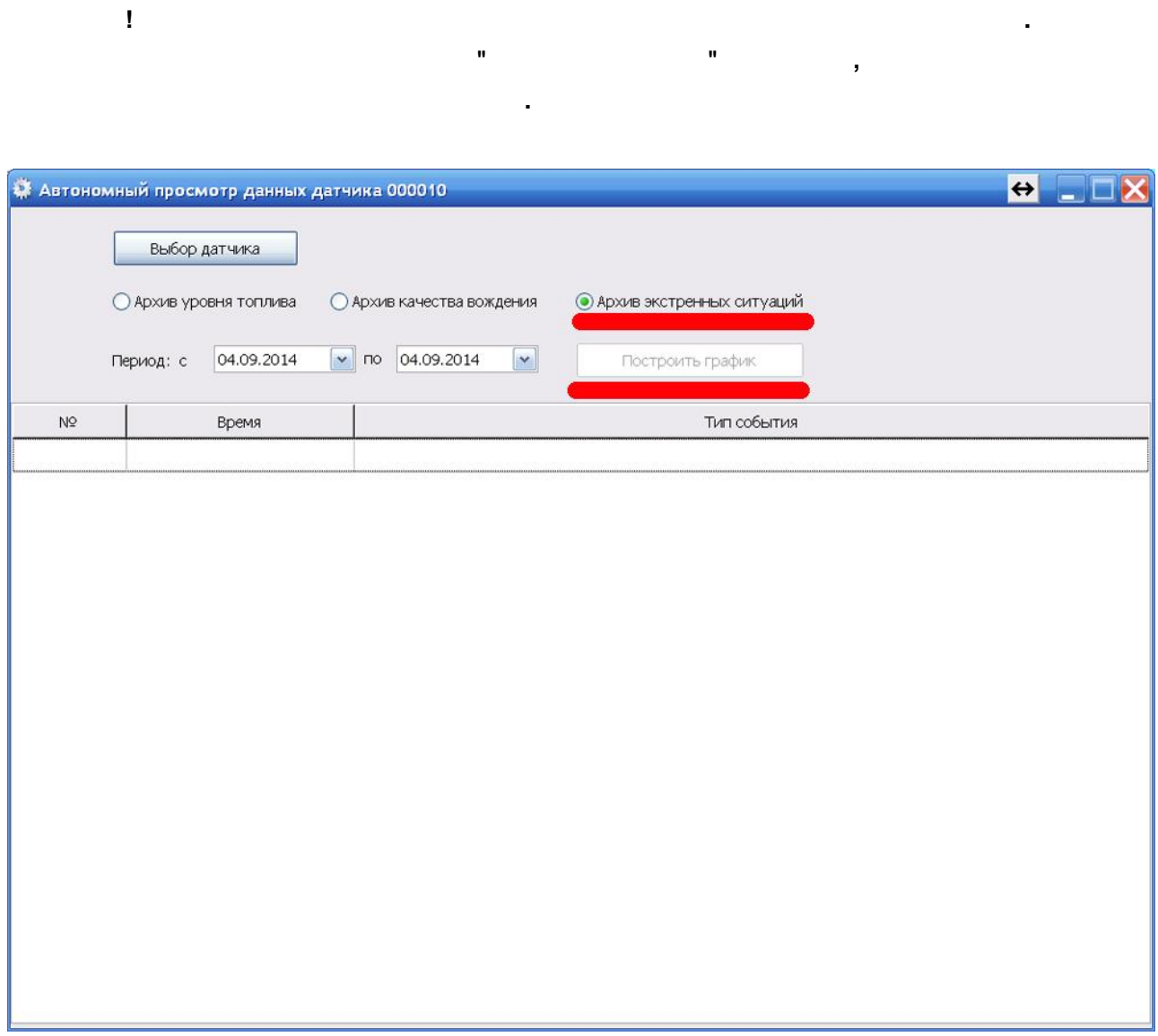

 $\overline{\phantom{a}}$ 

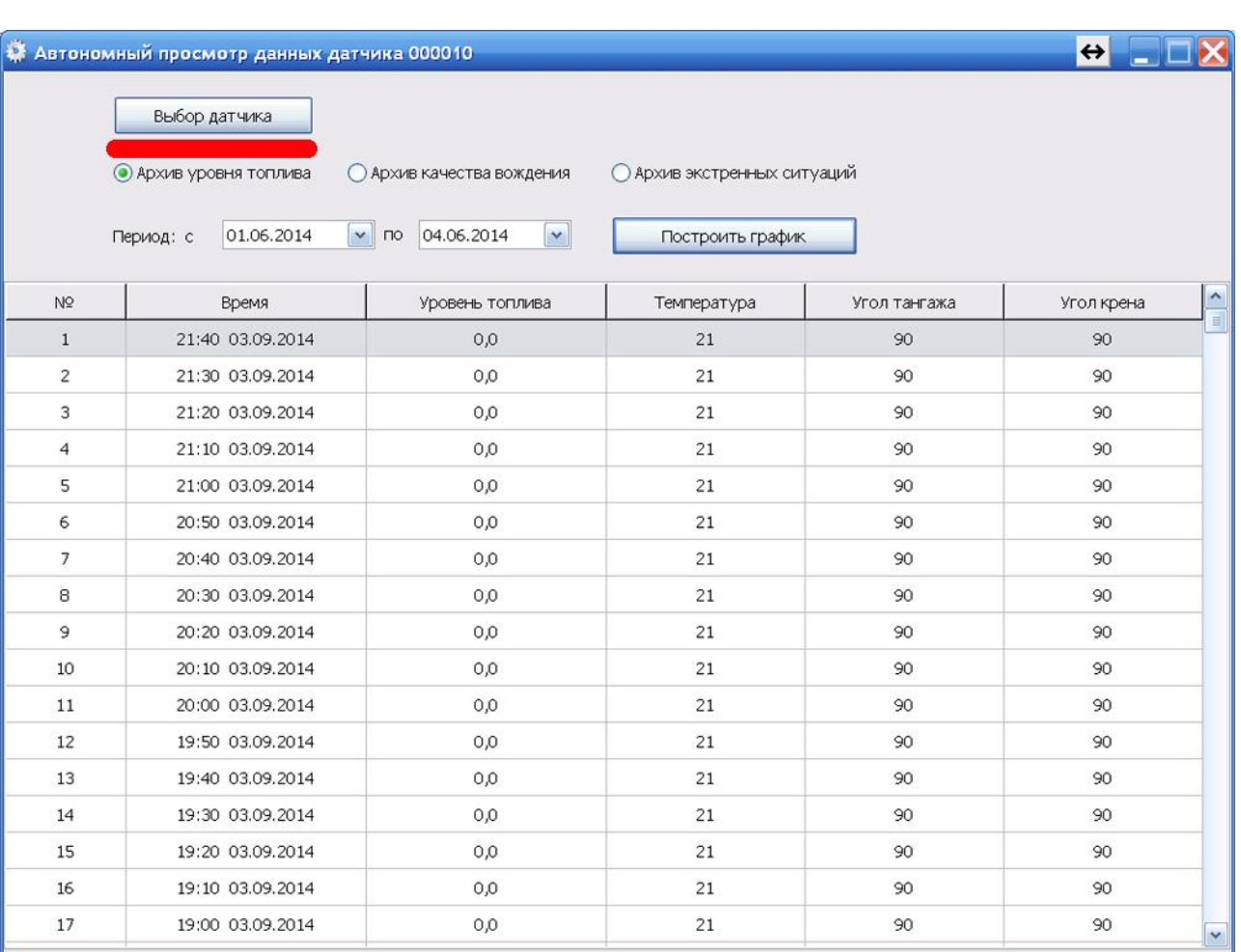

**22**

<span id="page-22-0"></span>**2 - 1**

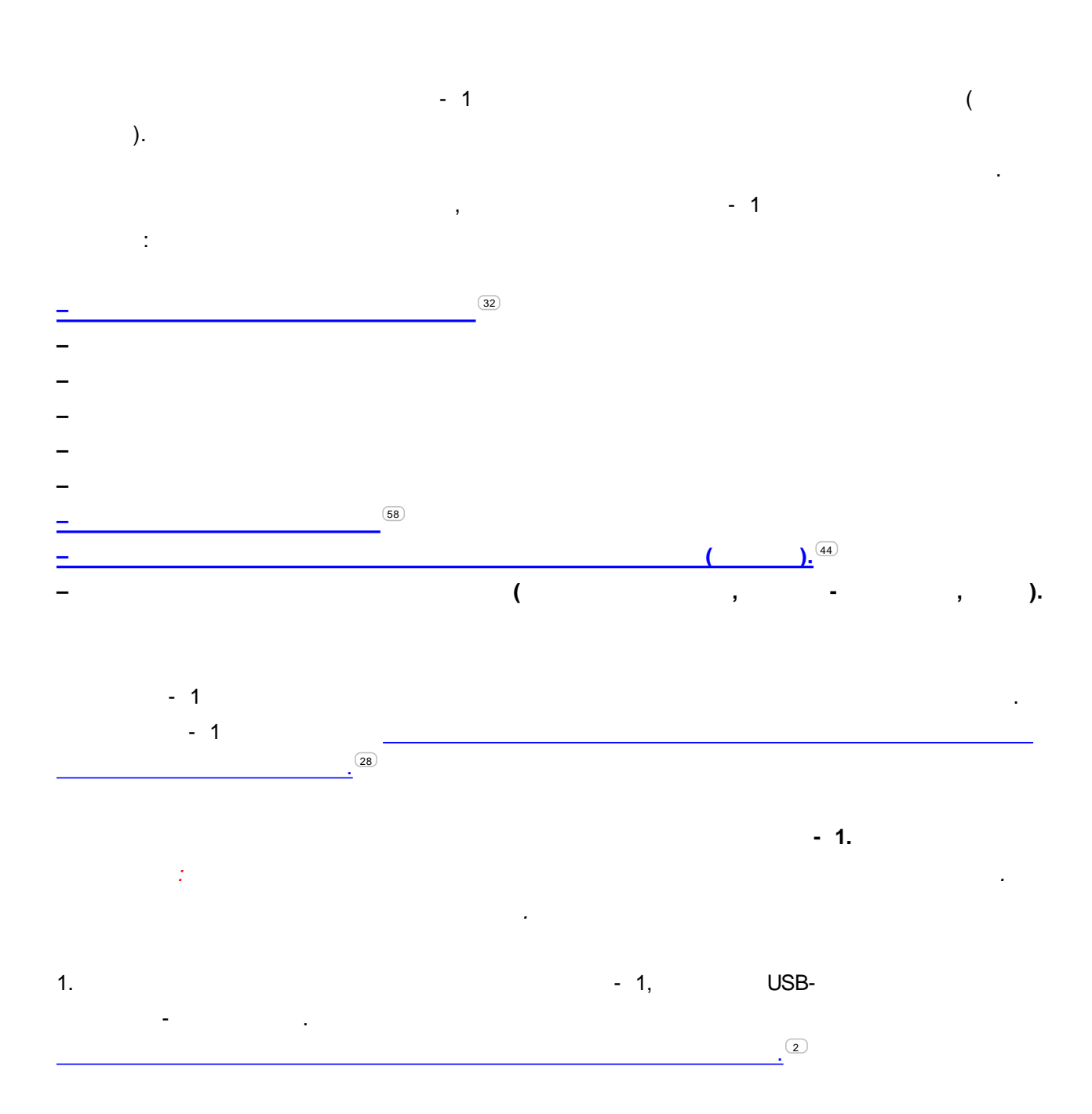

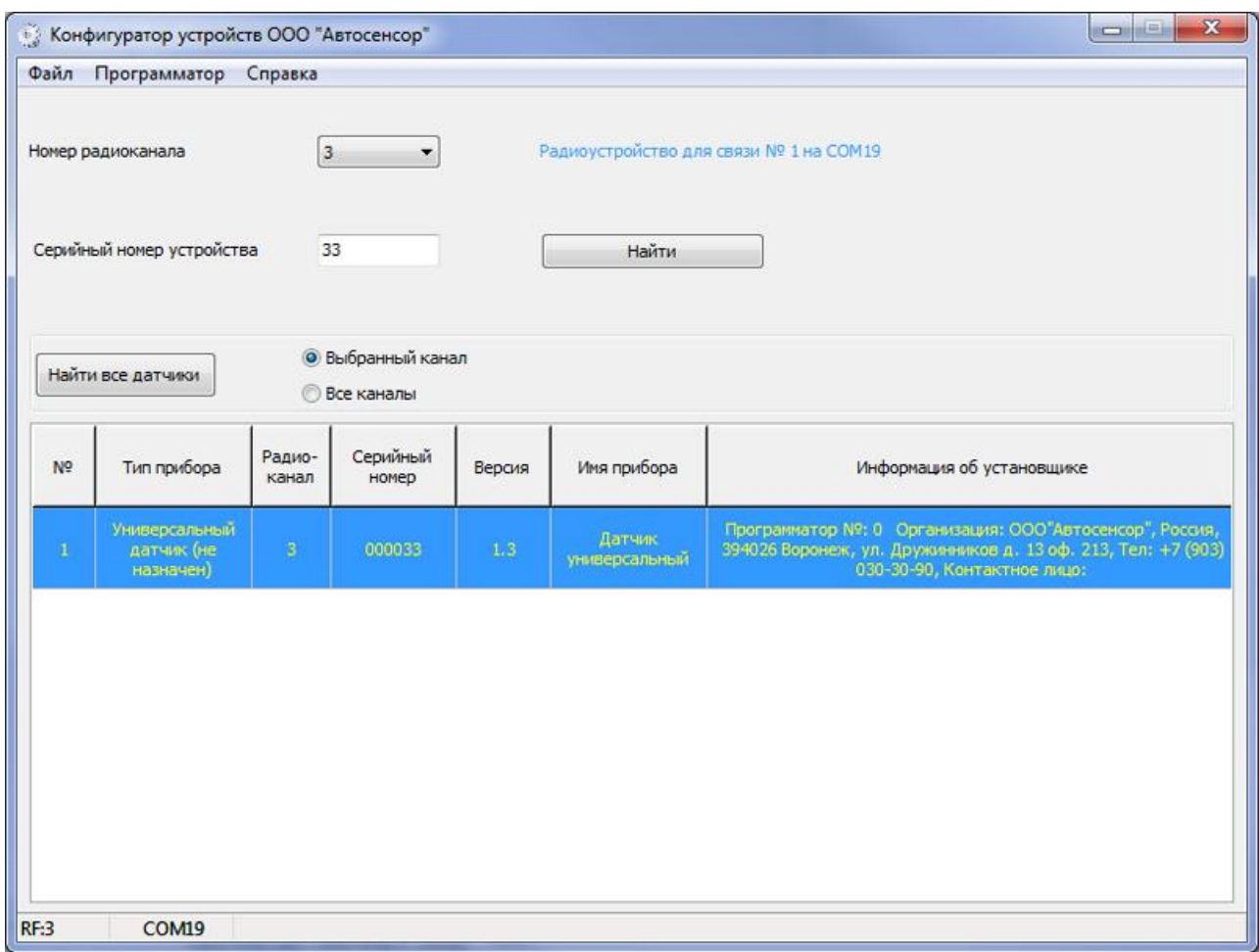

 $\frac{1}{2}$ 

l.

 $\mathbf{u}$ 

 $\overline{\mathcal{A}}$  $\hat{\theta}$ 

 $\overline{\phantom{a}}$ 

 $2.$ 

**24**

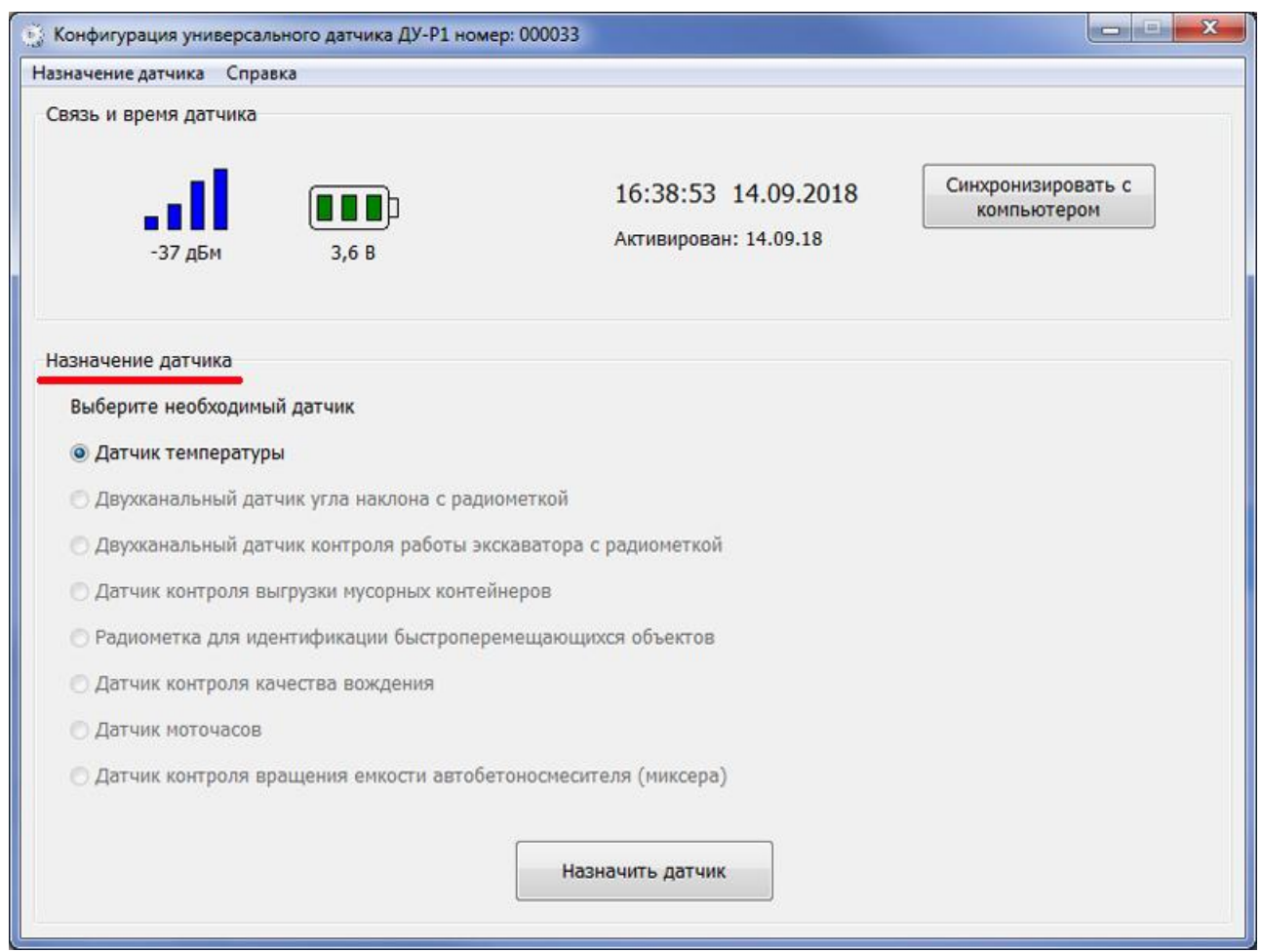

" ".

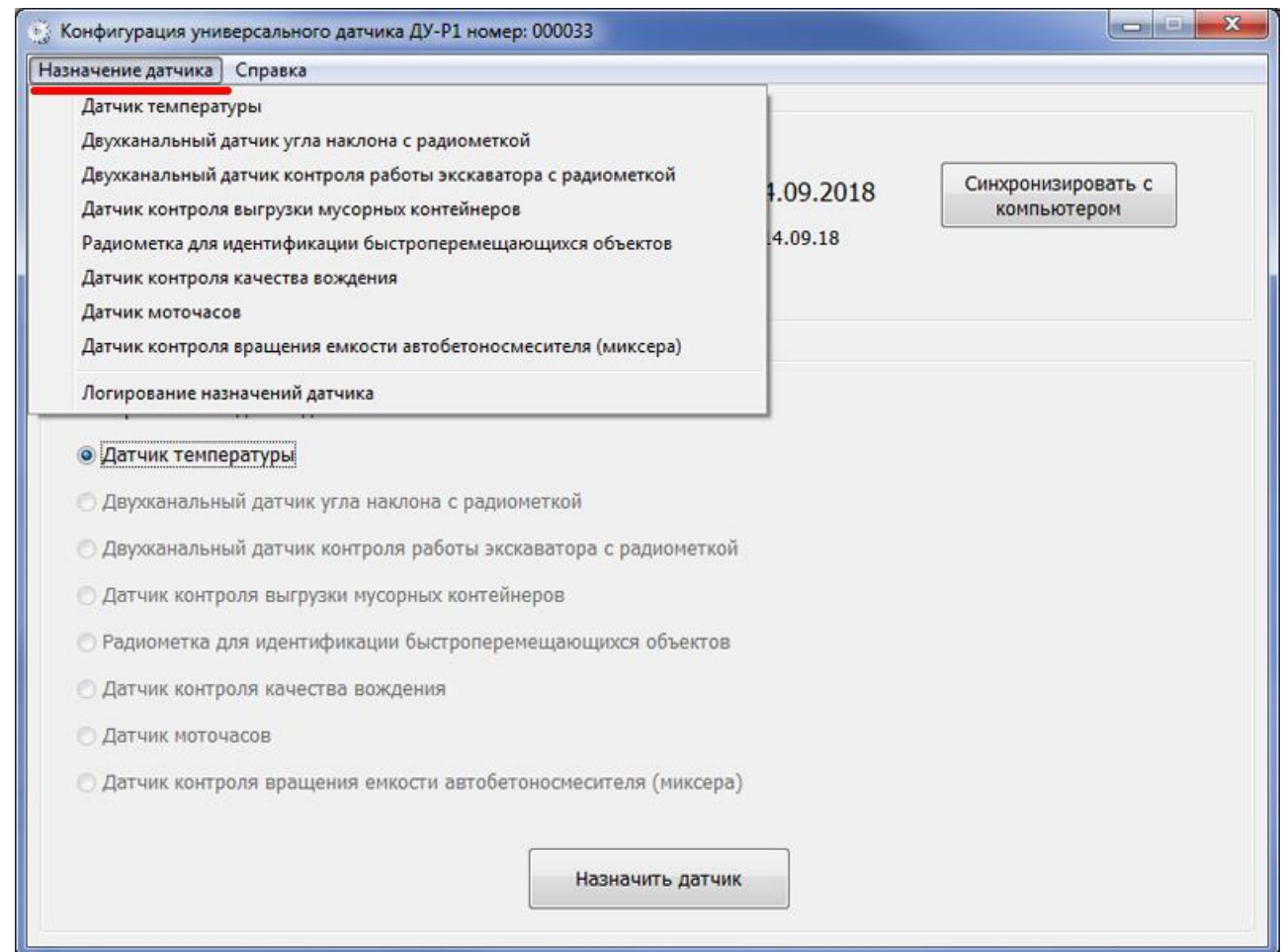

3.

**26**

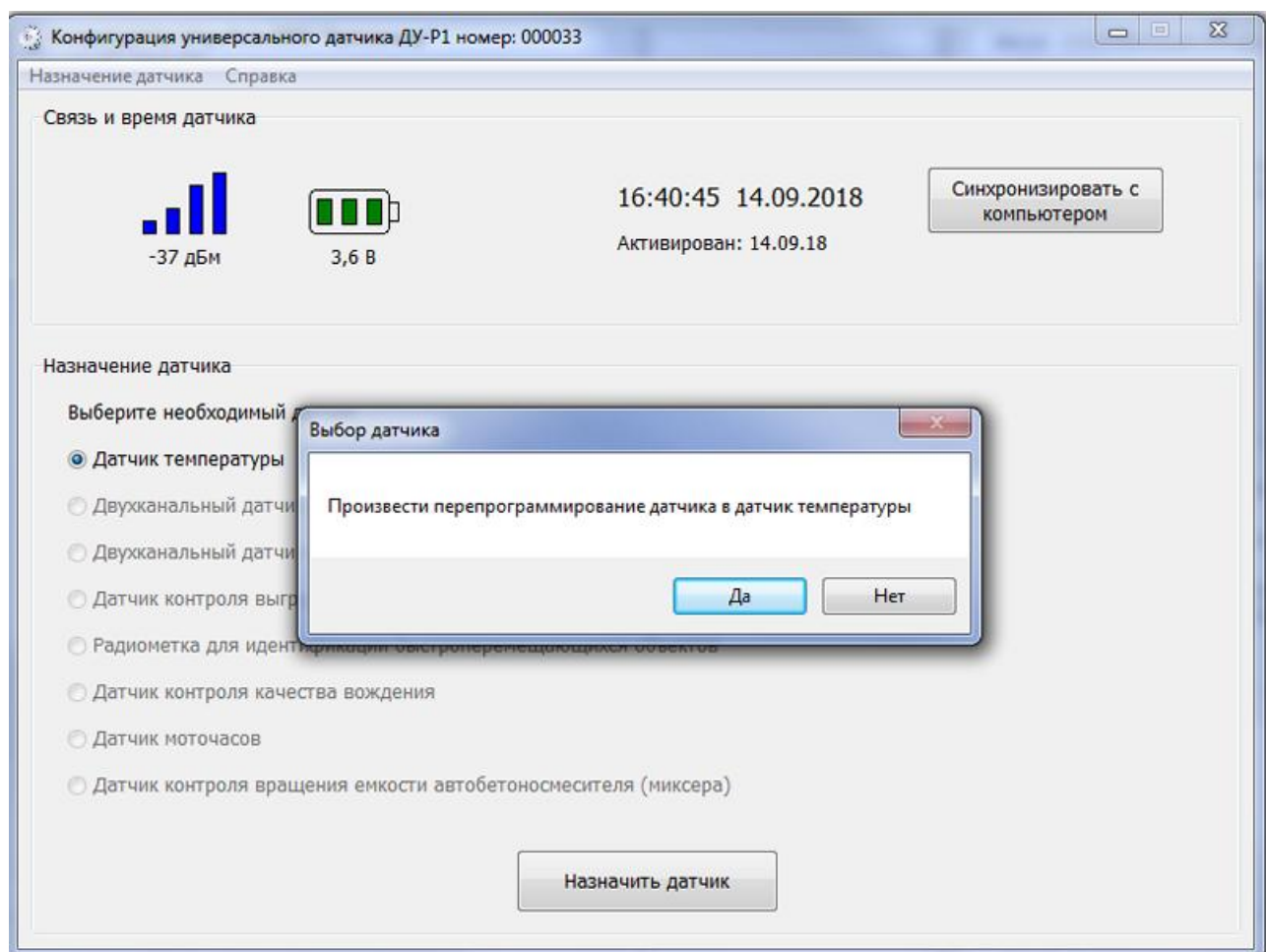

4.

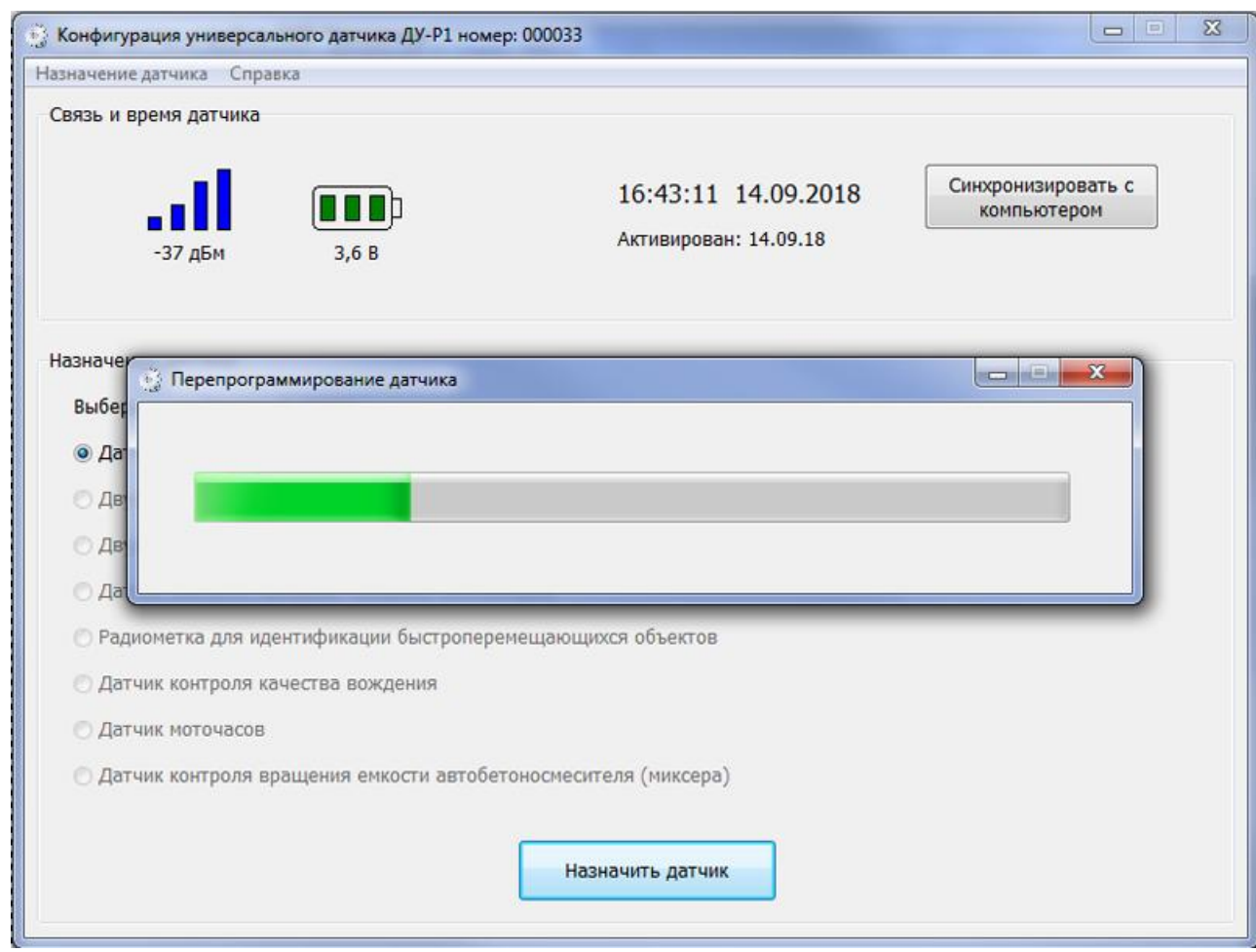

5.

"Ok"

28

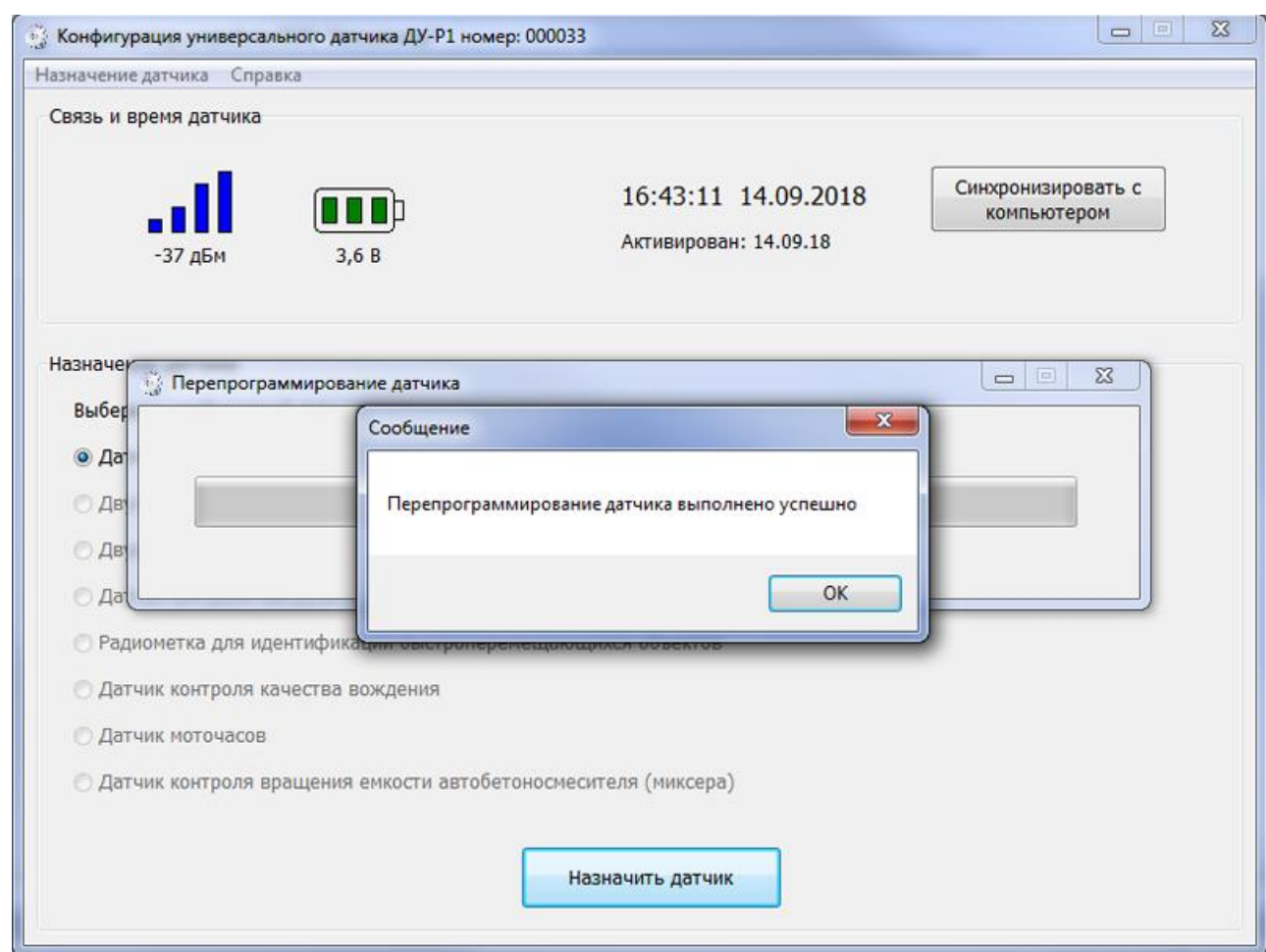

<span id="page-28-0"></span>6.

 $-1-$ 

 $\sim 10$ 

l,

 $\mathbf{u}$ 

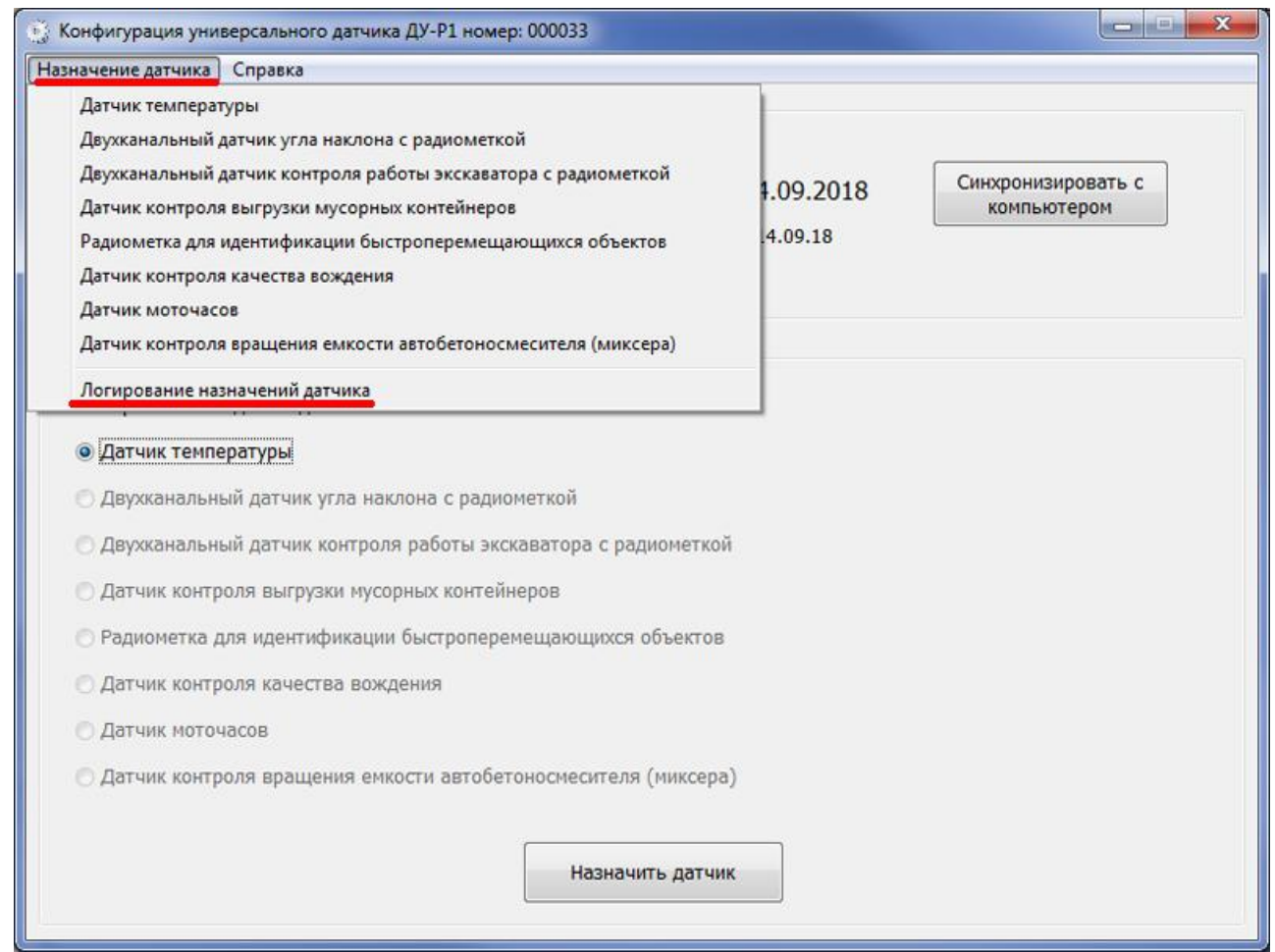

 $\bar{\mathcal{A}}$ 

l,

 $\frac{\partial}{\partial t} \left( \frac{\partial}{\partial t} \right) = \frac{\partial}{\partial t} \left( \frac{\partial}{\partial t} \right)$ 

 $\hat{\mathbf{u}}$ 

 $\hat{\mathbf{u}}$ 

**30**

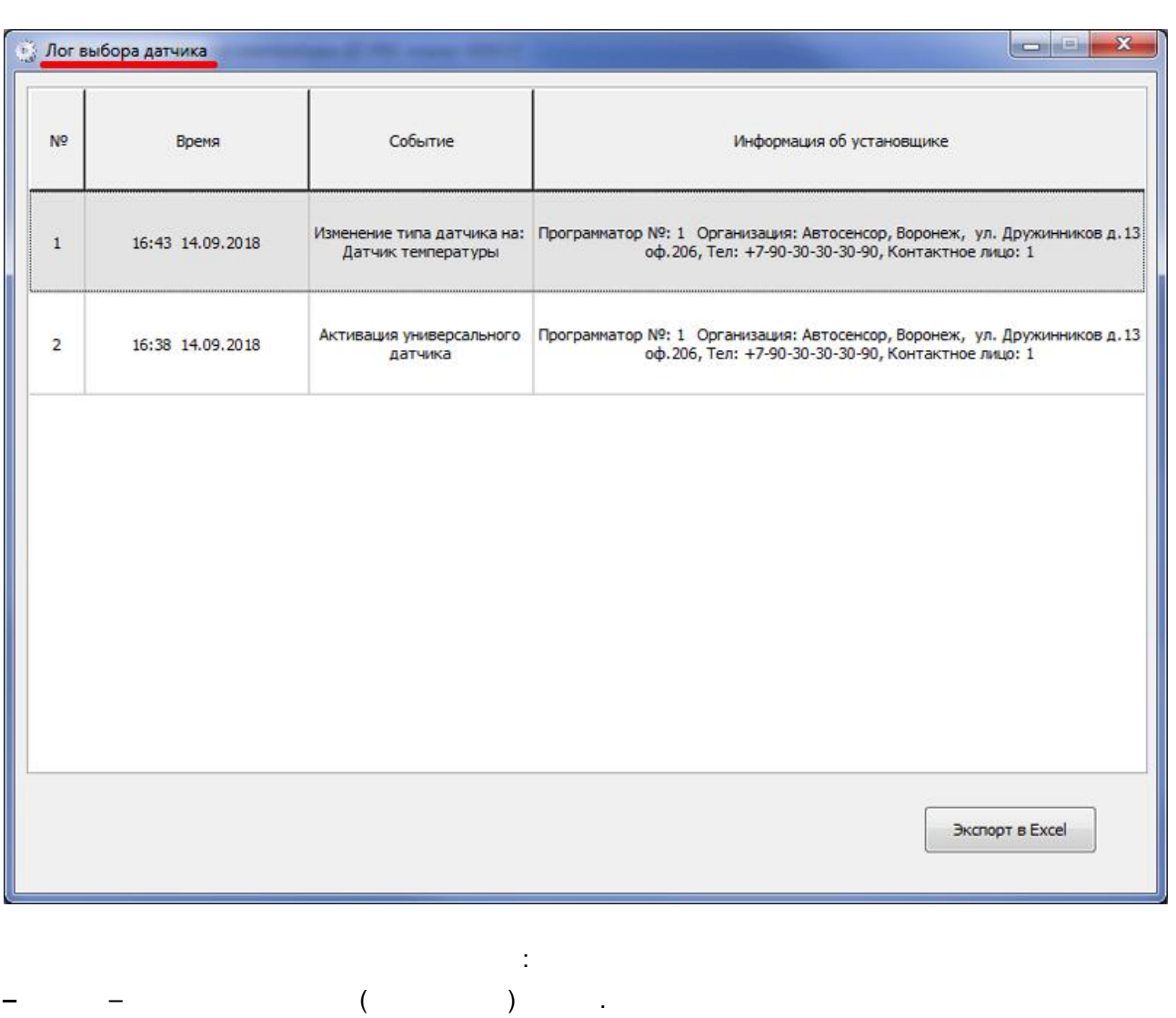

**–** – . **–** – . USB- .

, . **!** , . . " " .

Excel-Excel- – " Excel". : « - \lata\ \log\ ». , . **!** Excel- ,

Microsoft Excel.

## <span id="page-32-0"></span>.  $($  ),  $($  ), 365 **( )**, " ". , . - . : – RS485 ( LLS ModBus).  $: 500 - 1500$  .  $-$  .  $\qquad \qquad .$  (  $\qquad \qquad )$ . . : ["](#page-68-0)  $-02$ , . [USB-](#page-1-0) - [ASconfig](#page-1-0)<sup>ப</sup>.  $\sqrt{68}$

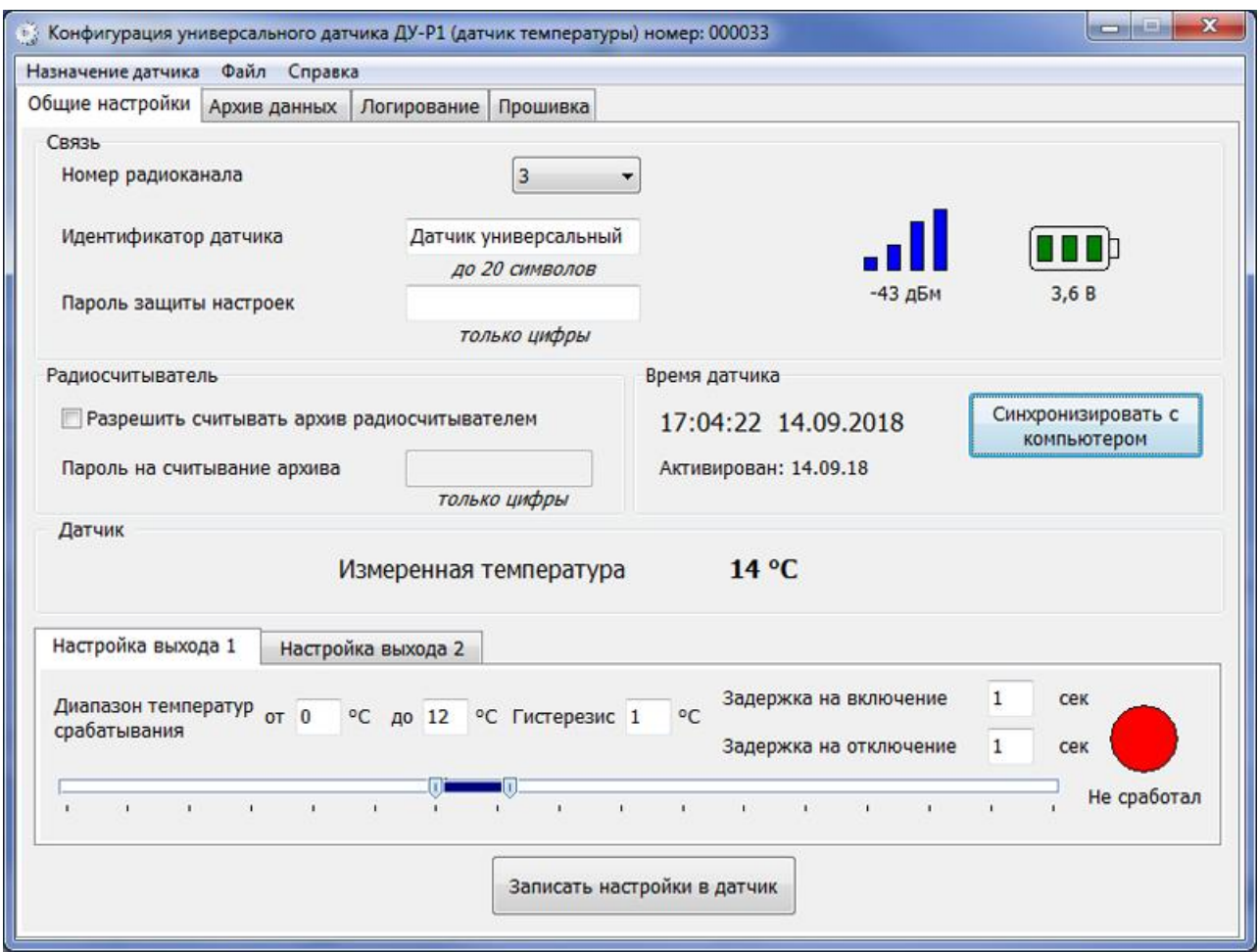

 $\blacksquare$  .

 $\bar{\mathbf{u}}$ 

 $\mathbf{u}$ 

 $\hat{\mathbf{u}}$ 

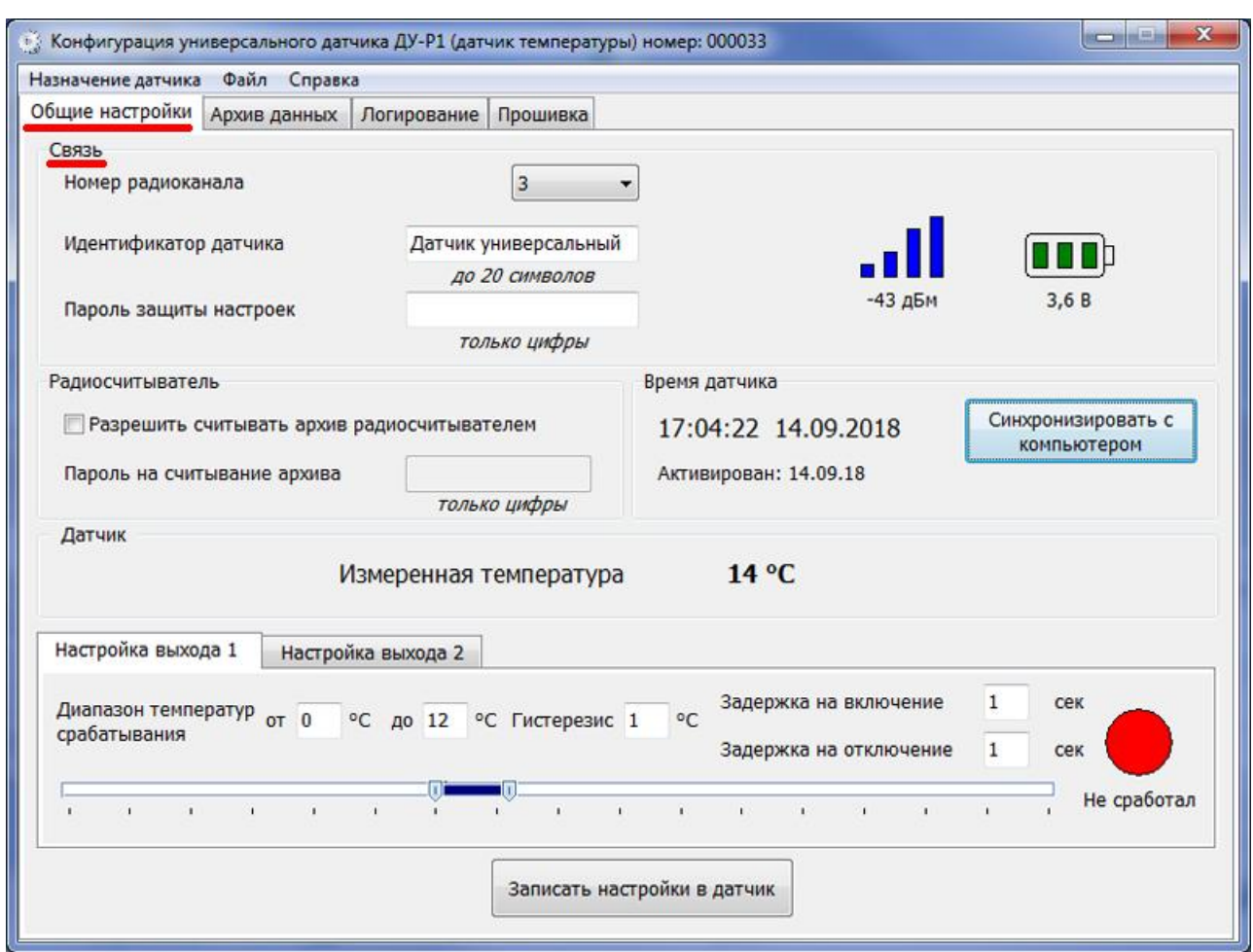

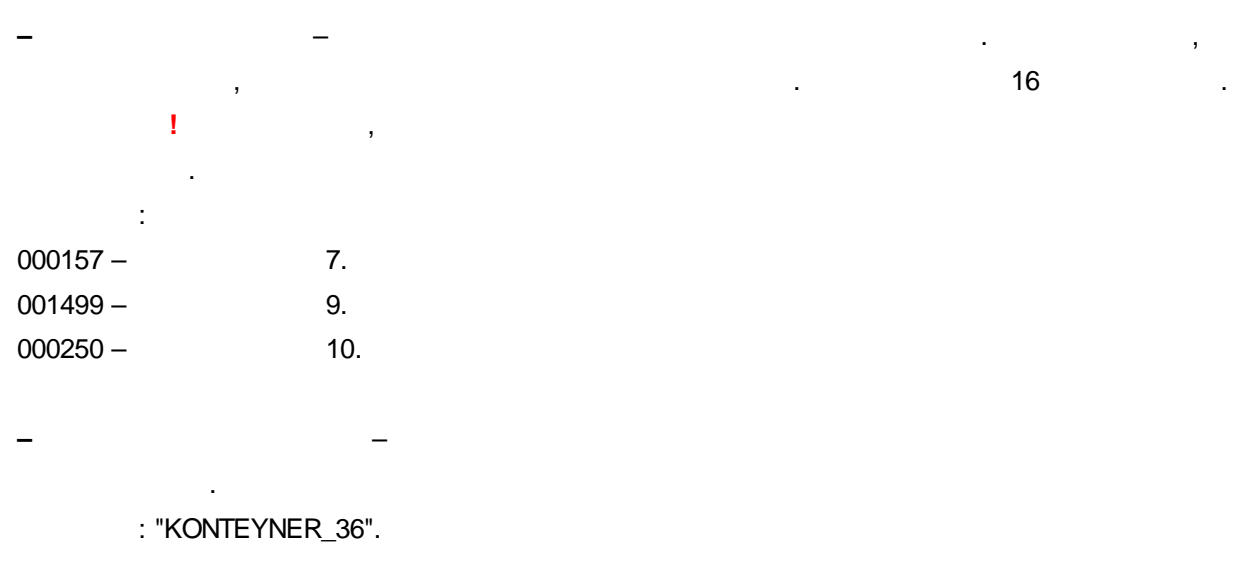

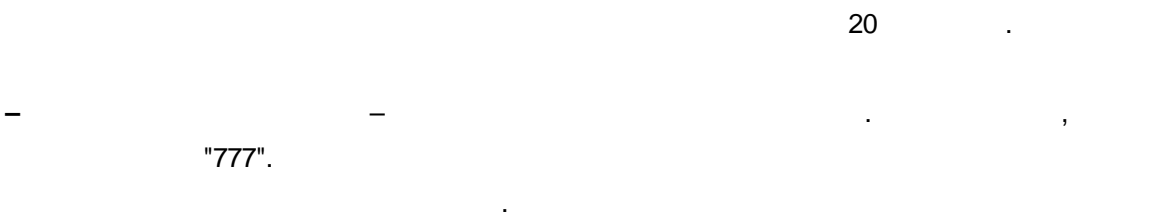

! . . , , ,

.

".

.

**–** – ,

.

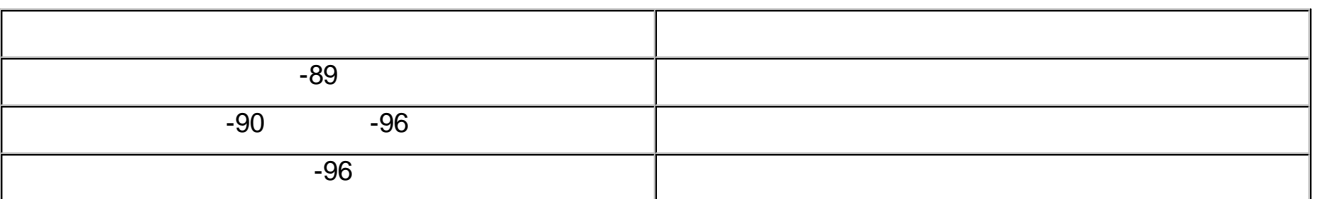

**" " – " "**

**!** "

**–** – , ,

:

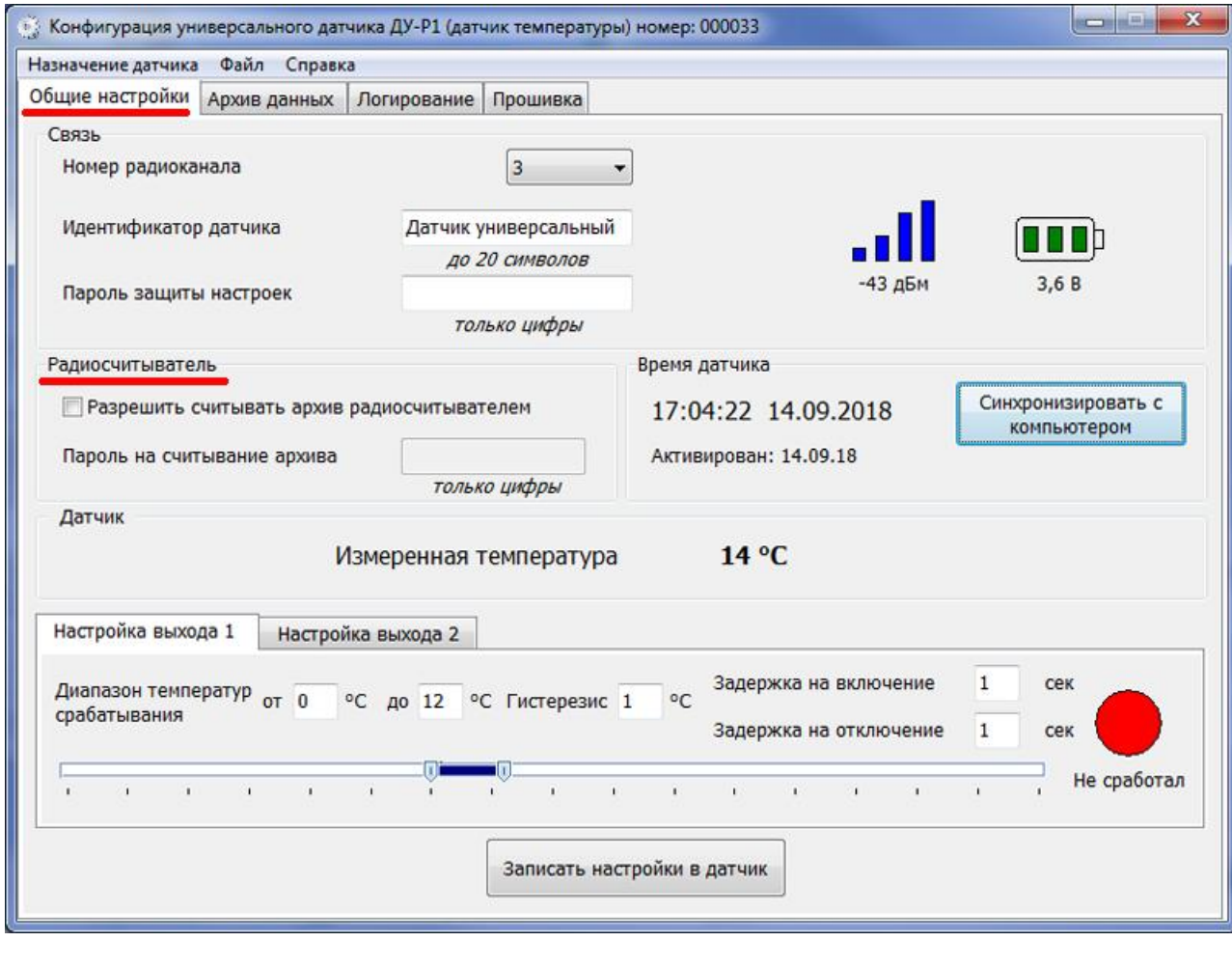

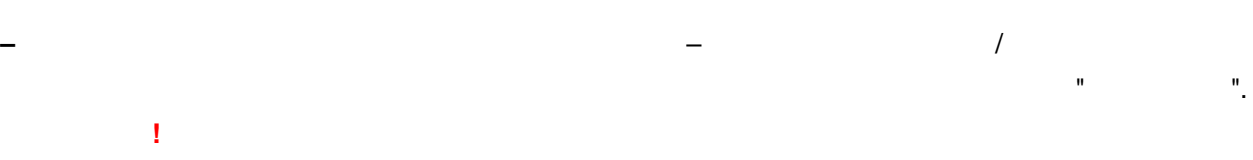
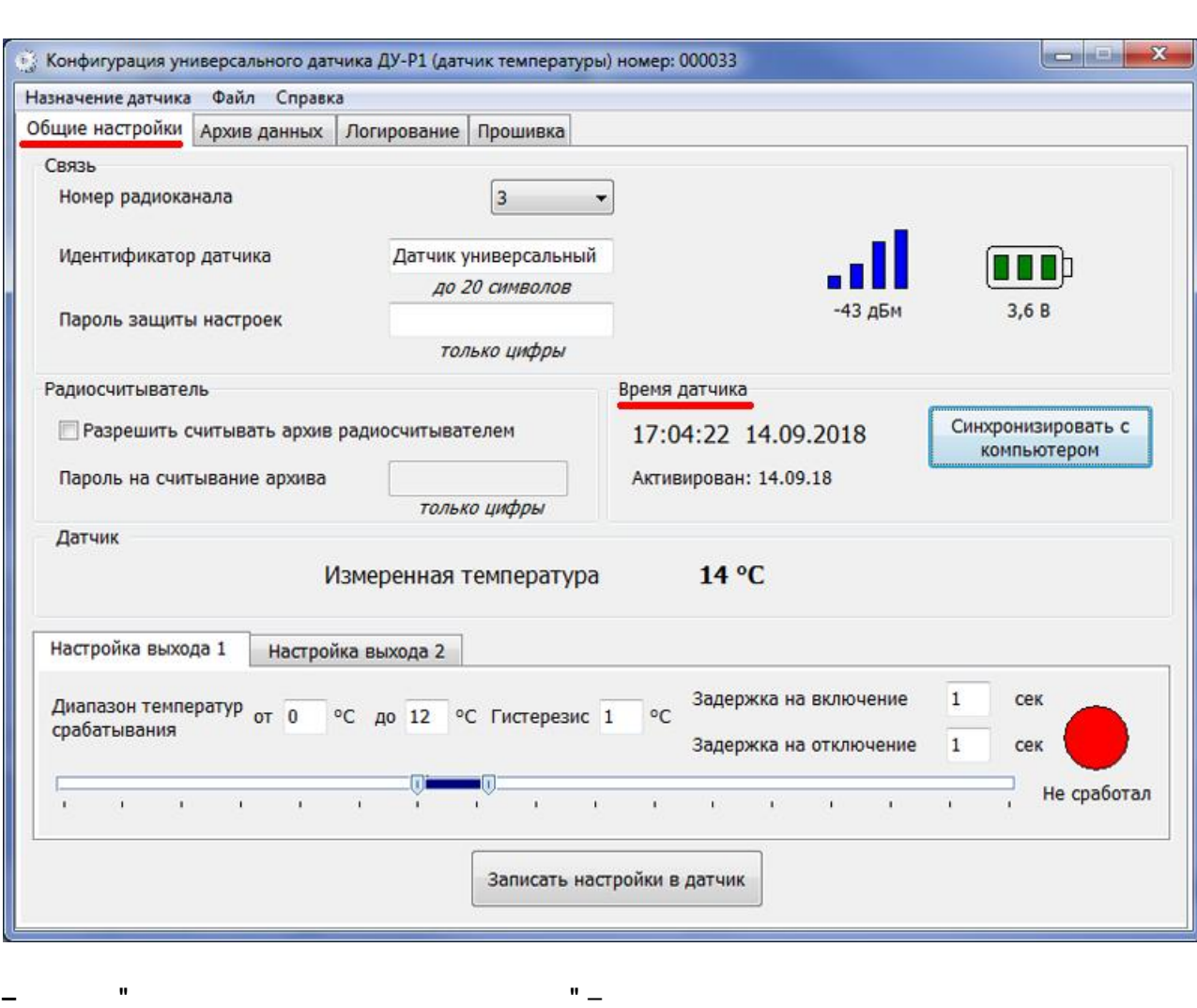

USB-

Ï

 $^{\prime\prime}$ 

 $\mathbf{u}$ 

Ï

Ï

 $\mathbf{u}$ 

 $\bar{\mathbf{u}}$ 

÷,

 $\mathbf{u}$ 

 $\mathbf{u}$ 

 $\overline{\phantom{a}}$ 

 $\mathbf{u}$ 

 $^{\rm n}$   $-$ 

 $\mathbf{u}$   $\perp$ 

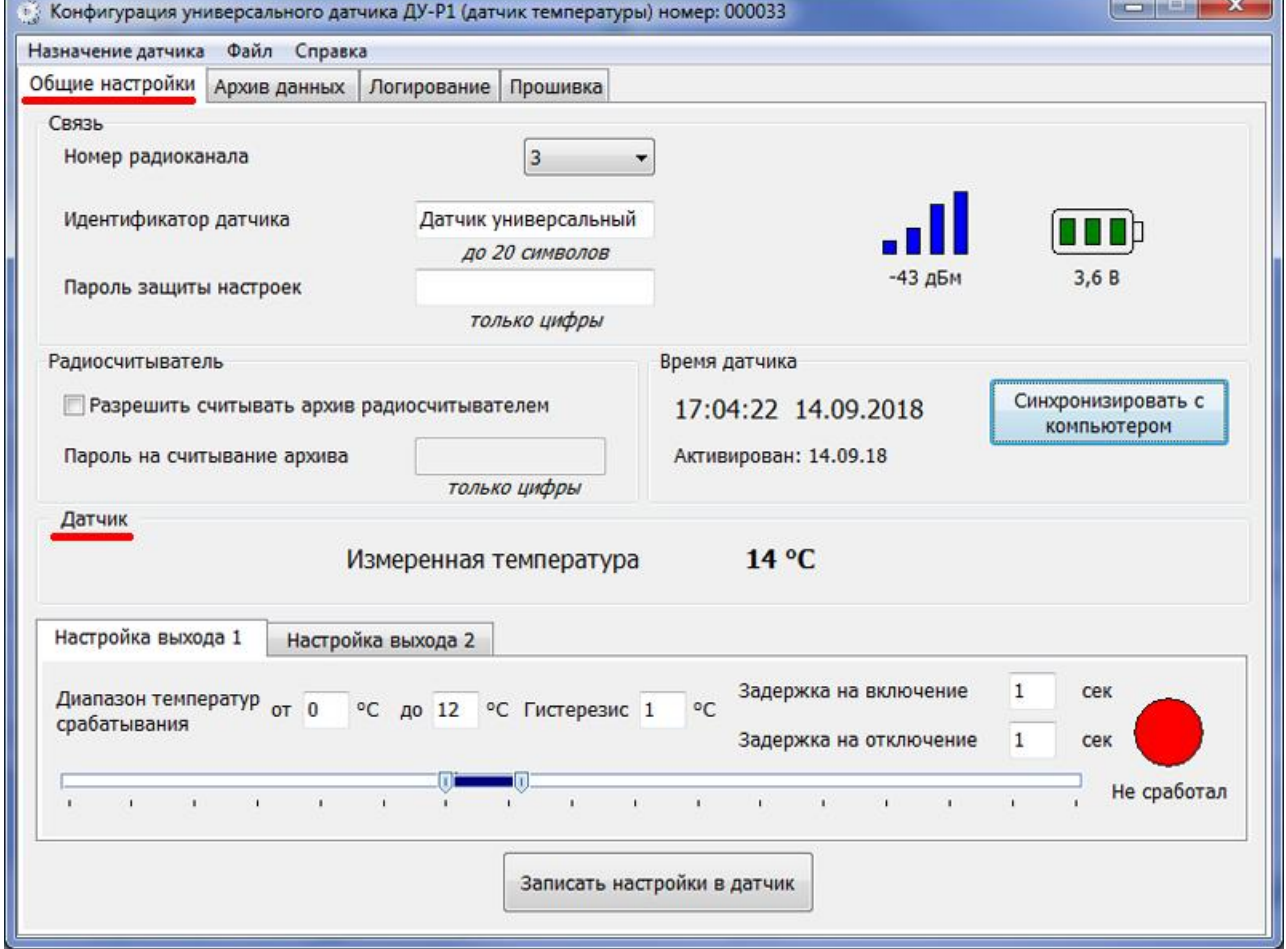

 $1"$ 

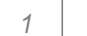

38

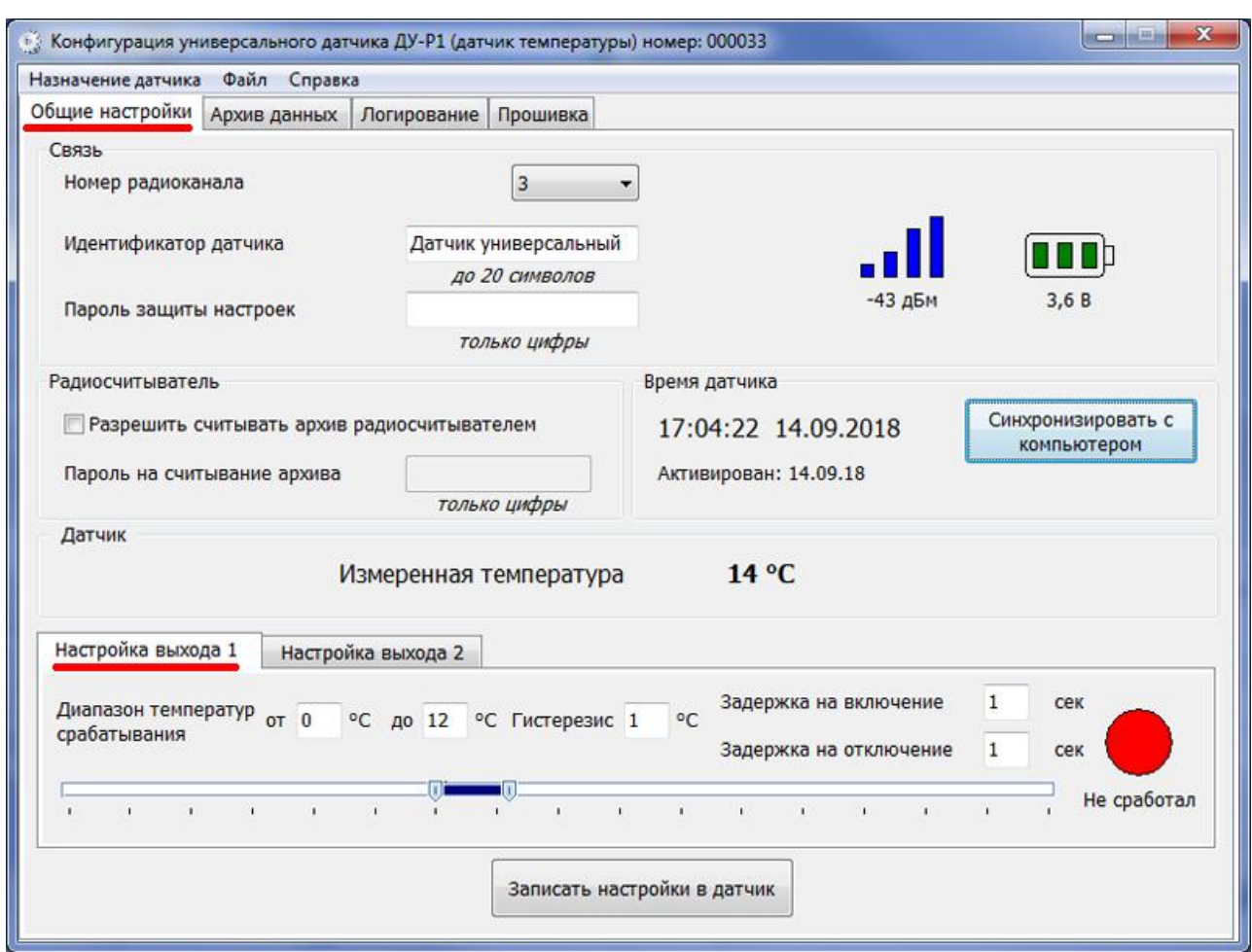

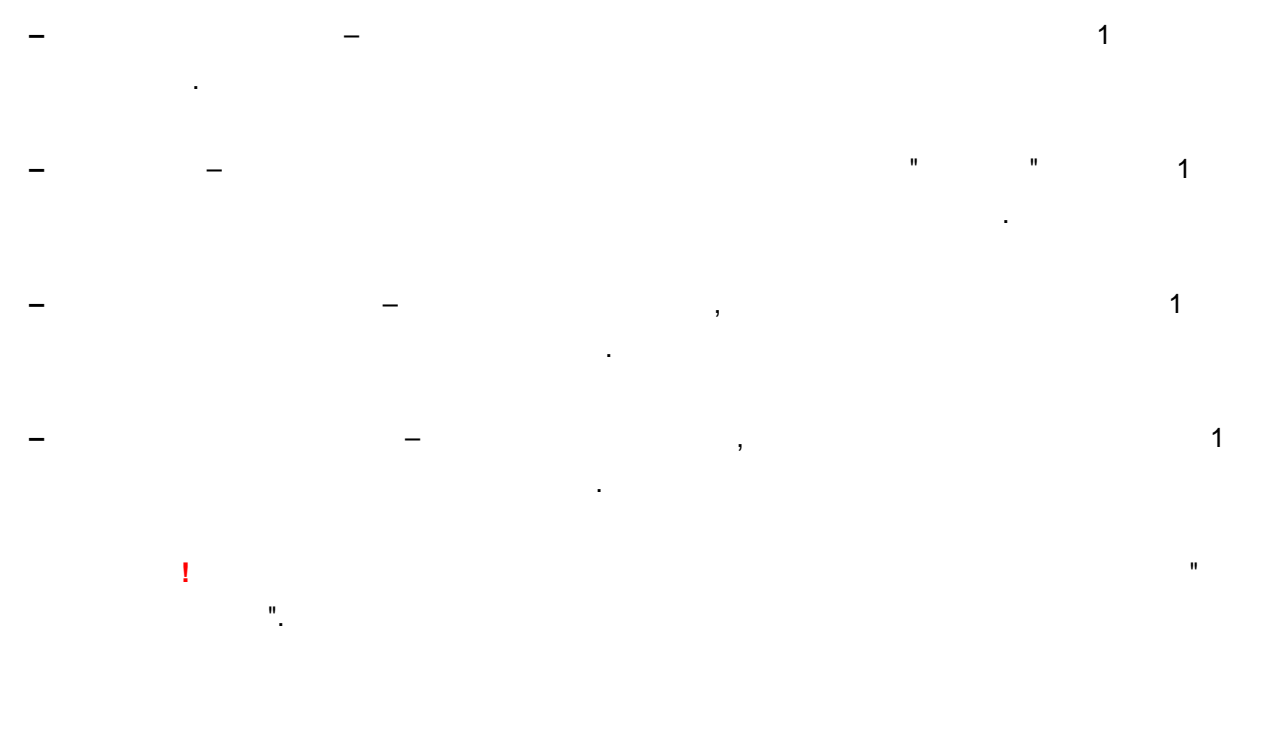

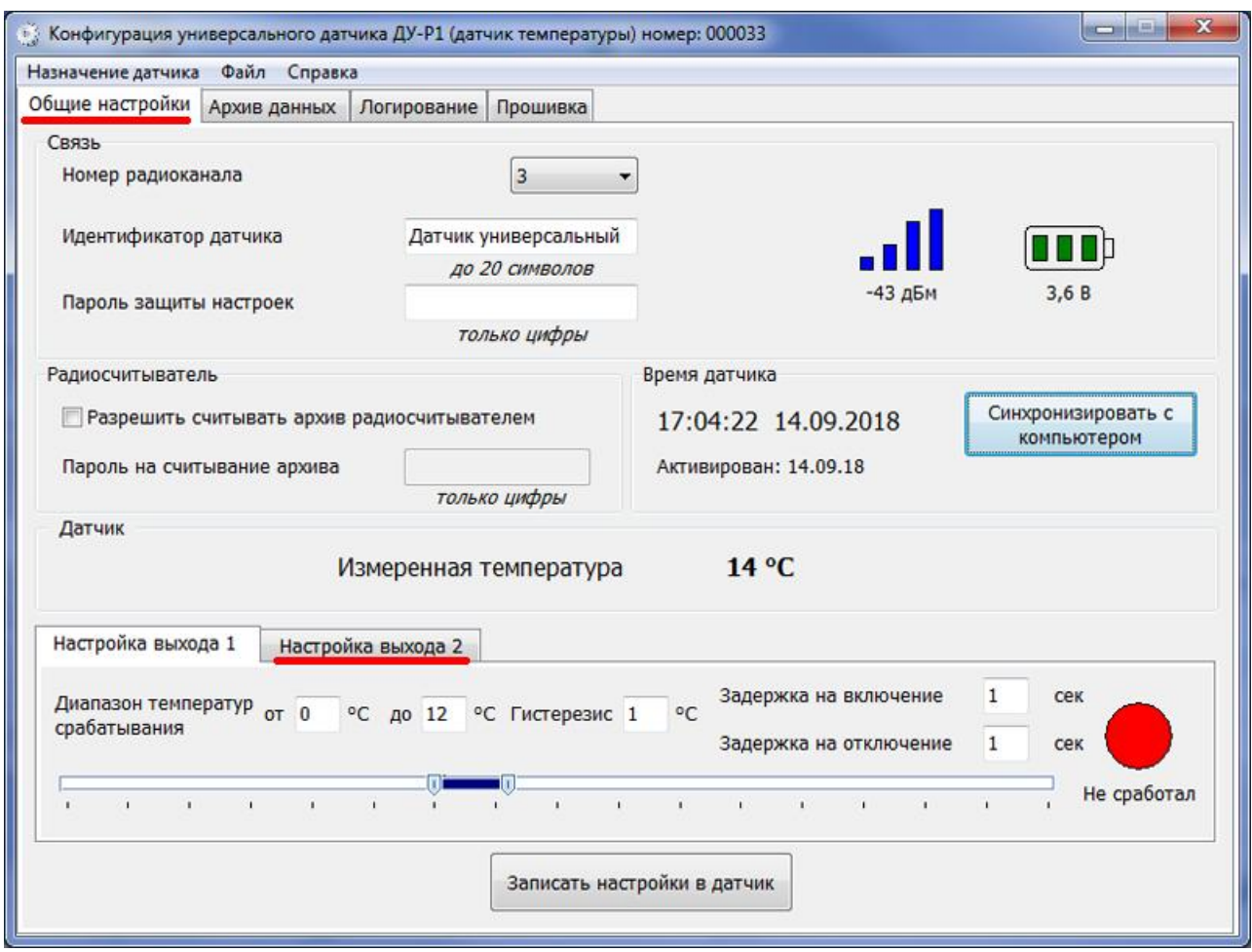

 $\bar{\mathbf{u}}$ 

 $\overline{2}$ 

 $\mathbb{R}^2$ 

 $\overline{1}$ .

 $\bar{\mathbf{u}}$ 

40

 $\overline{ }$ 

 $\ddot{\phantom{a}}$ 

ï

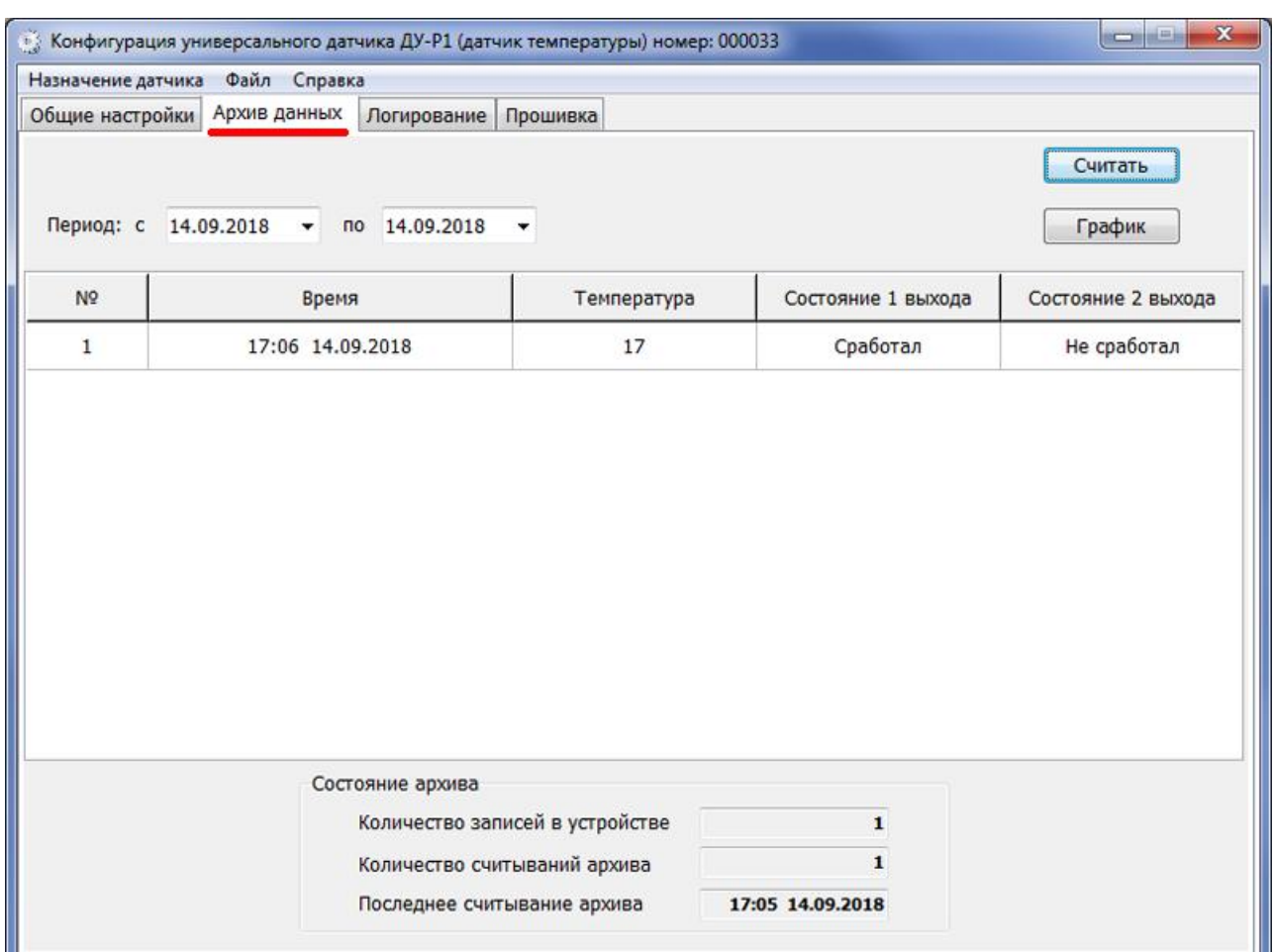

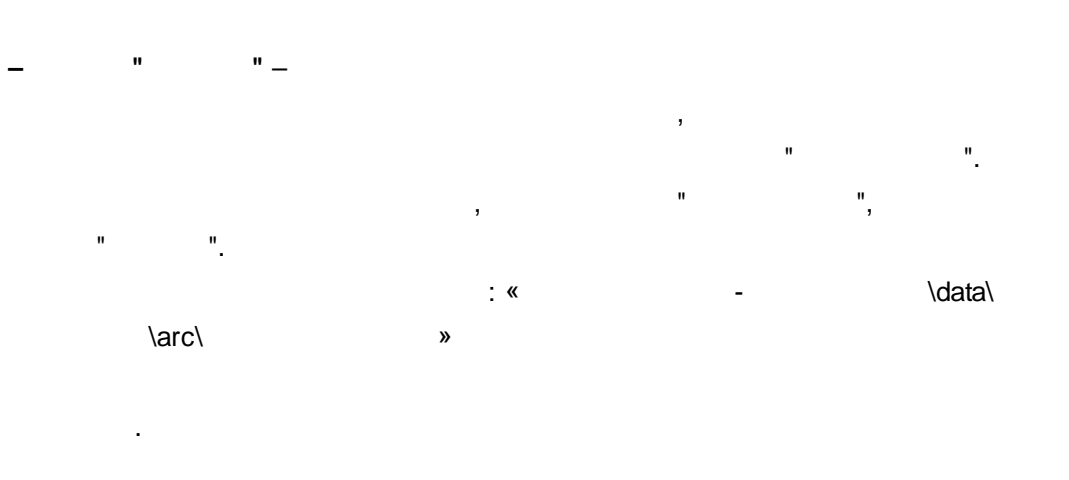

 $\mathbf{u}$ 

 $\mathbf{u}$ 

 $\mathbf{u}$ 

 $\blacksquare$ 

 $"$   $-$ 

 $\hat{\mathbf{u}}$ 

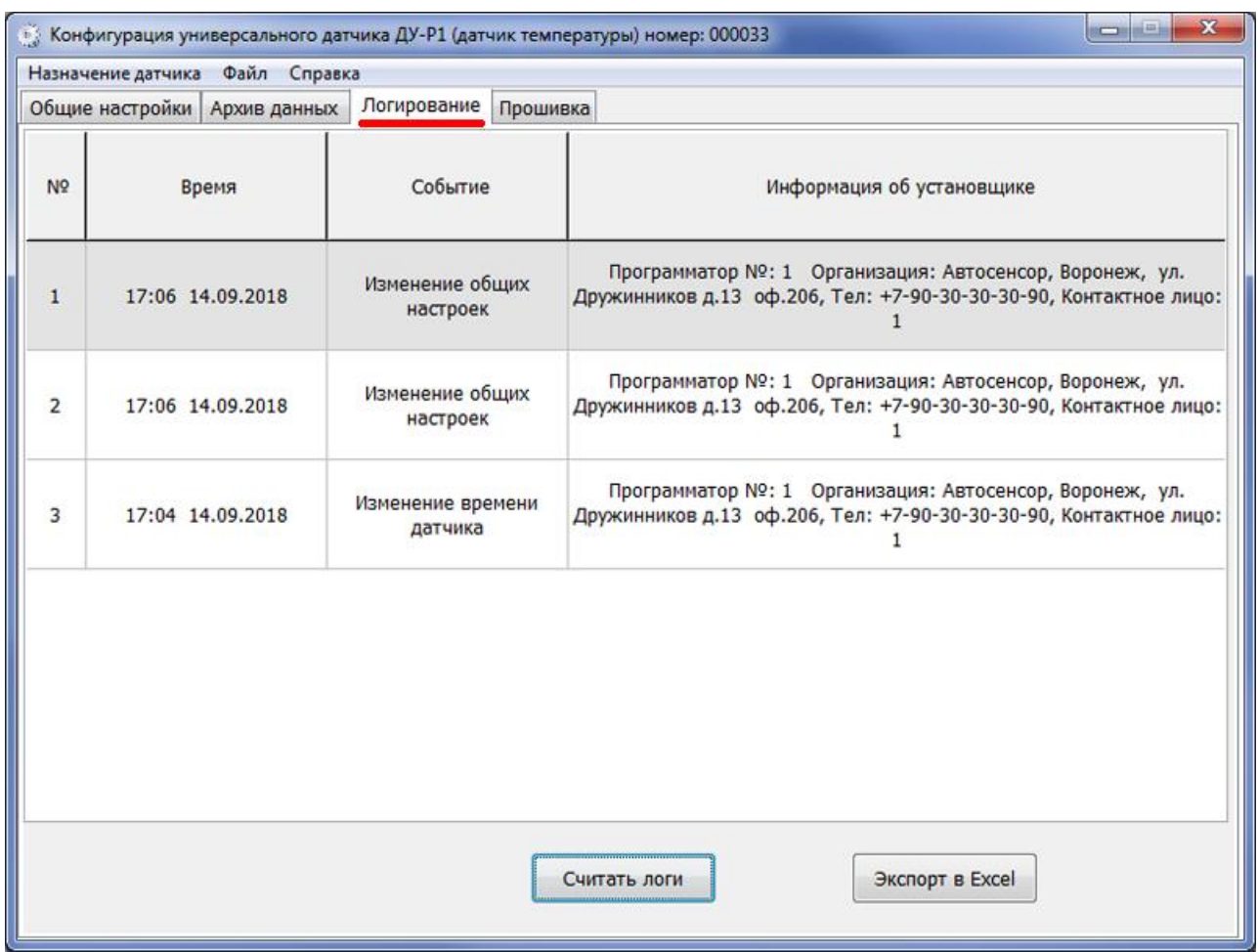

**–** – . USB-

. , where  $\mathbf{r}$ , where  $\mathbf{r}$  is the contract of the contract of the contract of the contract of the contract of the contract of the contract of the contract of the contract of the contract of the contract of the contract of the contr  $\blacksquare$ , . . " " . Excel-Excel- – " Excel". :

" " .

:

**–** – .

**–** – .

« - \lata\ \log\ ». , .

 $\langle \cdot, \cdot \rangle$ 

 $42$ 

Excel-Microsoft Excel.

 $\bar{\mathbf{u}}$ 

 $\bar{\mathbf{u}}$ 

 $\mathbf{I}$ 

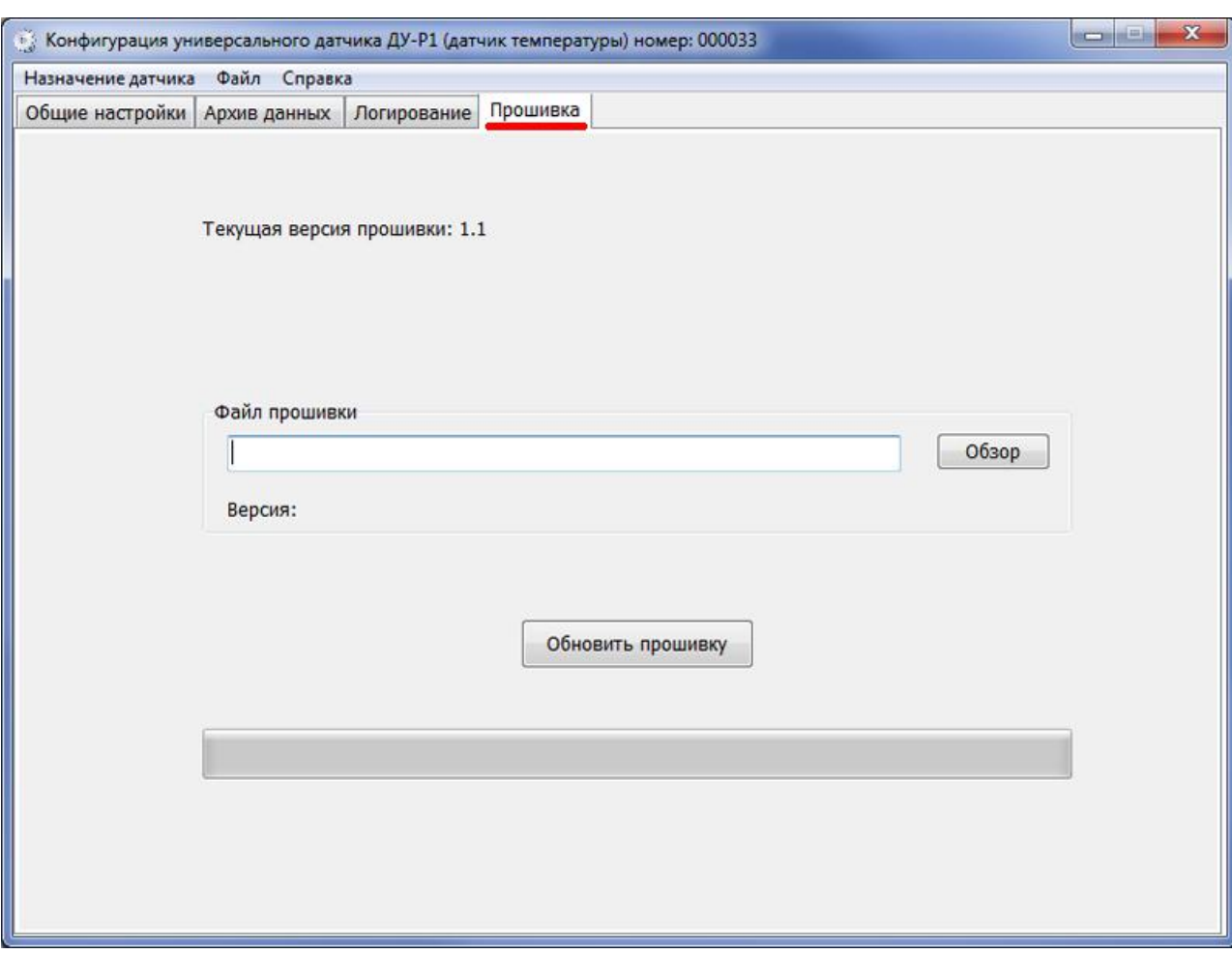

 $\frac{1}{2}$ 

 $\mathbf{u}$ 

 $\overline{\phantom{a}}$ 

 $\pm$ 

 $\bar{\mathbf{u}}$ 

 $\mathbf{u}_1$ 

 $\sim 10^{10}$  km s  $^{-1}$ 

 $\overline{ }$ 

 $\overline{a}$ 

 $^{\prime\prime}$ .

 $\mathbf{u}$  $"V.59.3.1"$ © 2018

 $\mathbf{u}$ 

 $\overline{a}$ 

**: - .**

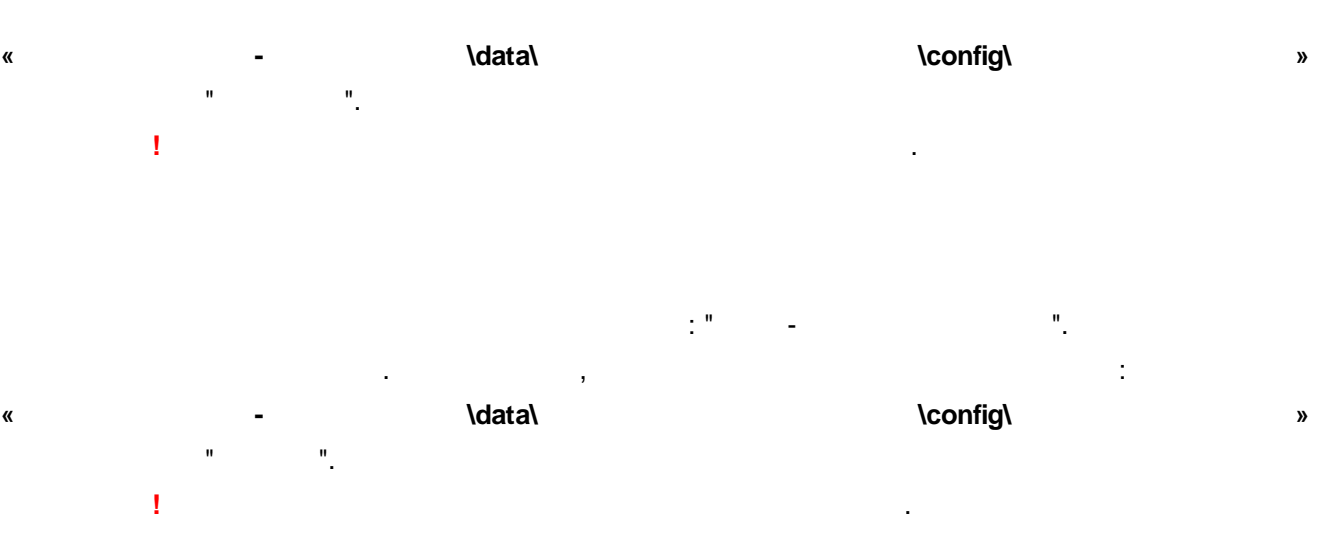

**- .**

**44**

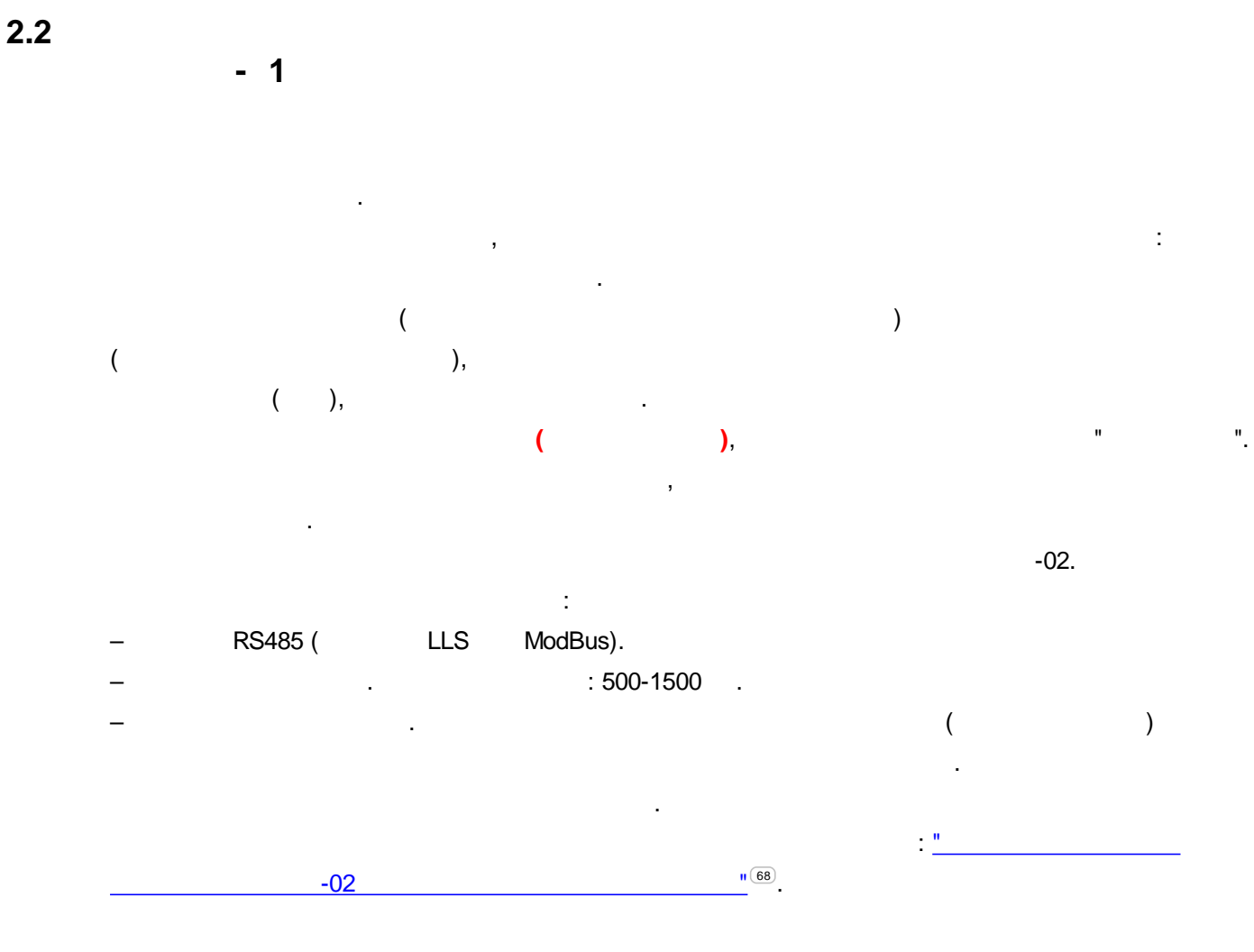

,  $\overline{\phantom{a}}$ ,

ASconfig.

USB-

,  $\mathbf{r}$  ,  $\mathbf{r}$  ,

.

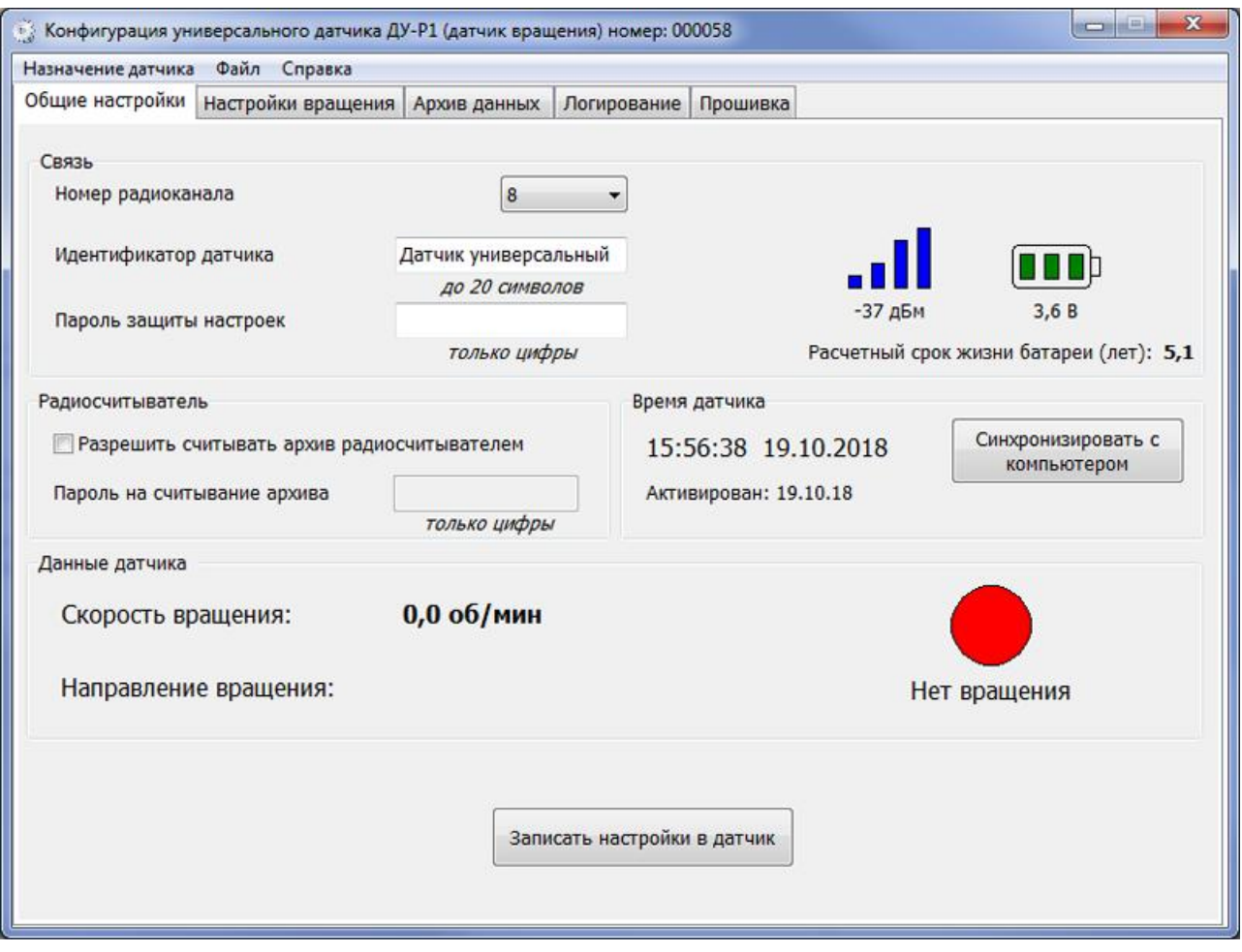

 $\blacksquare$  .

 $\bar{\mathbf{u}}$ 

 $\mathbf{u}$ 

 $\bar{\mathbf{u}}$ 

**46**

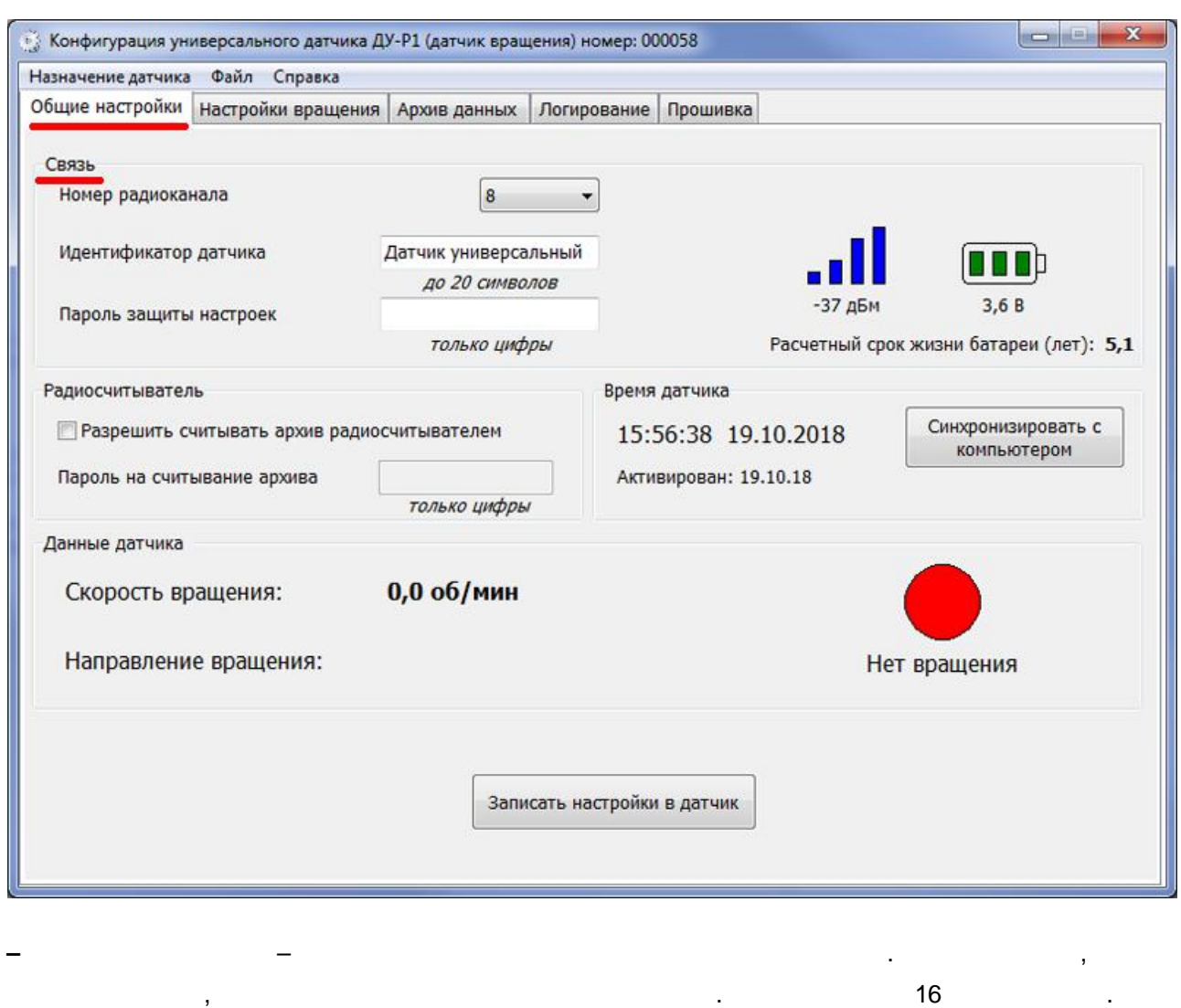

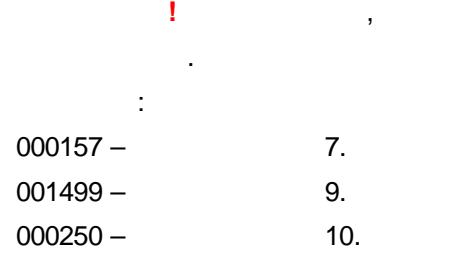

**–** – .

: "KONTEYNER\_36".

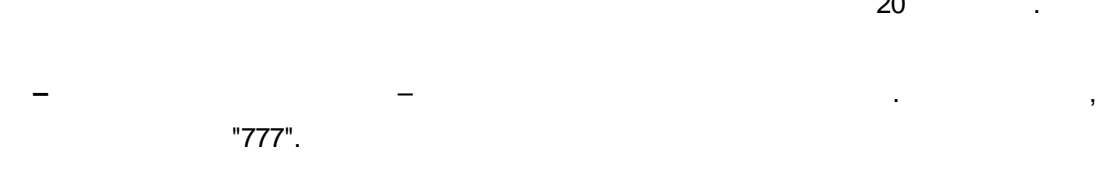

, , ,

20 .

.

! . .

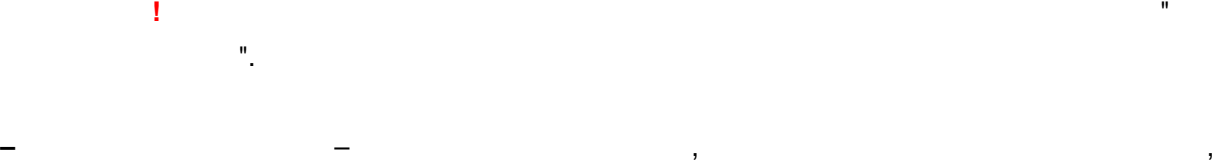

**–** – ,

.

. :

**–** – ,

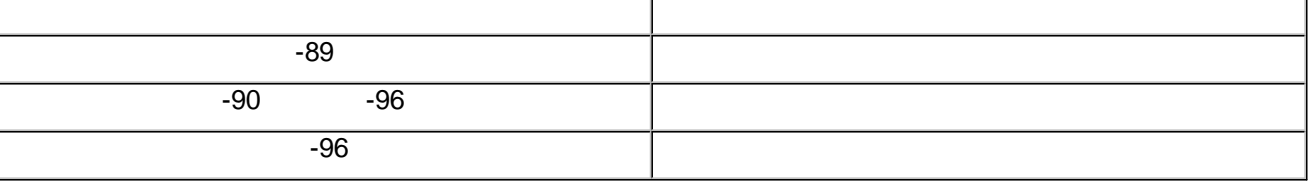

**" " – " "**

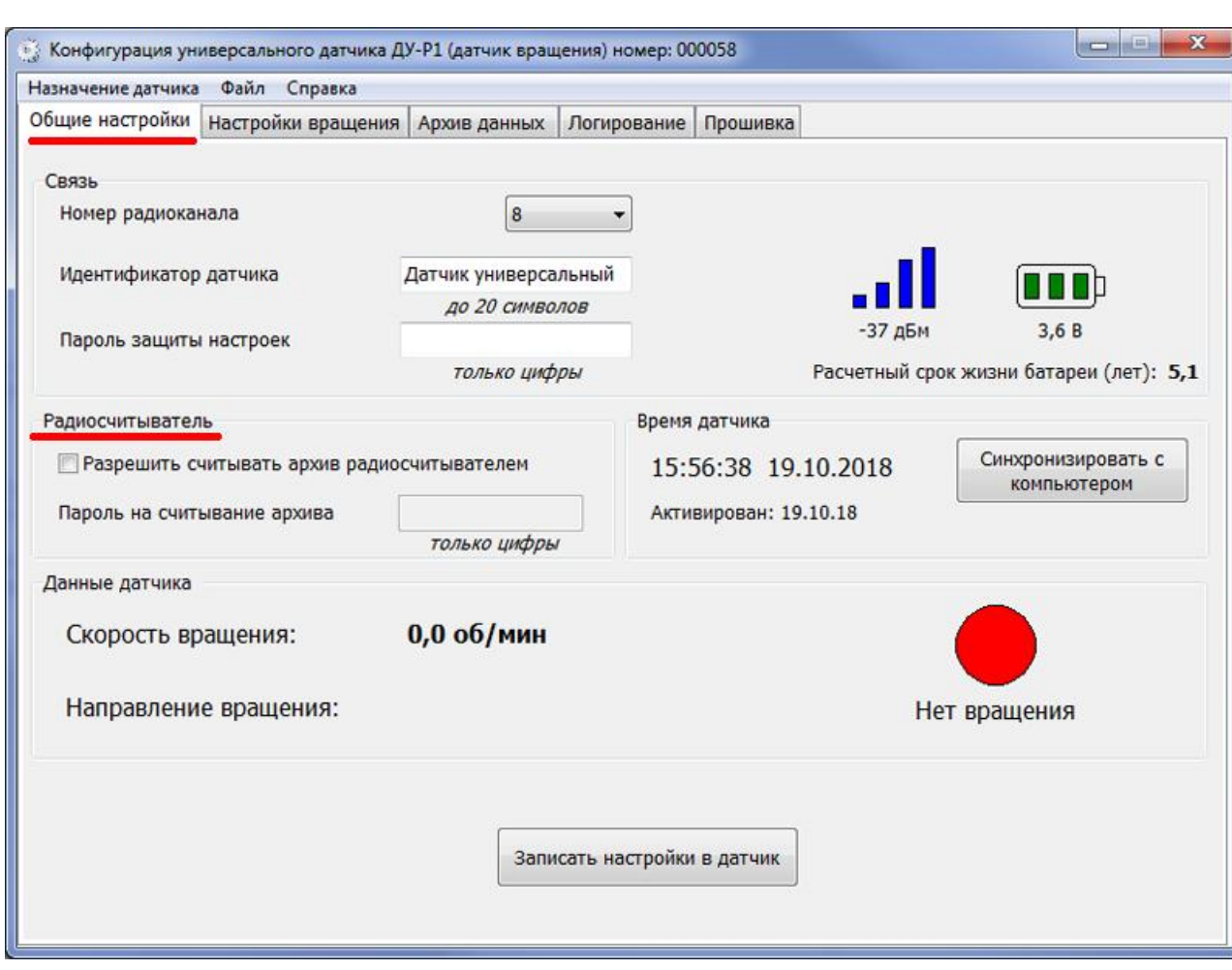

**–** – /

.

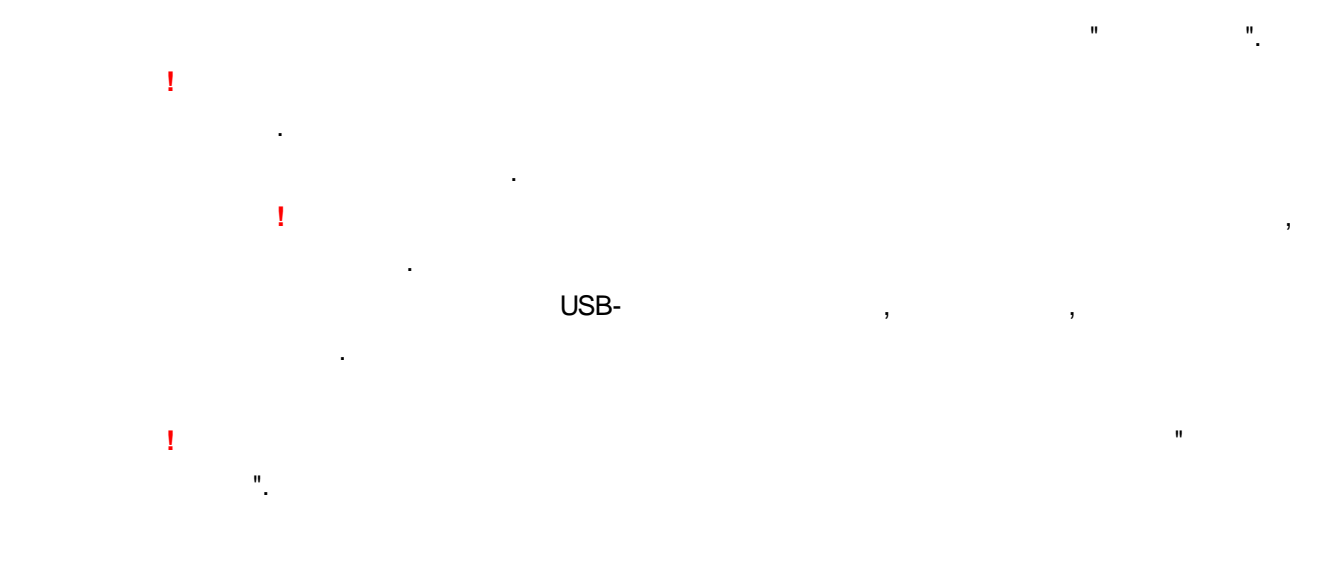

 $\ddot{\phantom{0}}$ 

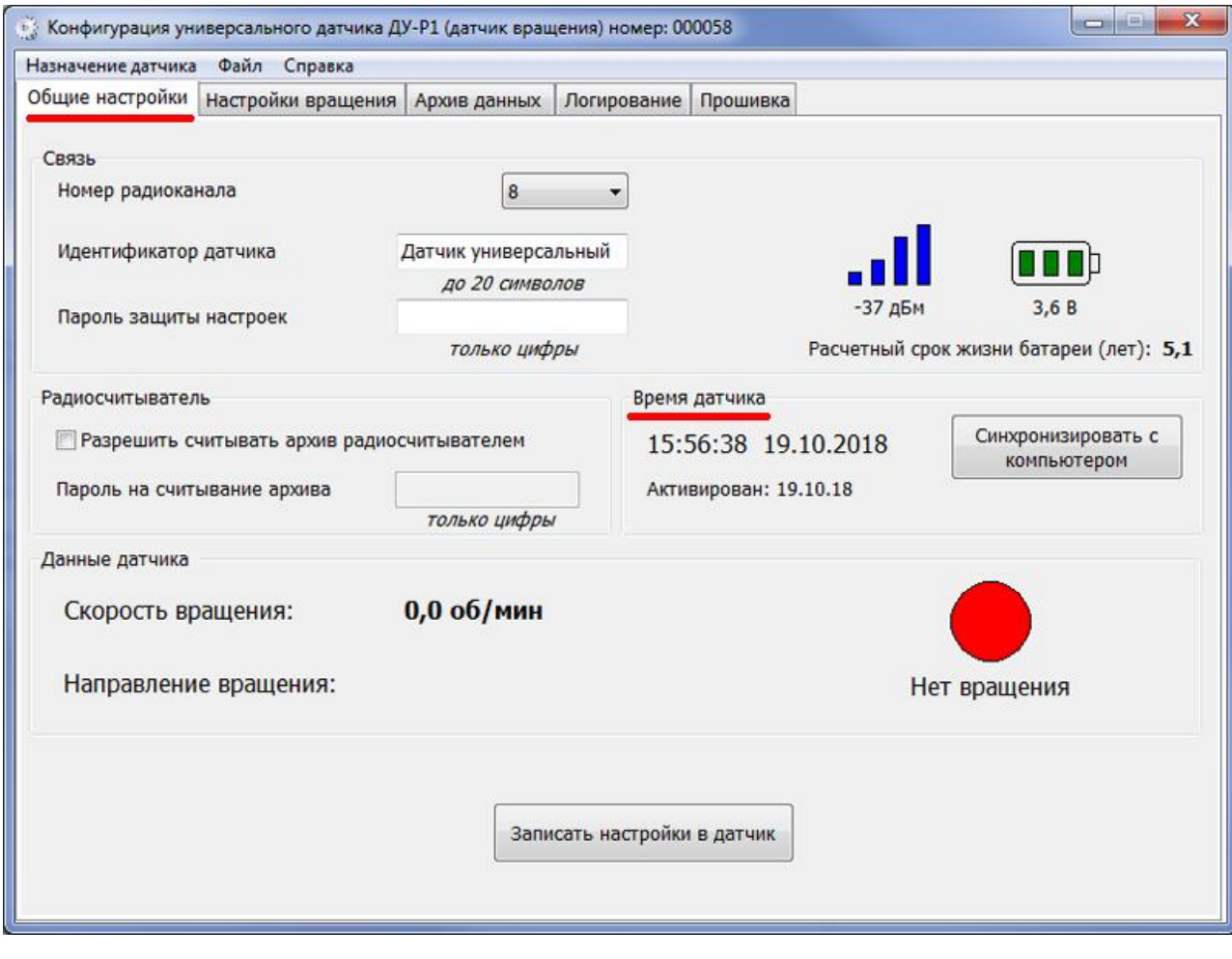

Ï ū

l,

Ï

 $\bar{\mathbf{u}}$ 

 $\ddot{ }$ 

 $\mathbf{u}$ 

 $\ddot{ }$ 

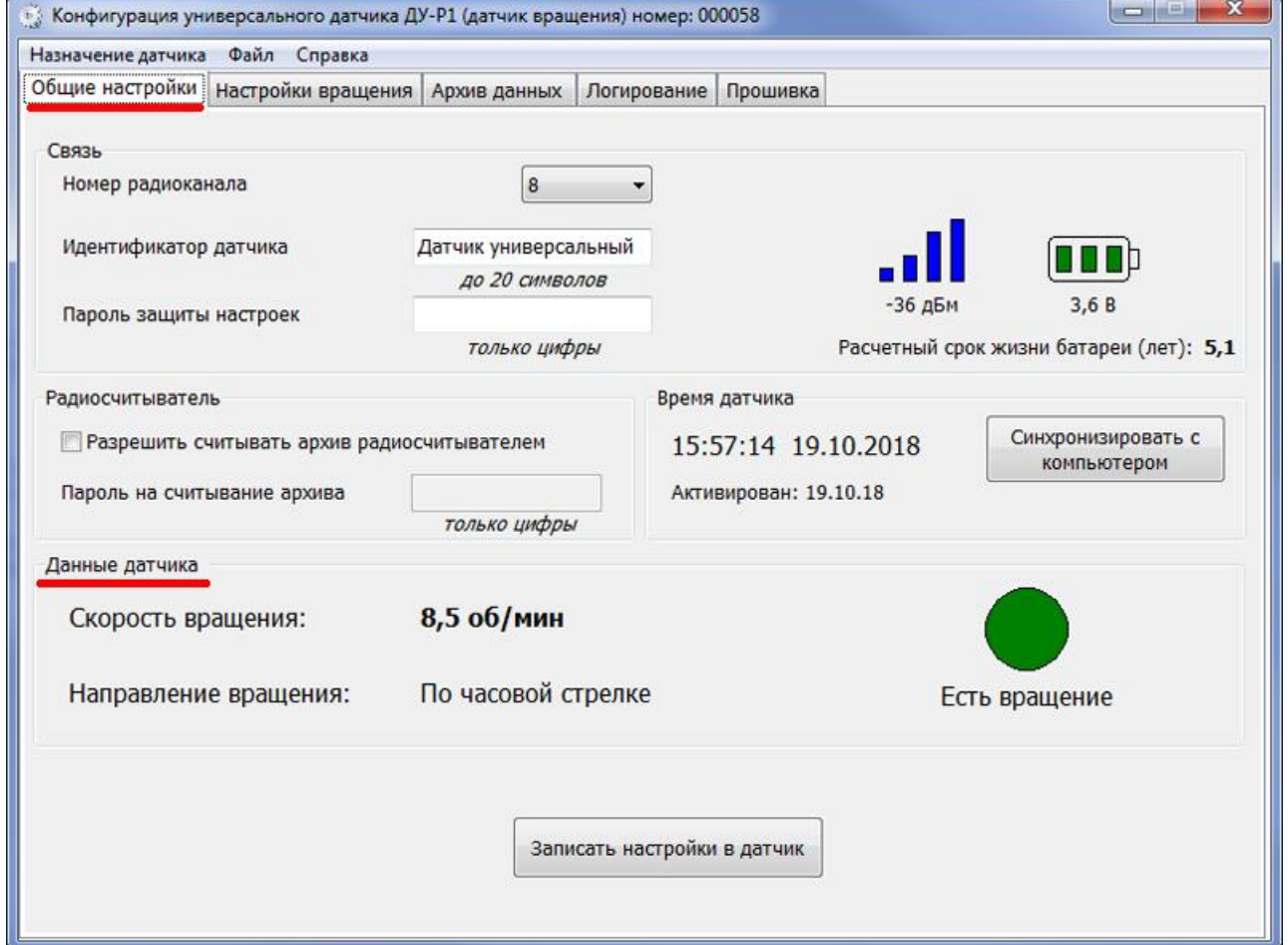

 $\mathbf{u}$  .

 $\overline{\phantom{a}}$ 

 $\mathbf{u}$ 

 $\overline{\phantom{a}}$ 

 $\bar{\mathbf{u}}$ 

 $\ddot{ }$ 

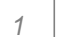

 $\mathbf{u}$ 

50

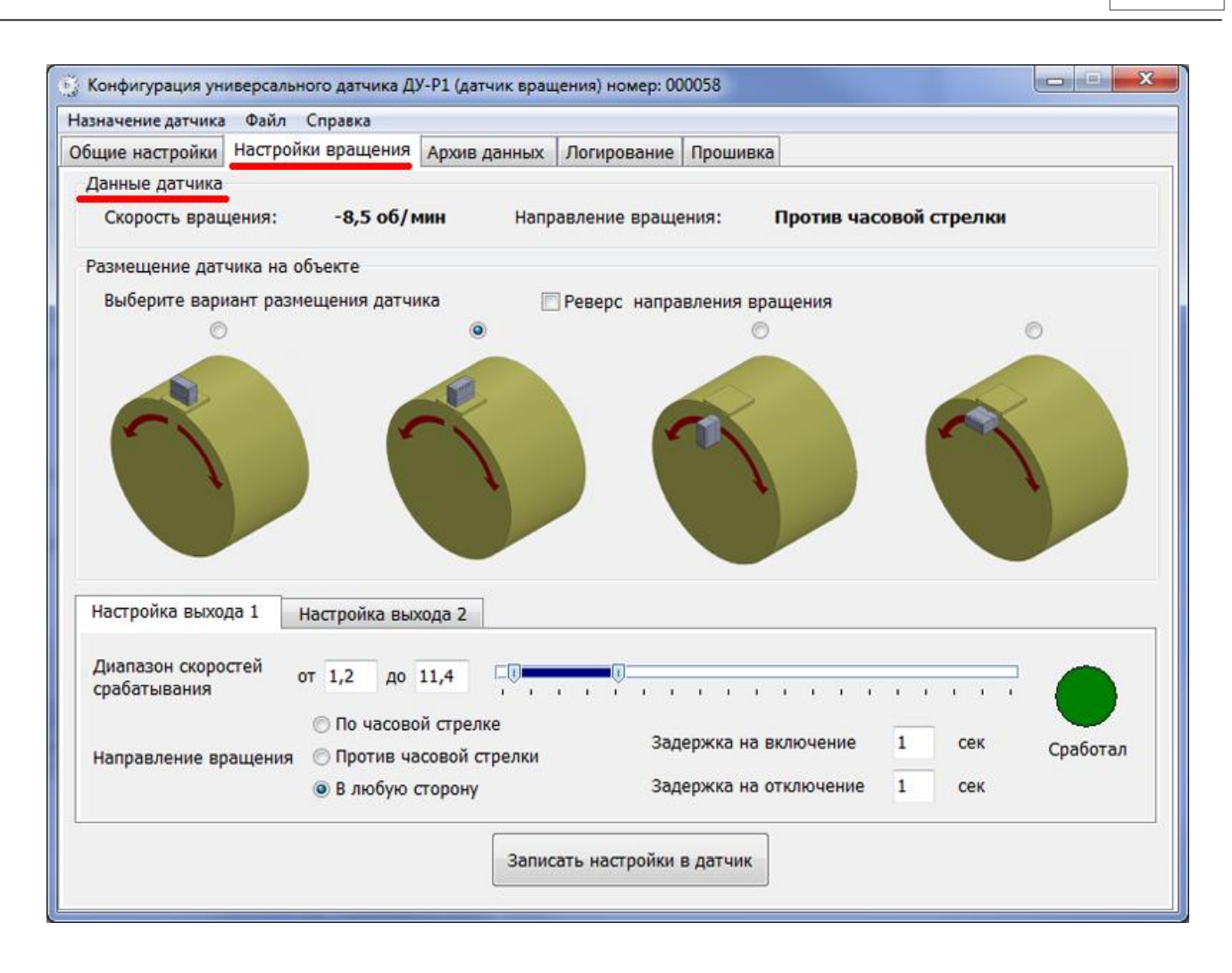

 $\mathbf{u}$ 

 $\mathbf{u}$ 

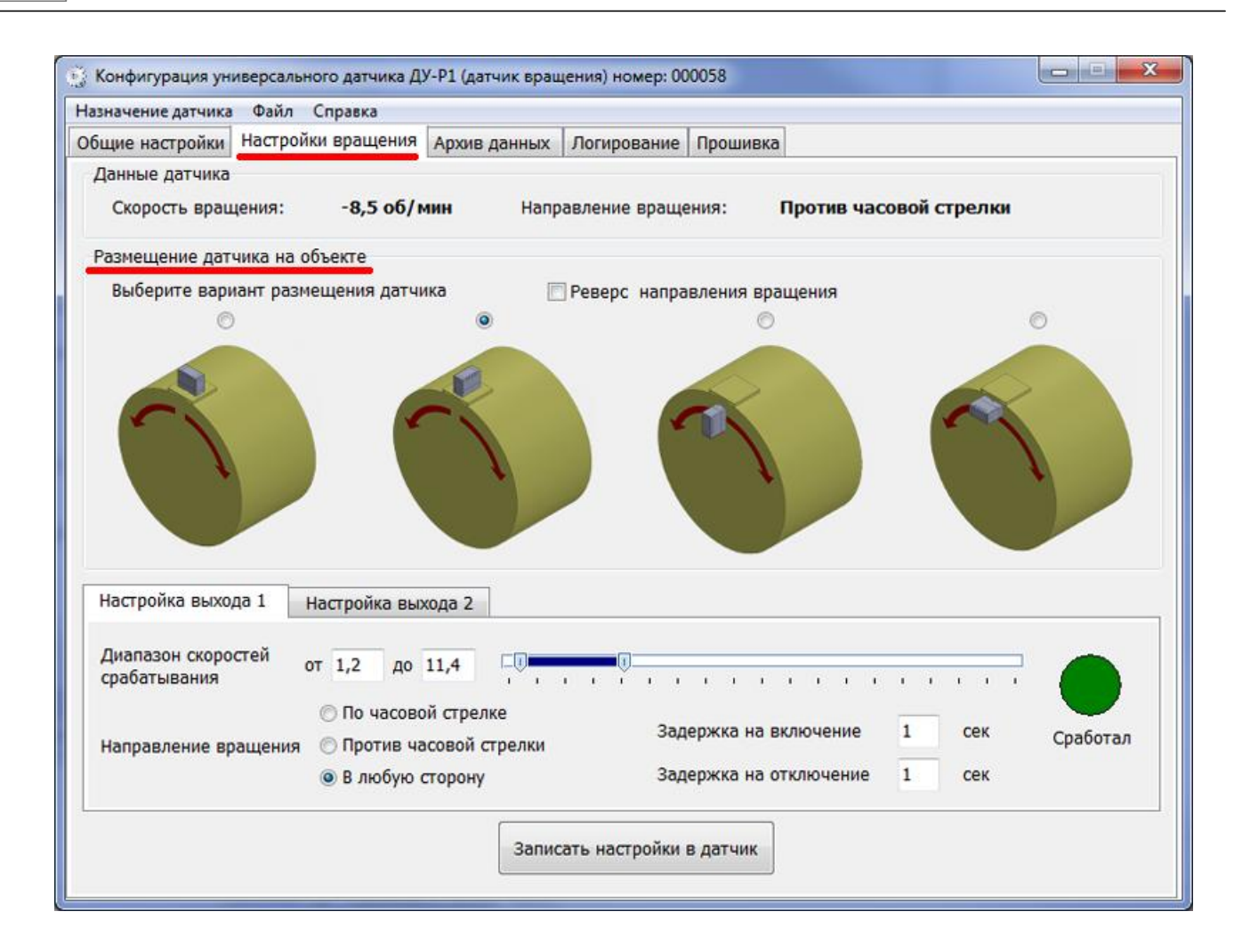

 $\mathbf{u}$ 

 $1"$ 

52

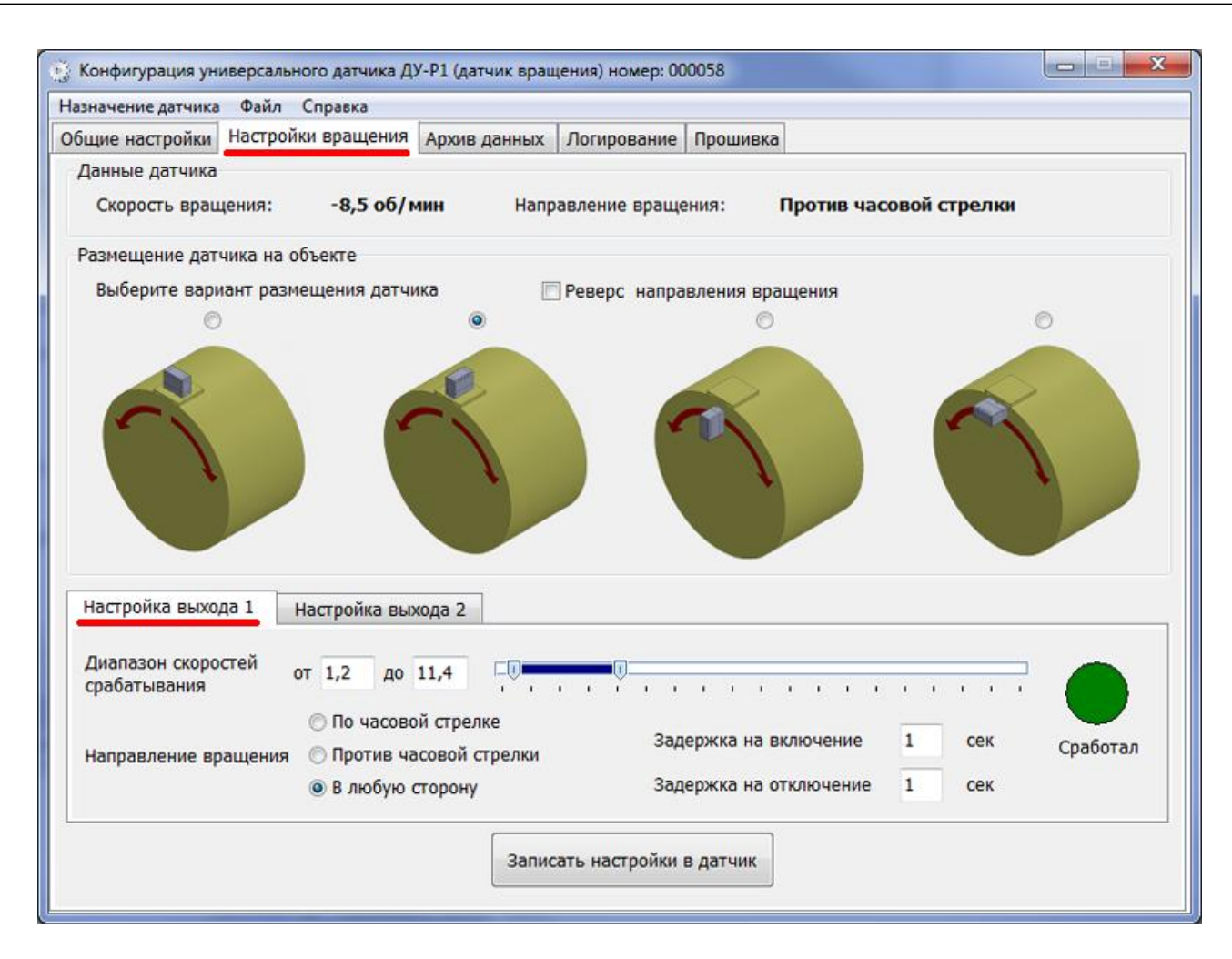

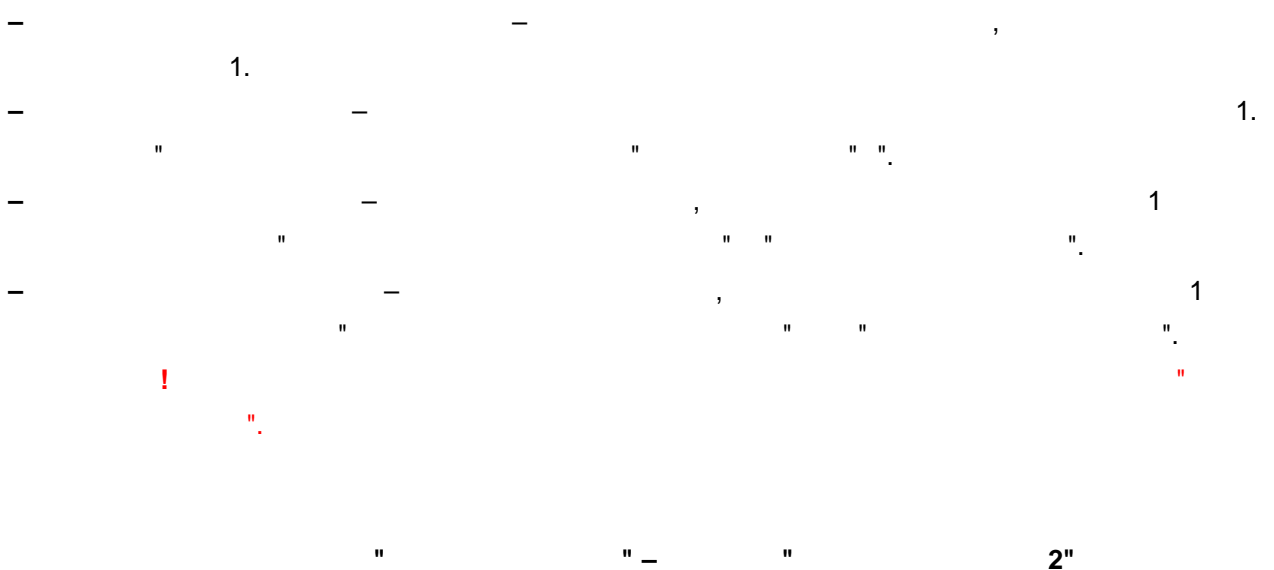

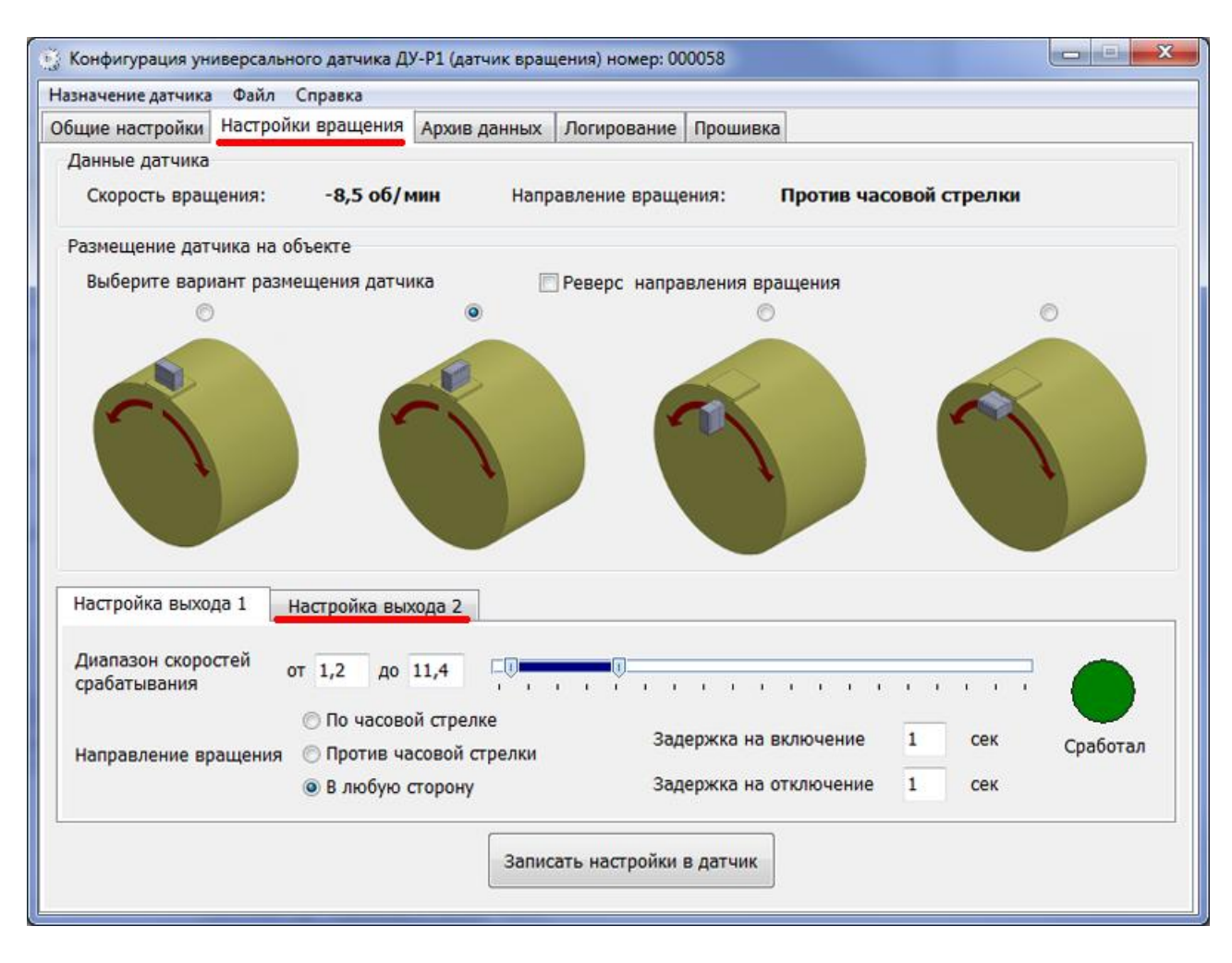

 $\mathbf{u}$ 

 $\overline{2}$ 

 $\overline{1}$ .

 $\mathbf{u}$ 

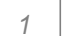

54

ï

l.

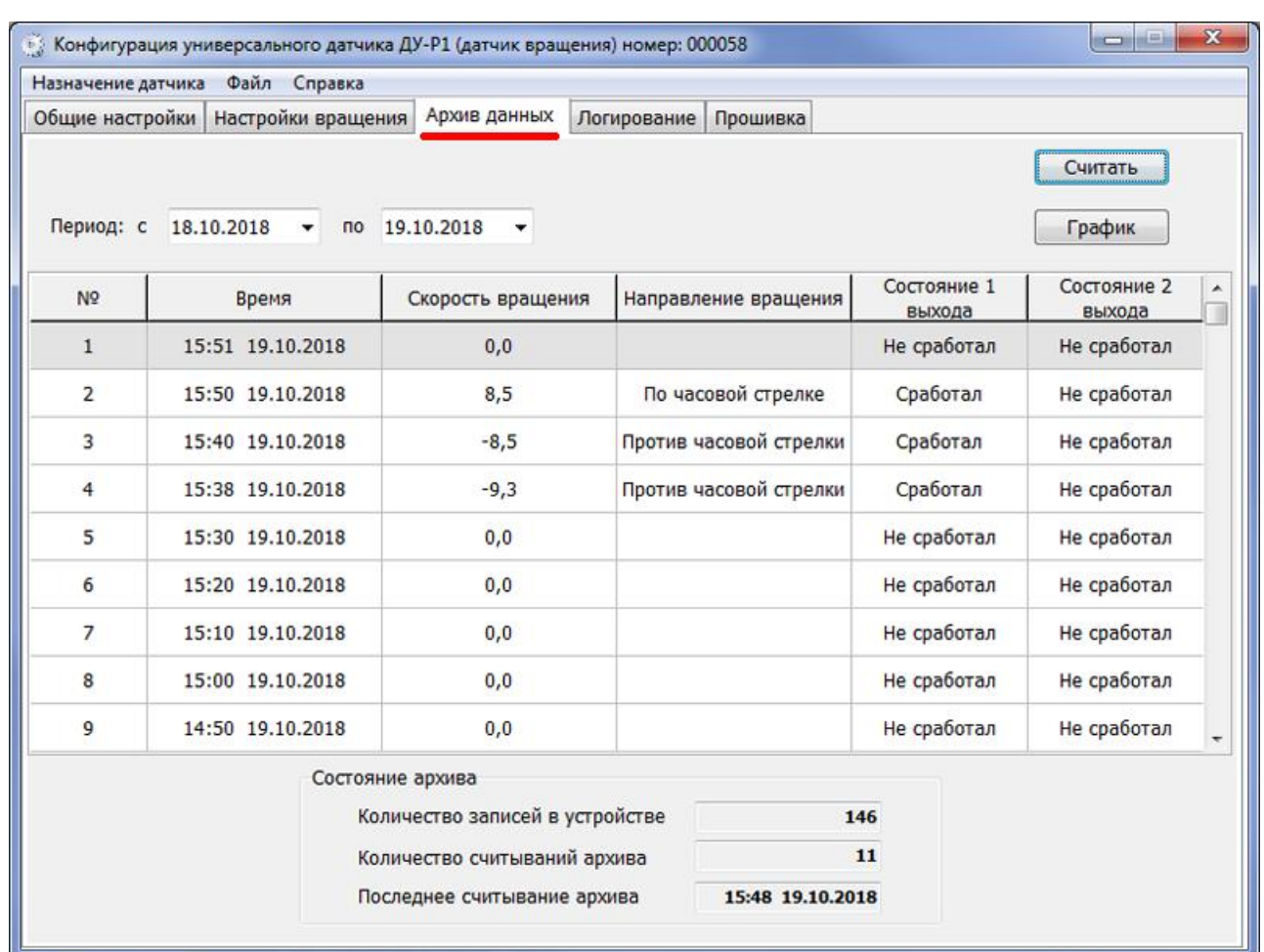

 $\blacksquare$  $"$   $-$ ٠.  $\ddot{ }$  $\mathbf{u}$  $\overline{\phantom{a}}$  $\mathbf{u}$  $^{\rm n}$ \data\  $\therefore$  « ÷, \arc\  $\rightarrow$ 

 $\mathbf{u}$ 

 $\mathbf{u}$ 

"

 $"$ 

 $\mathbf{u}$ 

 $\mathbf{u}$ 

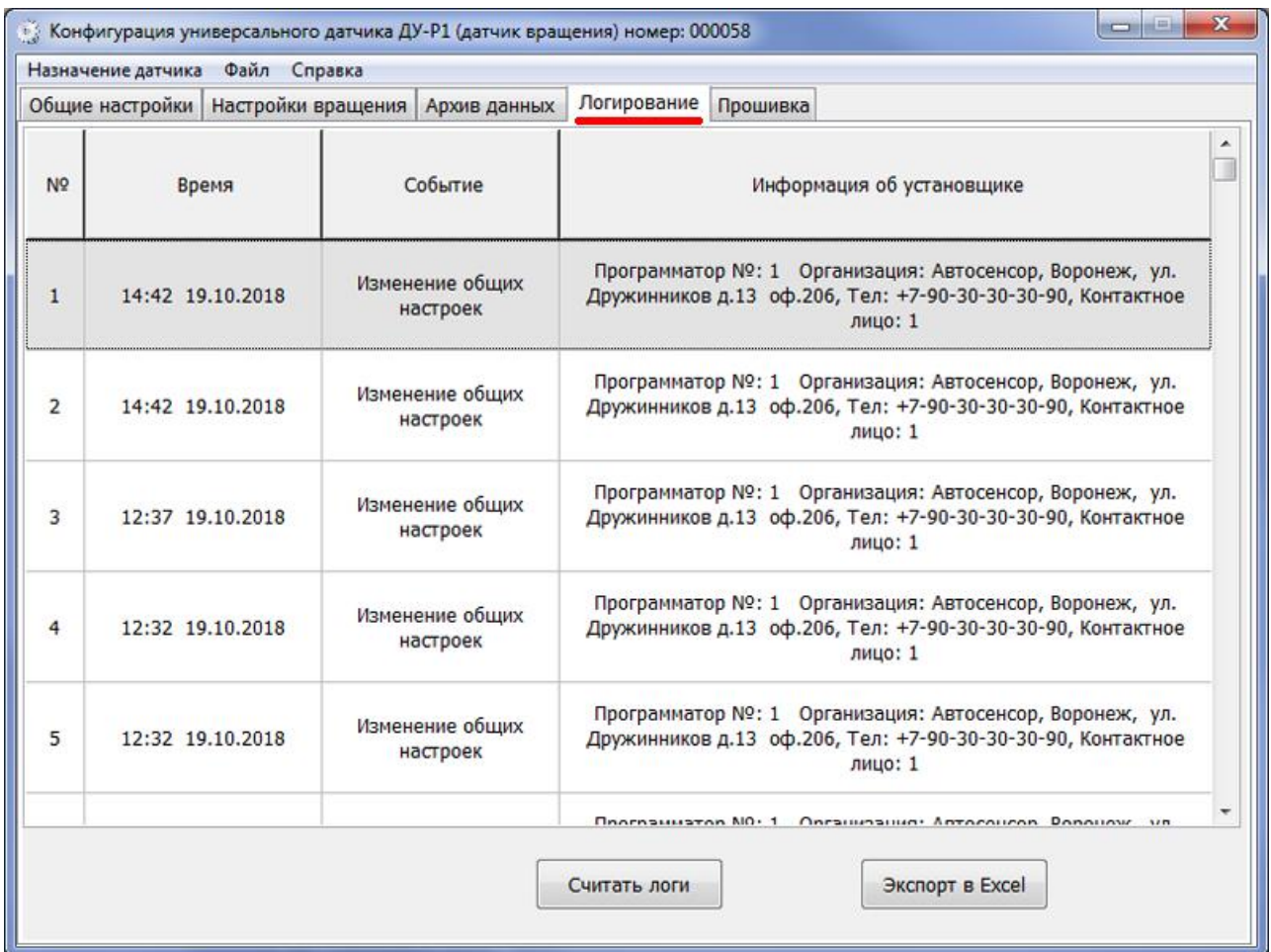

**–** – . USB-

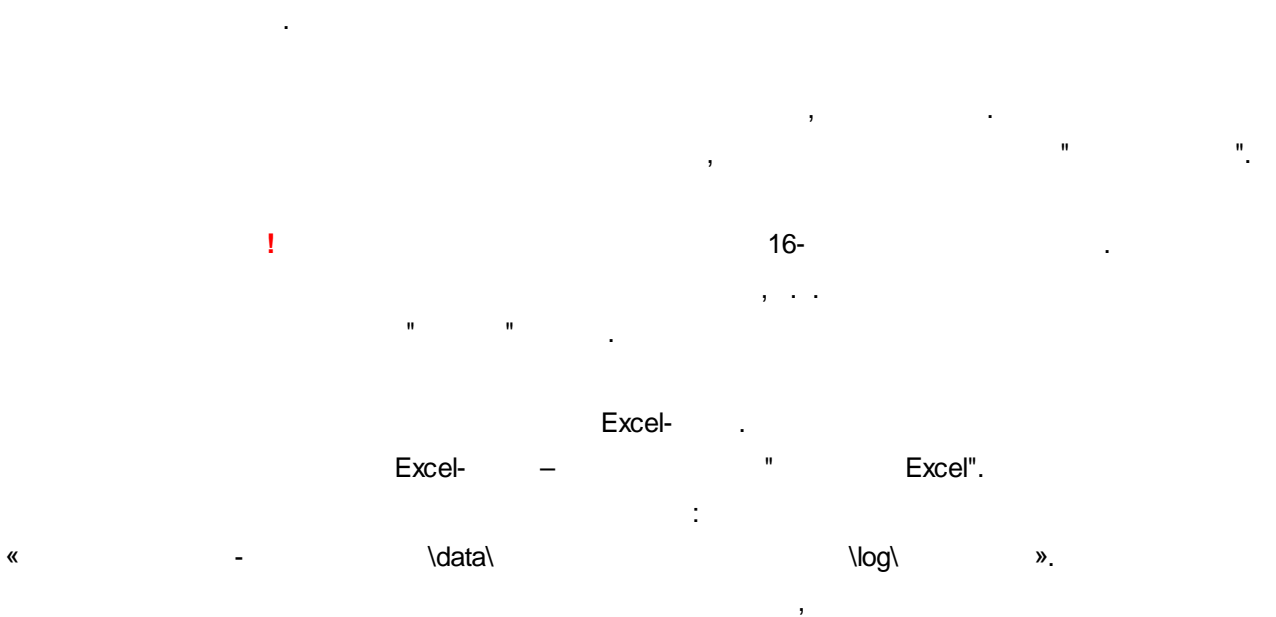

" " .

:

**–** – .

.

**–** – .

 $\langle \cdot, \cdot \rangle$ 

56

Excel-Microsoft Excel.

 $\bar{\mathbf{u}}$ 

 $\bar{\mathbf{u}}$ 

 $\mathbf{I}$ 

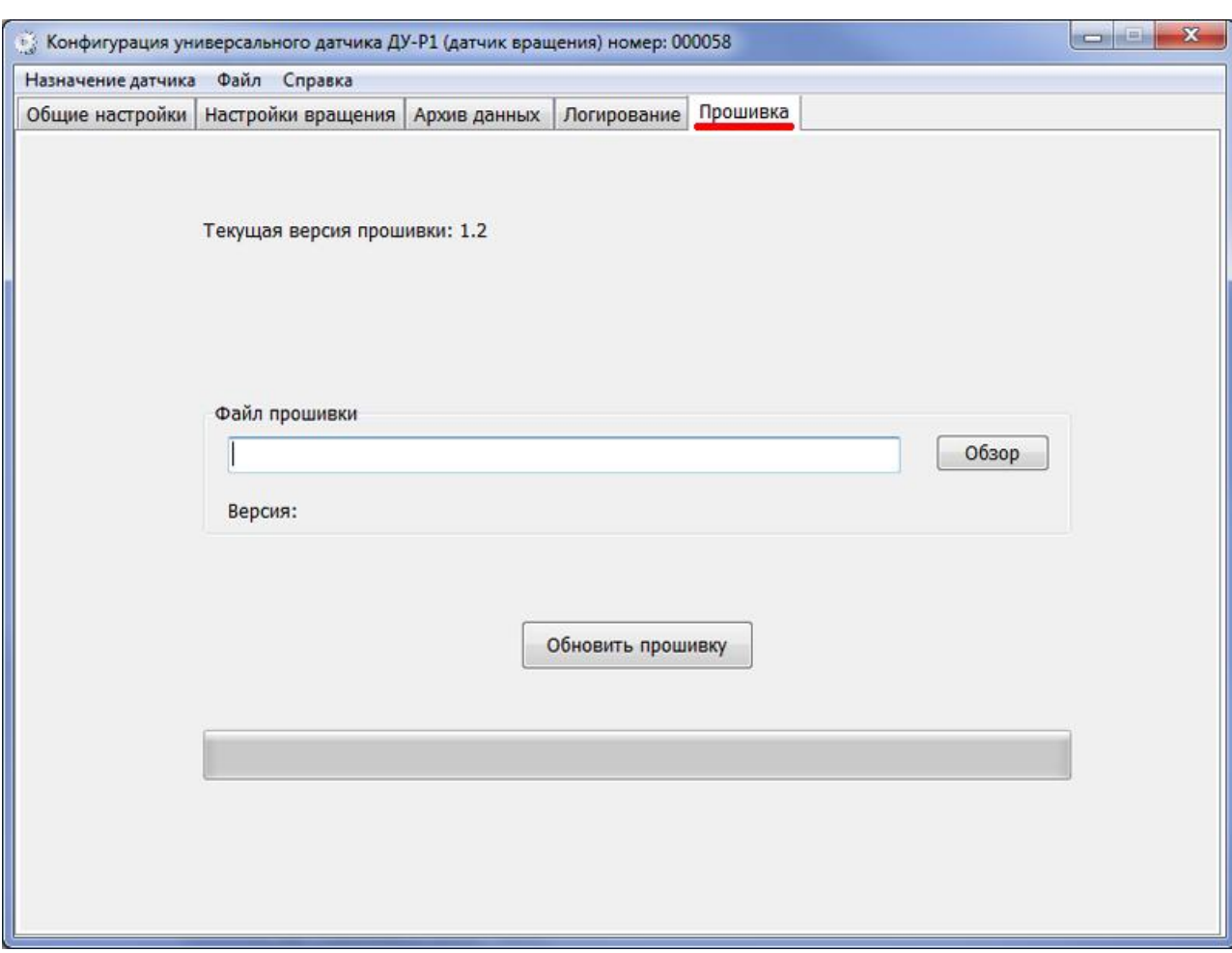

 $\frac{1}{2}$ 

 $\mathbf{u}$ 

 $\overline{\phantom{a}}$ 

 $\ddot{\Sigma}$ 

 $\bar{\mathbf{u}}$ 

 $\mathbf{u}_1$ 

 $\sim 10^{10}$  km s  $^{-1}$ 

 $\overline{ }$ 

 $\overline{a}$ 

 $^{\prime\prime}$ .

 $\mathbf{u}$  $"V.59.3.1"$ © 2018

 $\mathbf{u}$ 

 $\overline{a}$ 

**: - .**

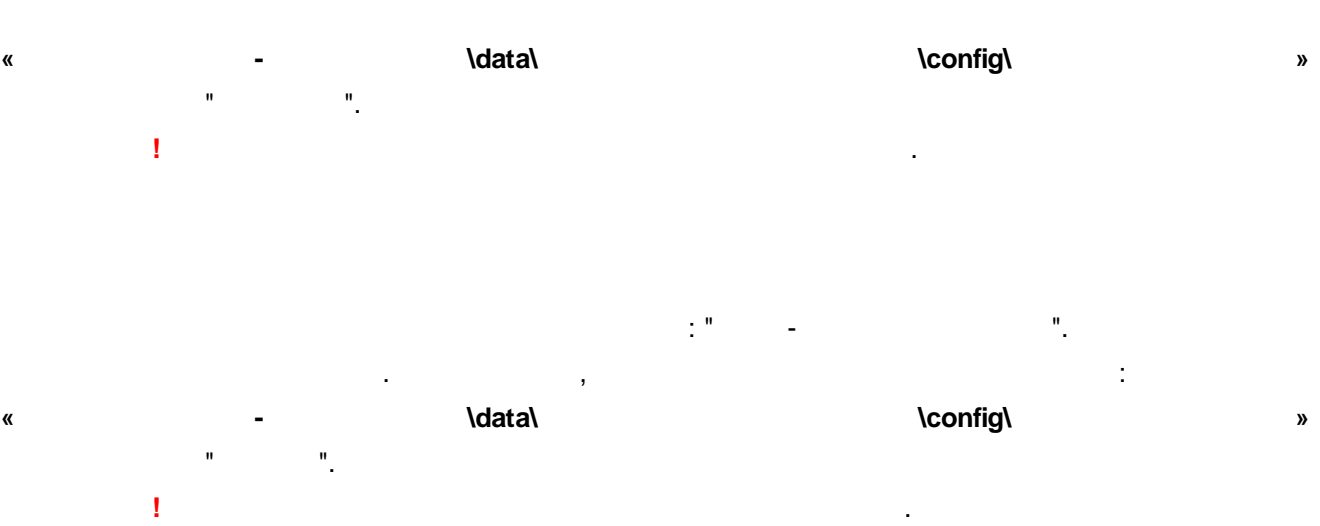

**- .**

**58**

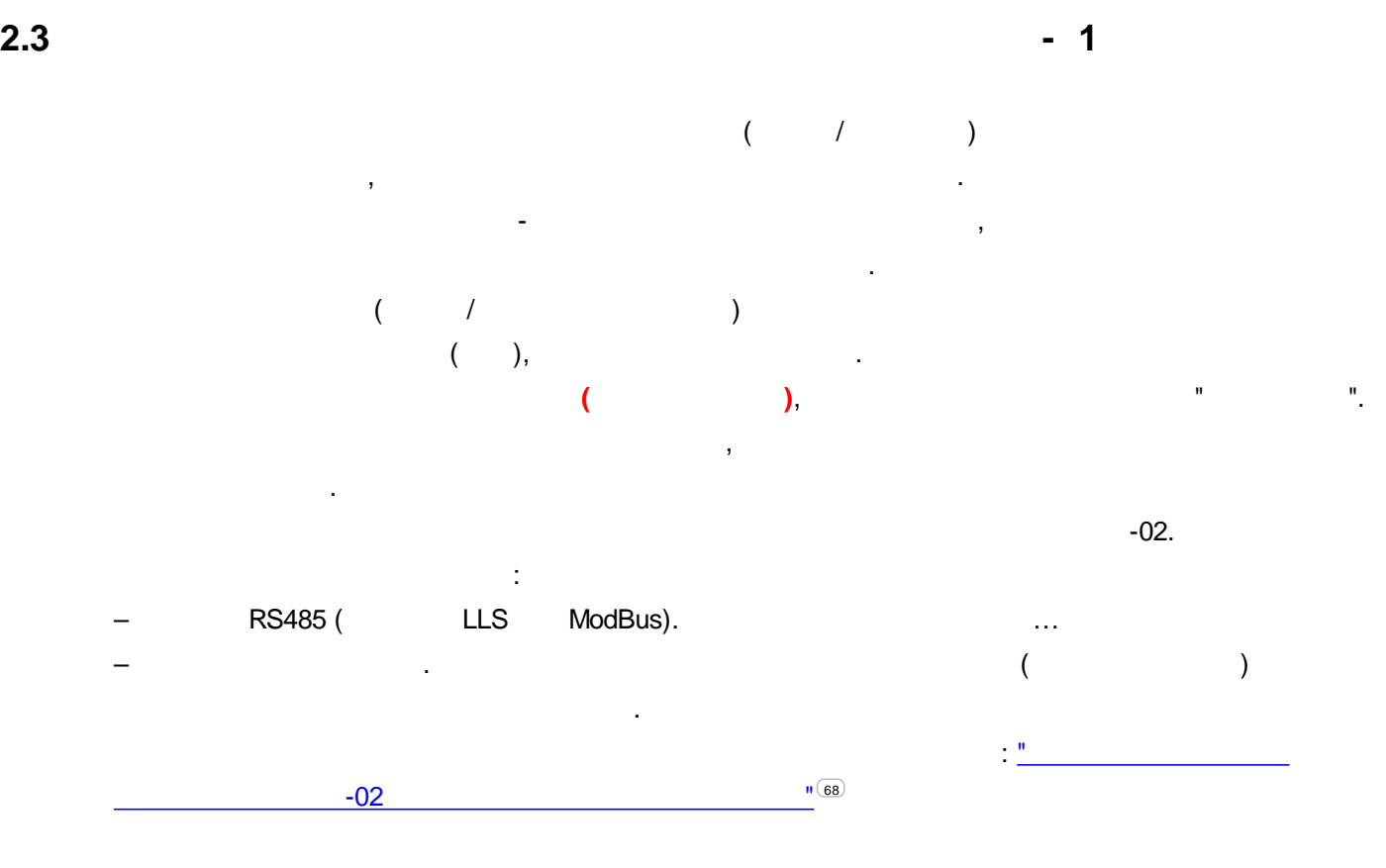

 $\mathbf{a}$ ,  $\mathbf{b}$ ,  $\mathbf{b}$ ,  $\mathbf{c}$ ,  $\mathbf{b}$ ,  $\mathbf{c}$ ,  $\mathbf{c}$ ,  $\mathbf{c}$ ,  $\mathbf{c}$ ,  $\mathbf{c}$ ,  $\mathbf{c}$ ,  $\mathbf{c}$ ,  $\mathbf{c}$ ,  $\mathbf{c}$ ,  $\mathbf{c}$ ,  $\mathbf{c}$ ,  $\mathbf{c}$ ,  $\mathbf{c}$ ,  $\mathbf{c}$ ,  $\mathbf{c}$ ,  $\mathbf{c}$ ,  $\mathbf{c}$ ,

,

USB-

ASconfig.

.

.

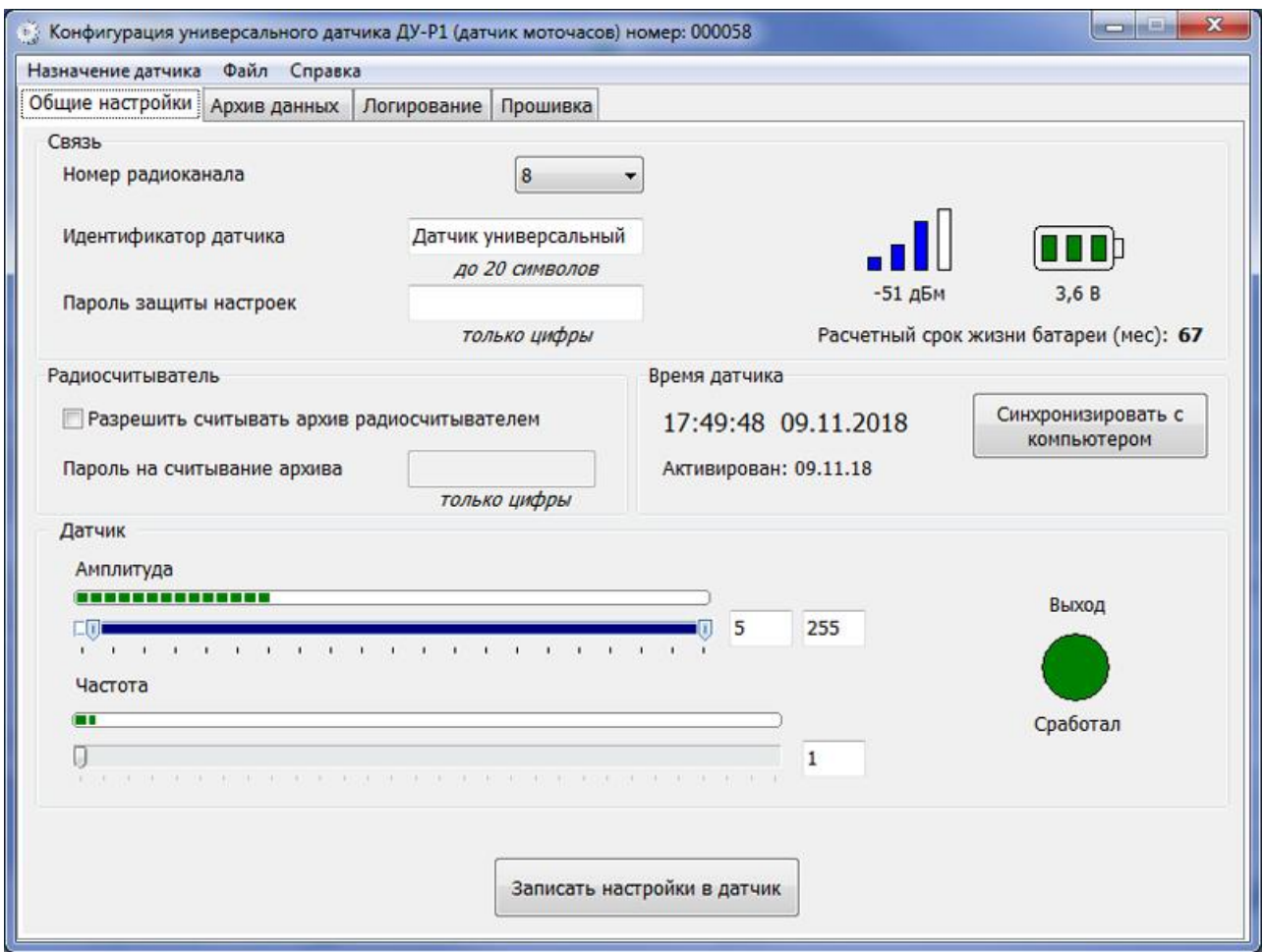

 $\mathbf{u} =$ 

 $\hat{\mathbf{u}}$ 

 $\bar{\mathbf{u}}$ 

 $\hat{\mathbf{u}}$ 

**60**

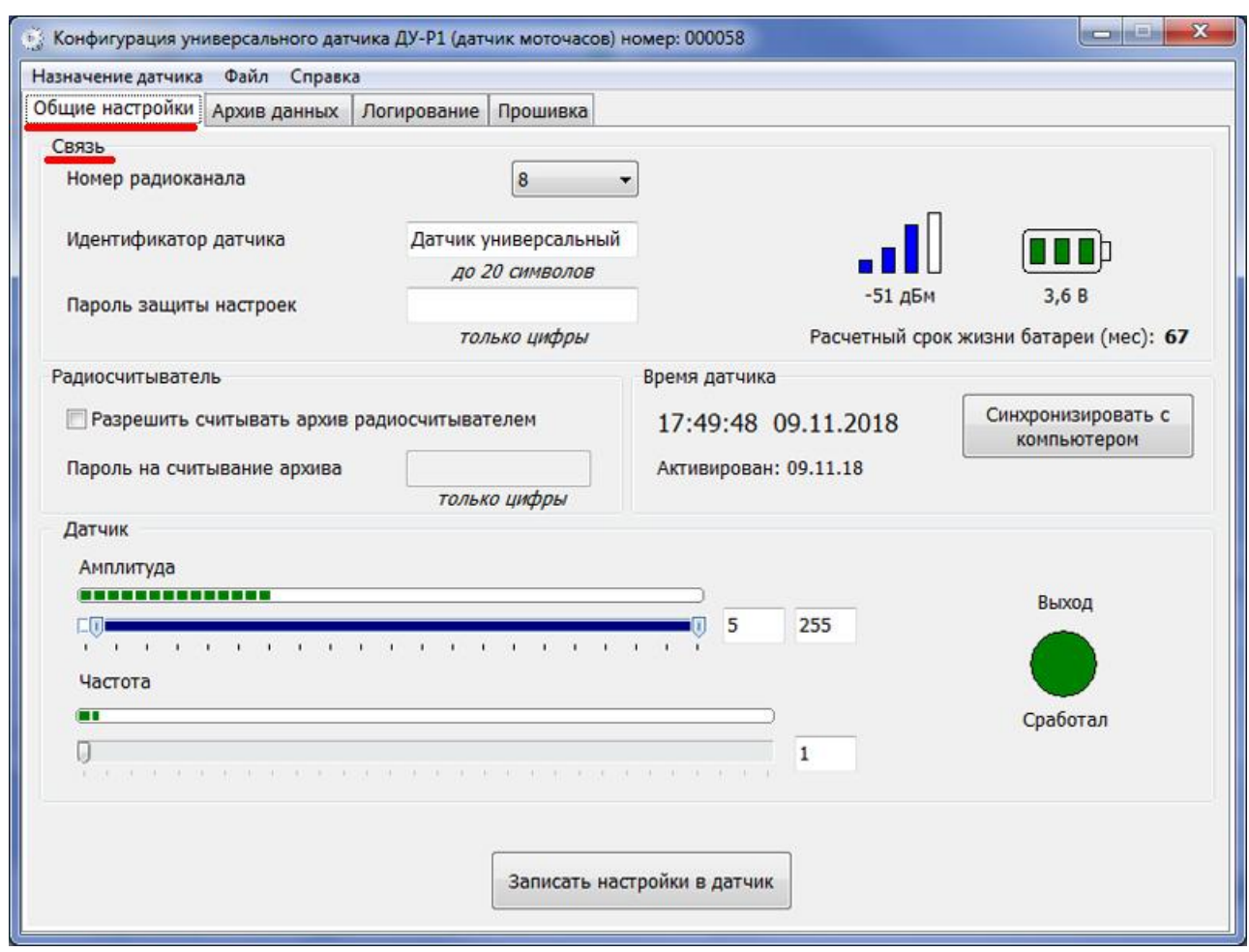

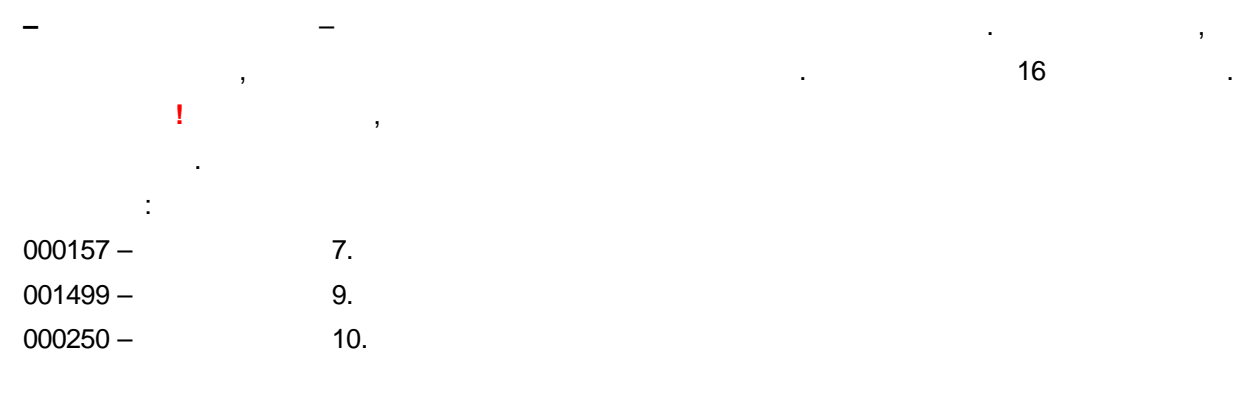

.

**–** – .

: "KONTEYNER\_36".

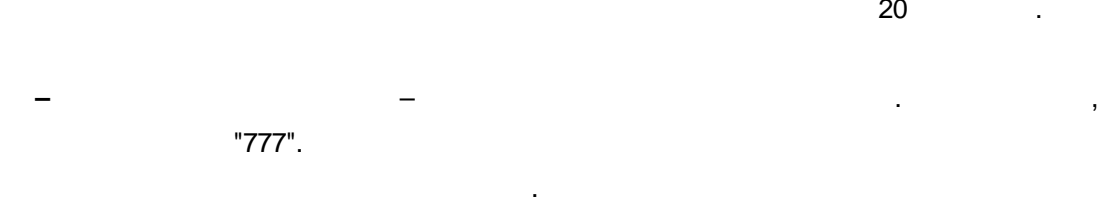

.

20 .

! . .

, , ,

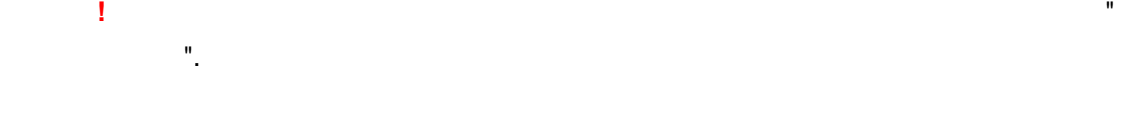

**–** – , , . :

**–** – ,

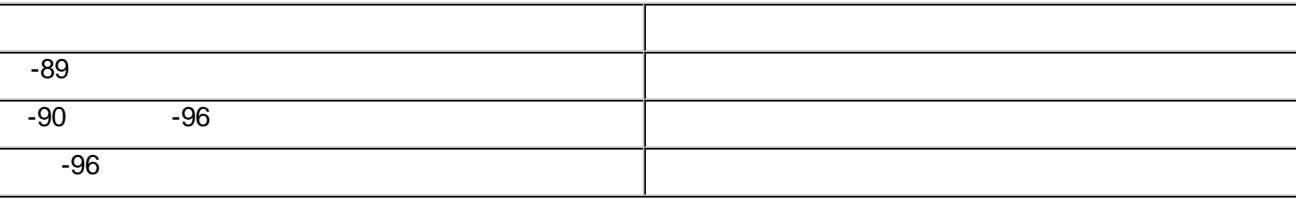

. **–** – , **" " – " "**

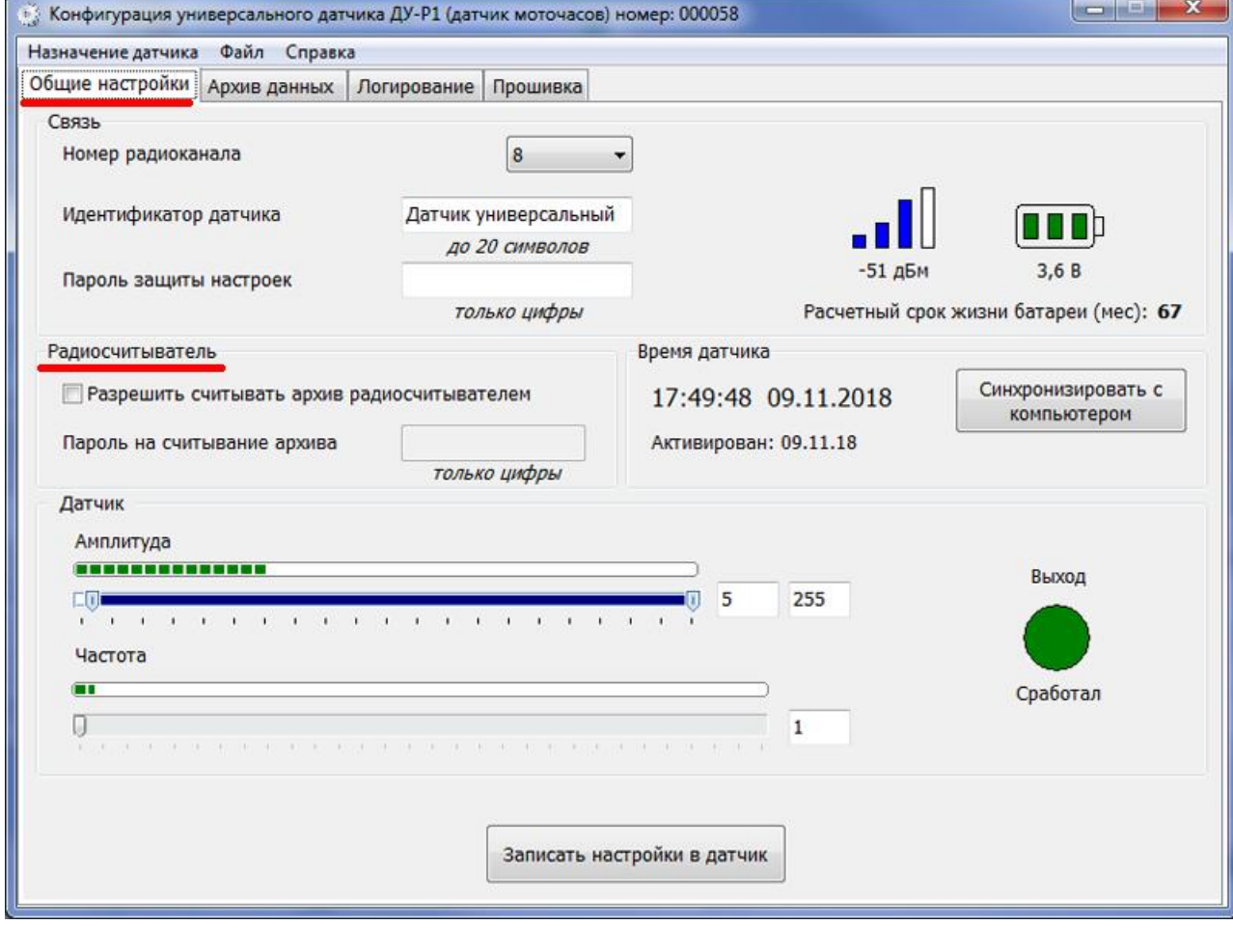

**–** – /

.

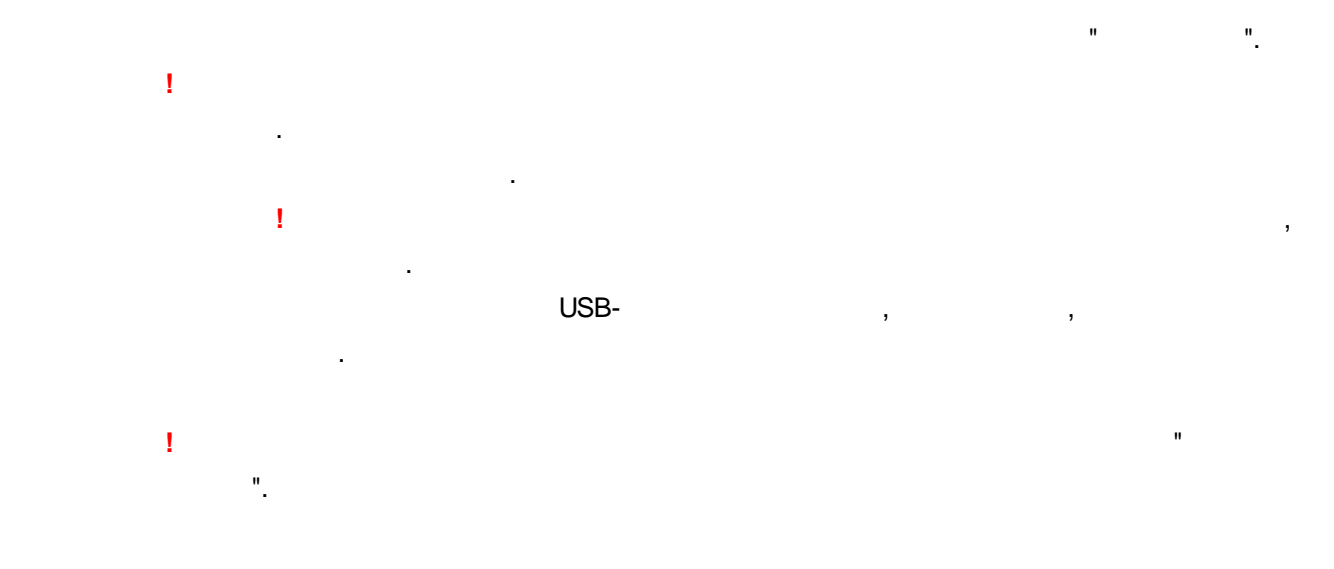

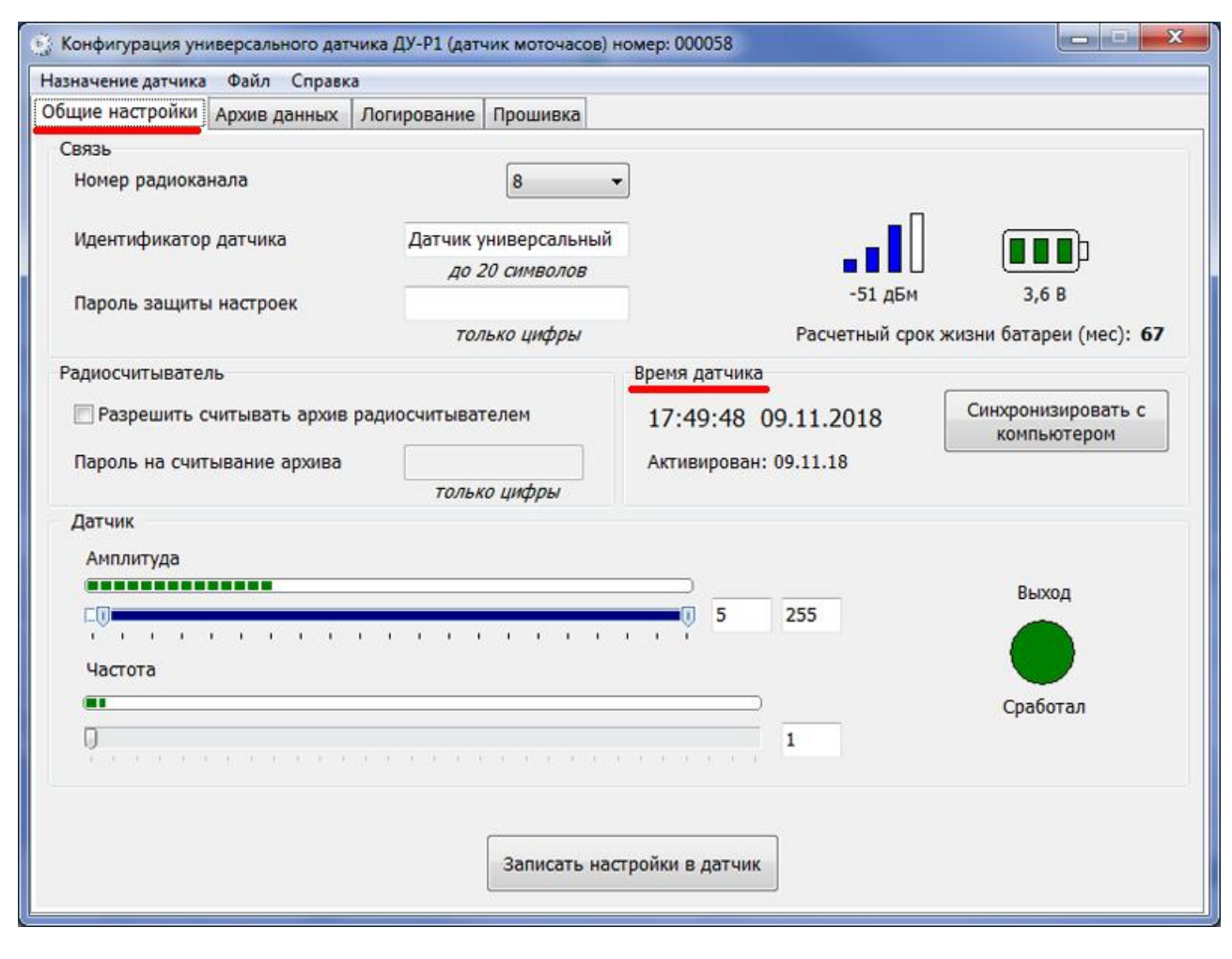

. Ï  $\overline{a}$ 

Ï

 $\frac{1}{2}$ 

Ĩ.

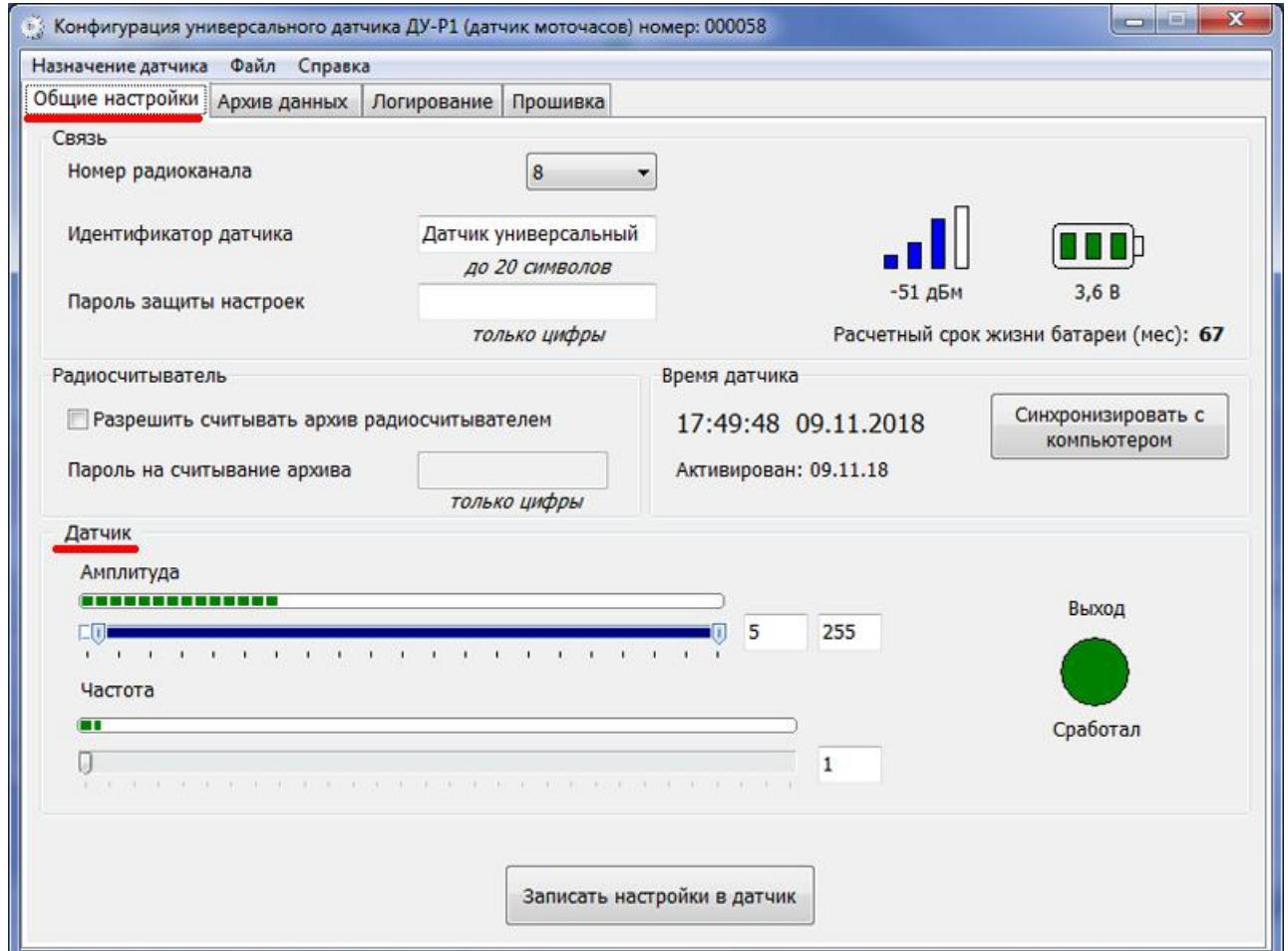

 $\mathbf{u}$ 

 $\mathbf{u}$ 

 $\overline{\phantom{a}}$ 

٦Þ

64

ï

l,

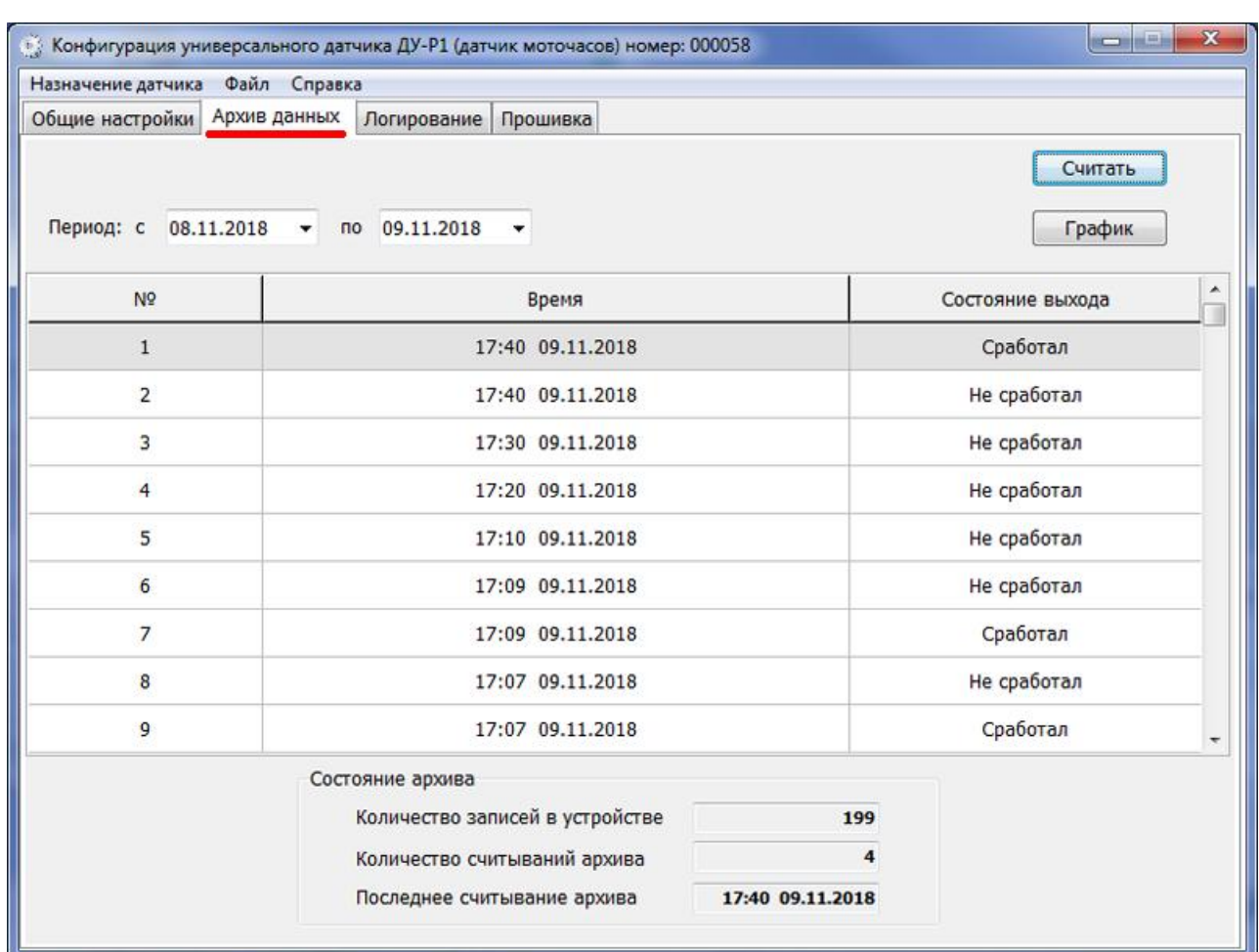

 $\blacksquare$  $"$   $-$ ٠.  $\ddot{ }$ H  $\overline{\phantom{a}}$  $\mathbf{u}$  $^{\rm n}$ \data\  $\therefore$  « ÷, \arc\  $\rightarrow$ 

 $\mathbf{u}$ 

 $\mathbf{u}$ 

"  $"$ 

 $\mathbf{r}$  $V.59.3.1$ © 2018

 $\mathbf{u}$ 

 $\mathbf{u}$ 

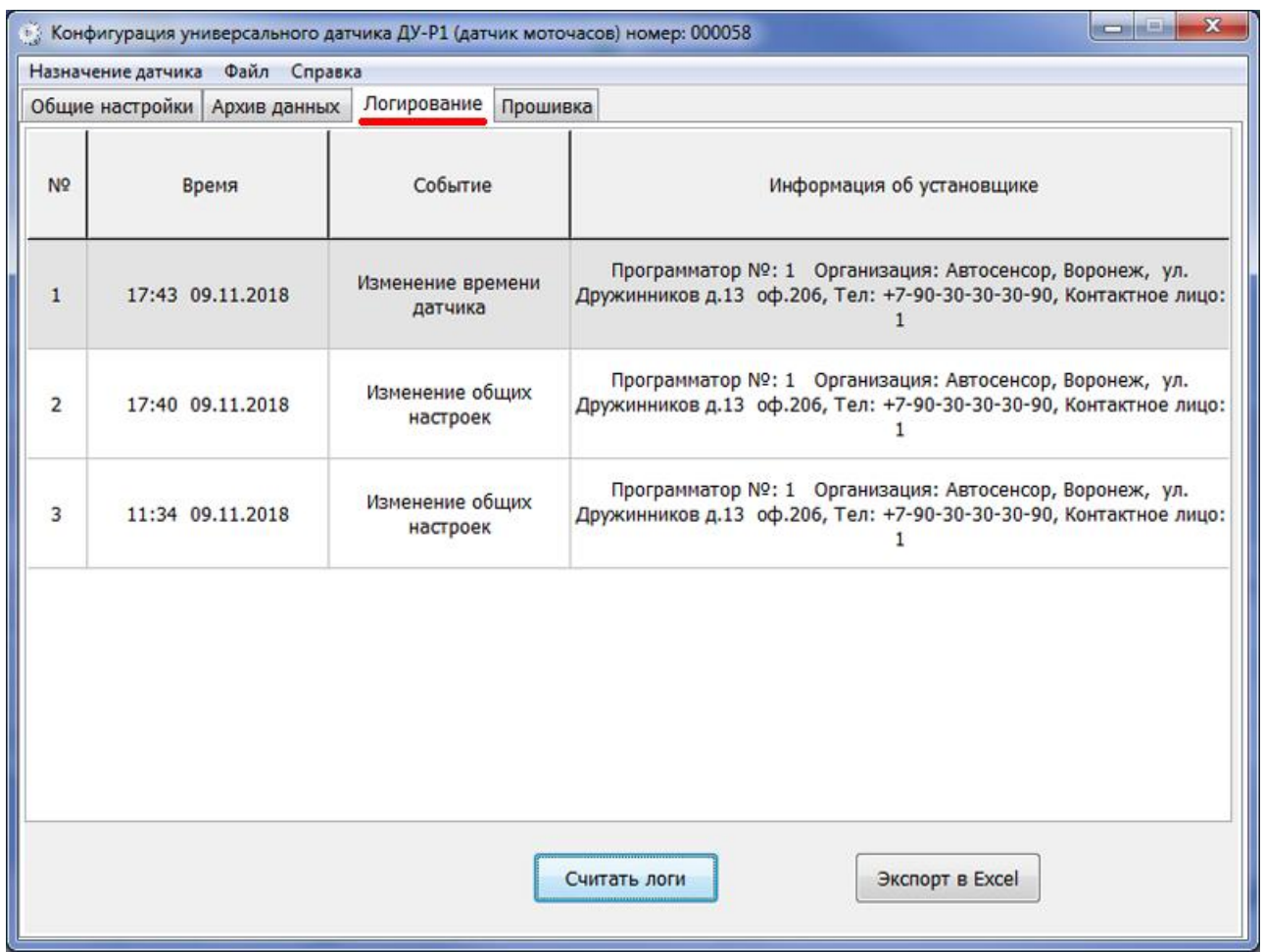

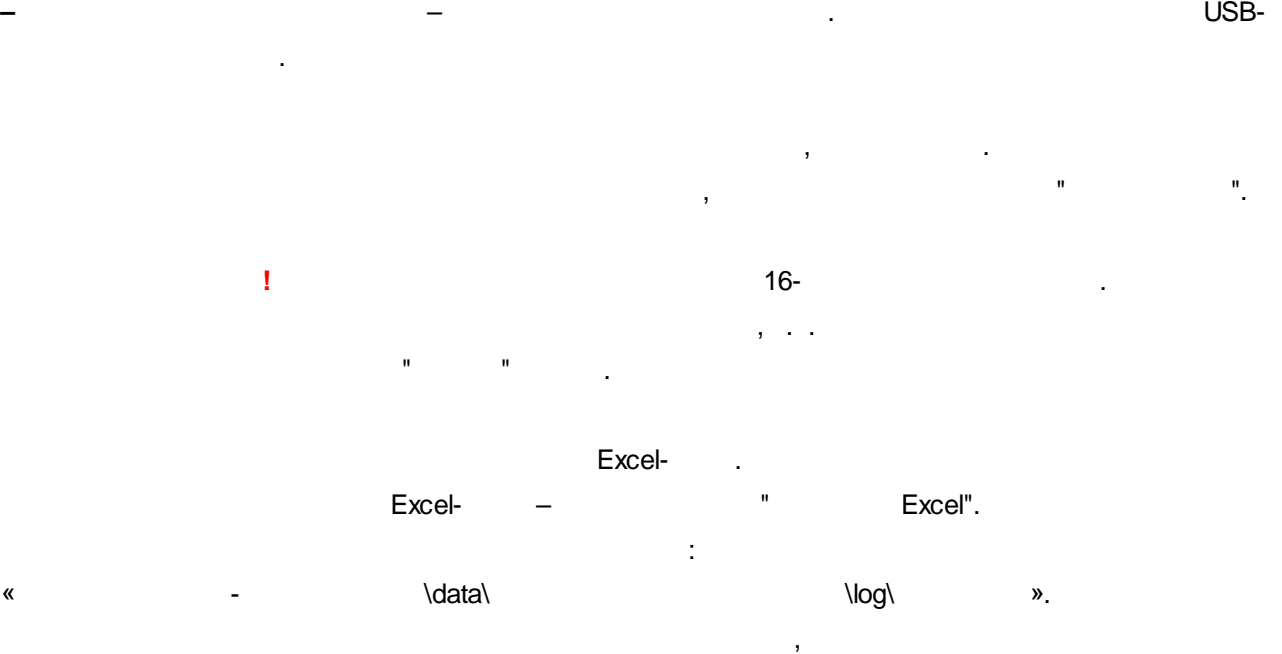

" " .

:

**–** – .

.

**–** – .

 $\langle \cdot, \cdot \rangle$ 

66

Excel-Microsoft Excel.

 $\bar{\mathbf{u}}$ 

 $\bar{\mathbf{u}}$ 

 $\mathbf{I}$ 

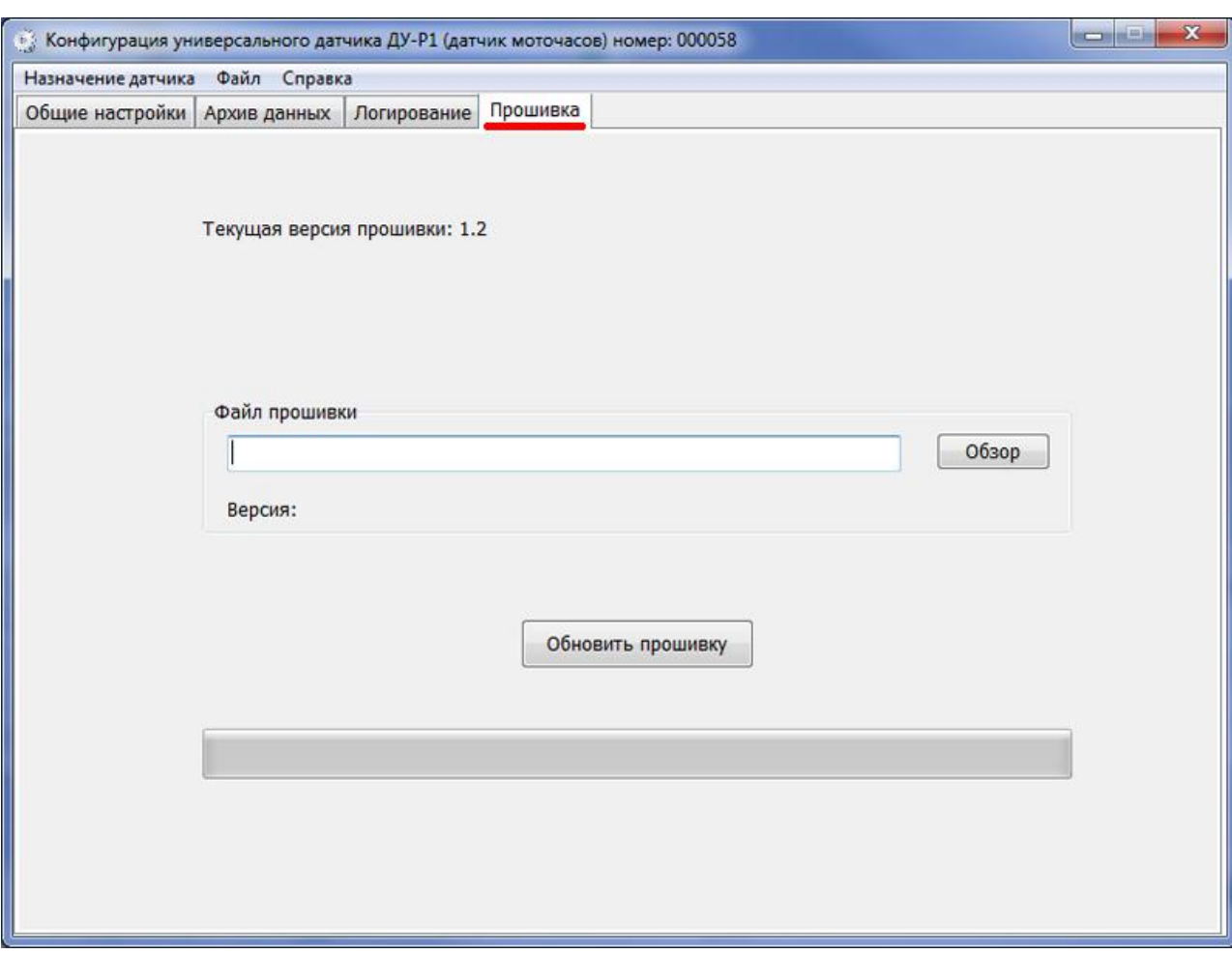

 $\frac{1}{2}$ 

 $\mathbf{u}$ 

 $\ddot{\phantom{a}}$ 

 $\ddot{\Sigma}$ 

 $\bar{\mathbf{u}}$ 

 $\mathbf{u}_1$ 

 $\sim 10^{10}$  km s  $^{-1}$ 

 $\overline{ }$ 

 $\overline{a}$ 

 $^{\prime\prime}$ .

 $\langle \rangle$  $"V.59.3.1"$ © 2018

 $\mathbf{u}$ 

 $\overline{a}$ 

**: - .**

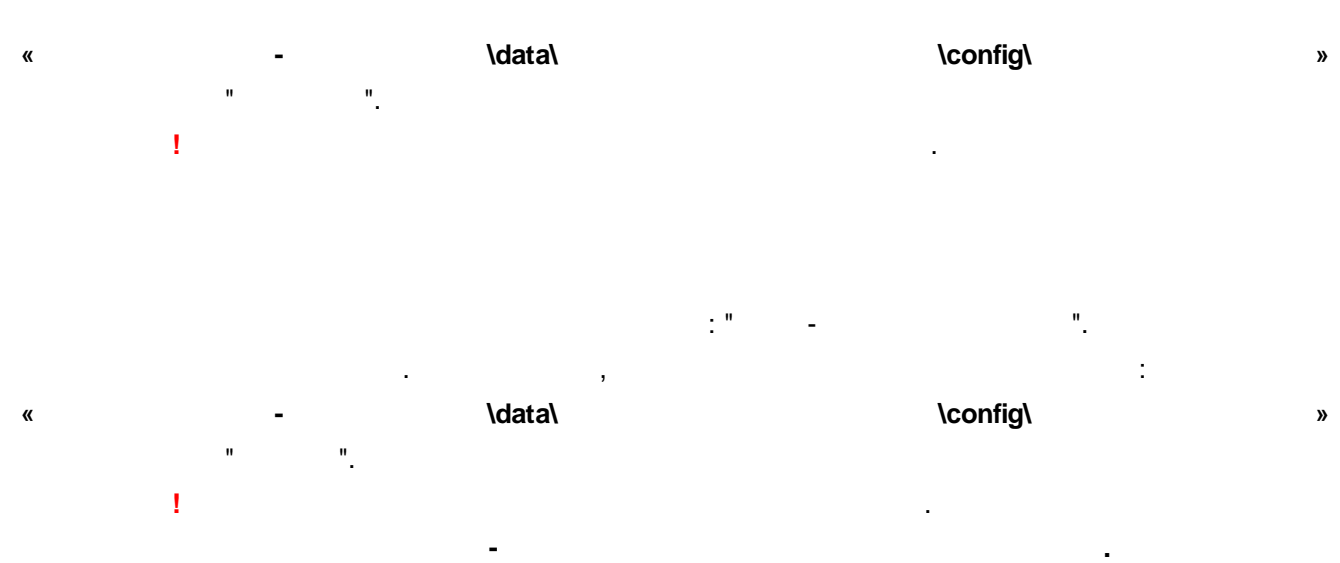

**68**

<span id="page-68-0"></span>**3 -02**

,

**:**

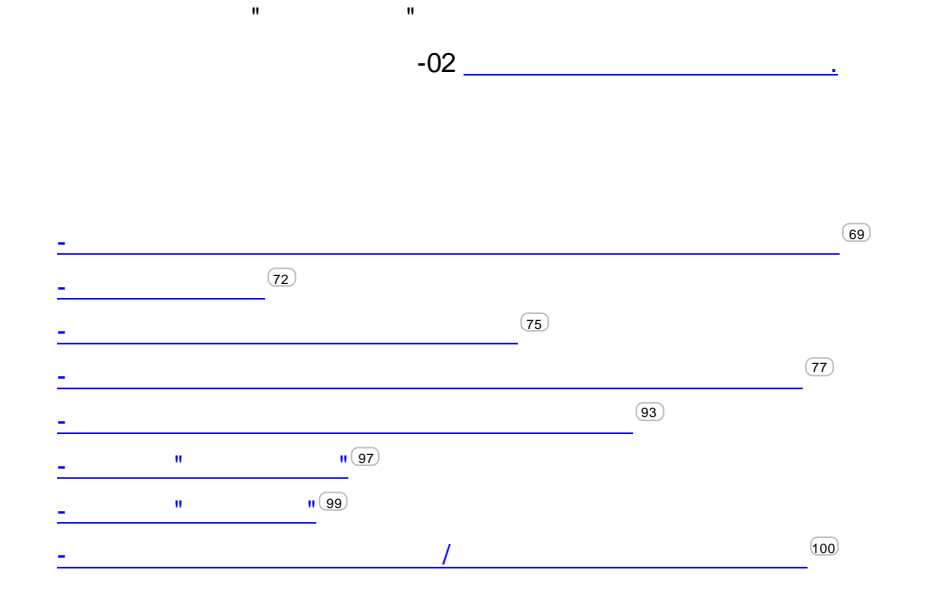

<span id="page-69-0"></span>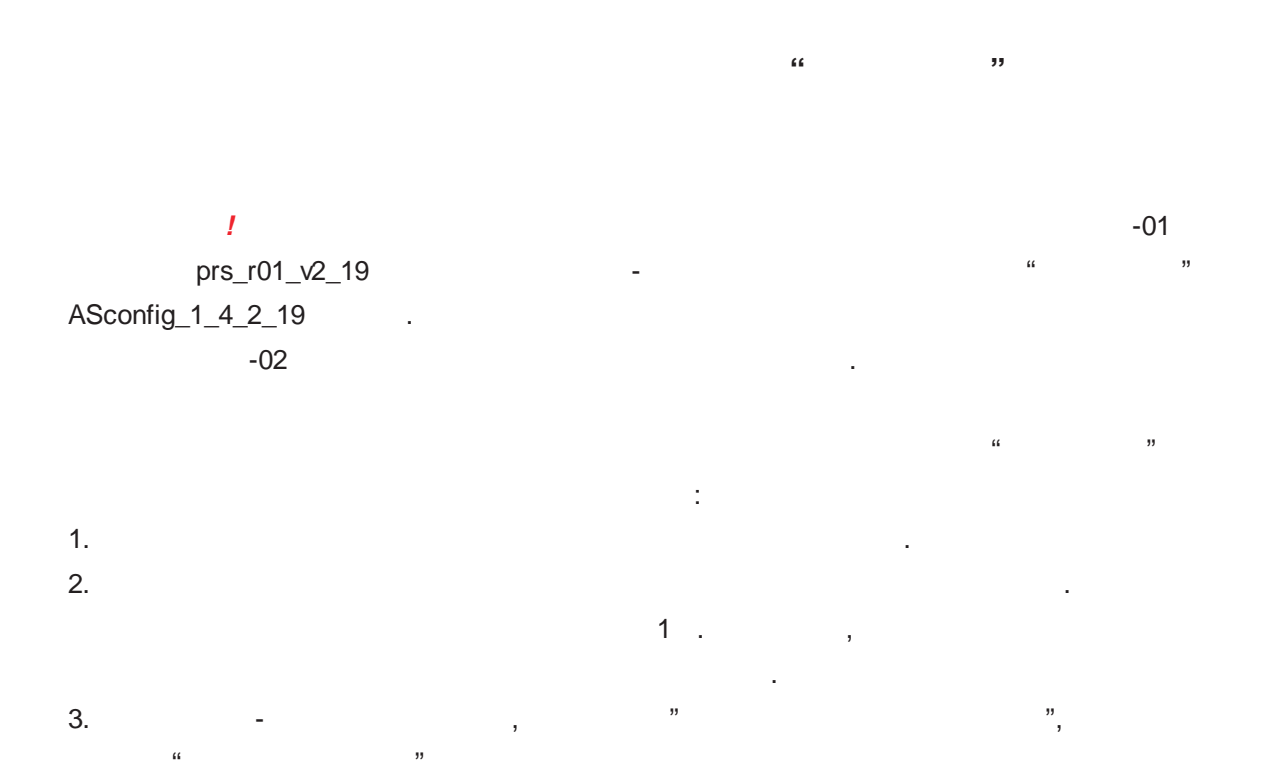

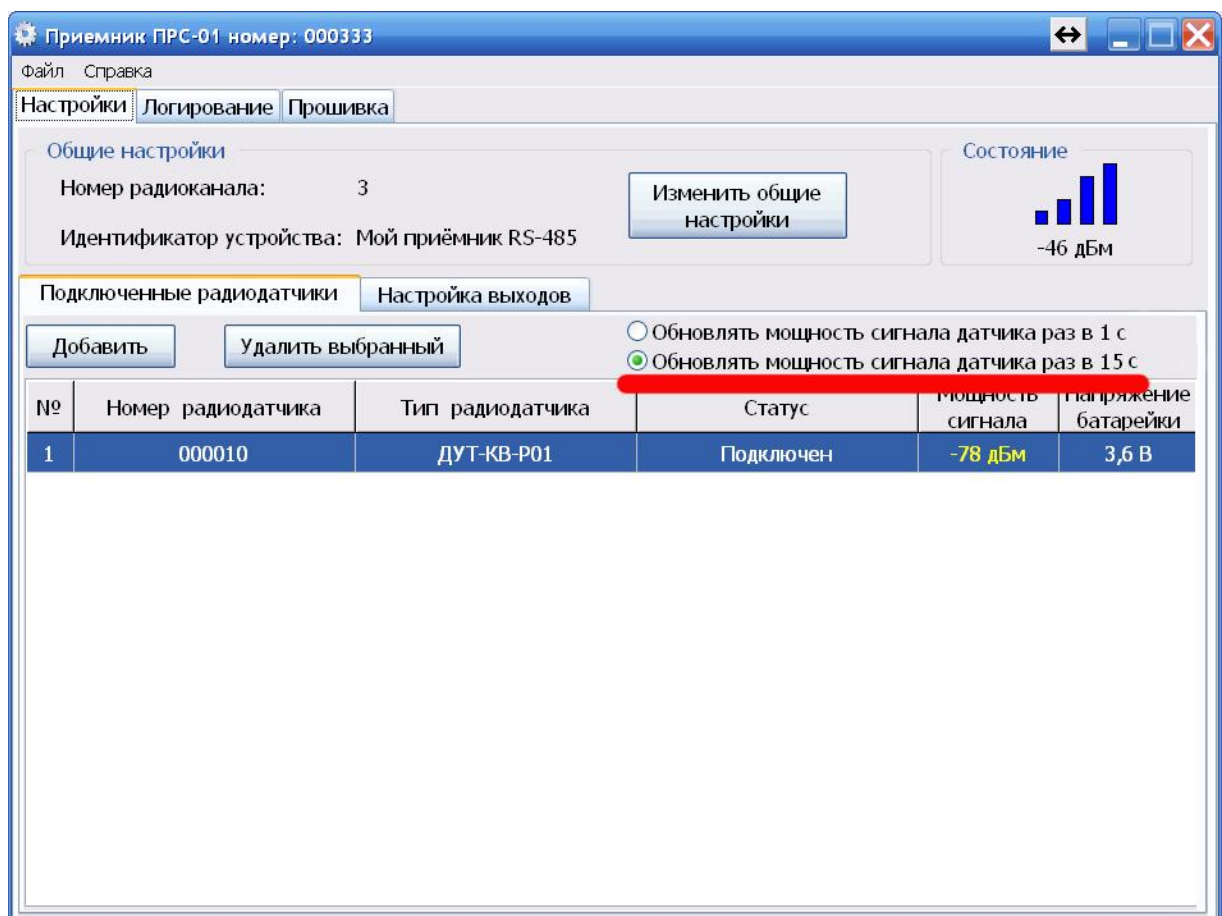

 $4.$ 

 $\sim$   $\sim$ 

 $\overline{\phantom{a}}$ 

15

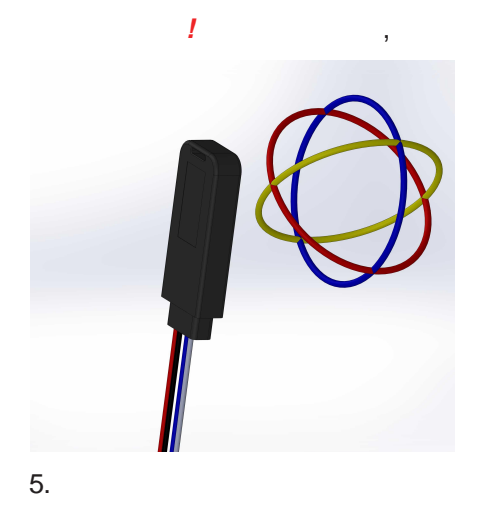

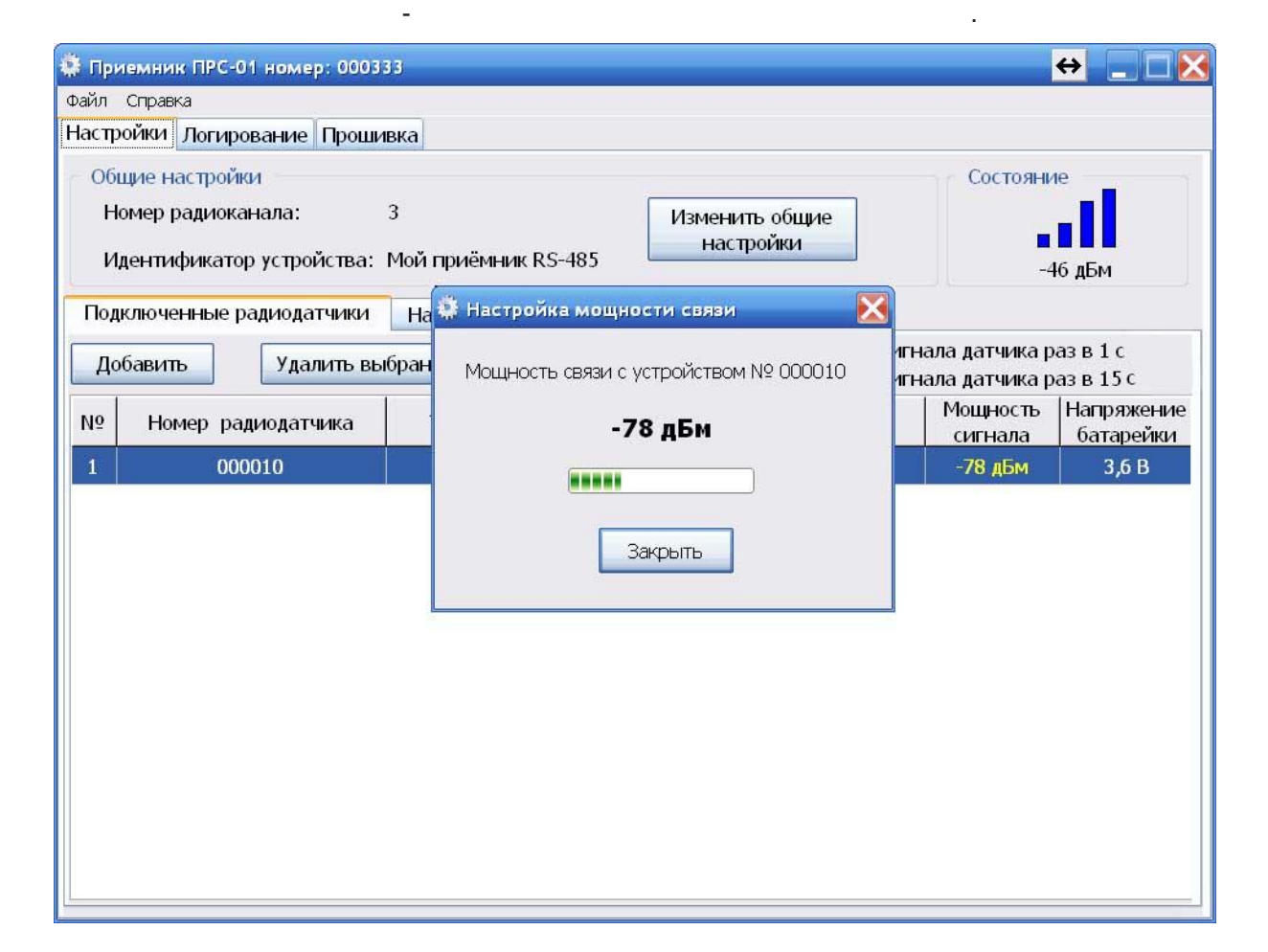

6.

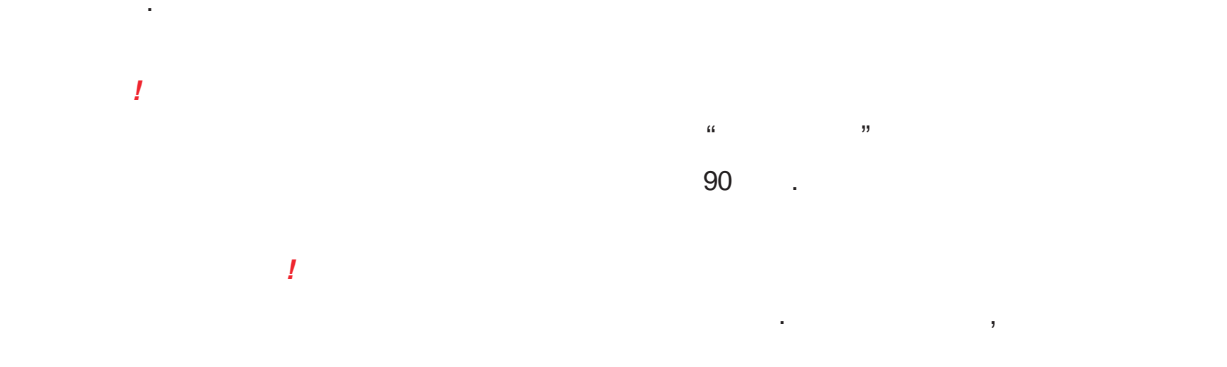

90  $\mathcal{L}_{\mathcal{A}}$
*- 1*

.

**72**

**3.2**

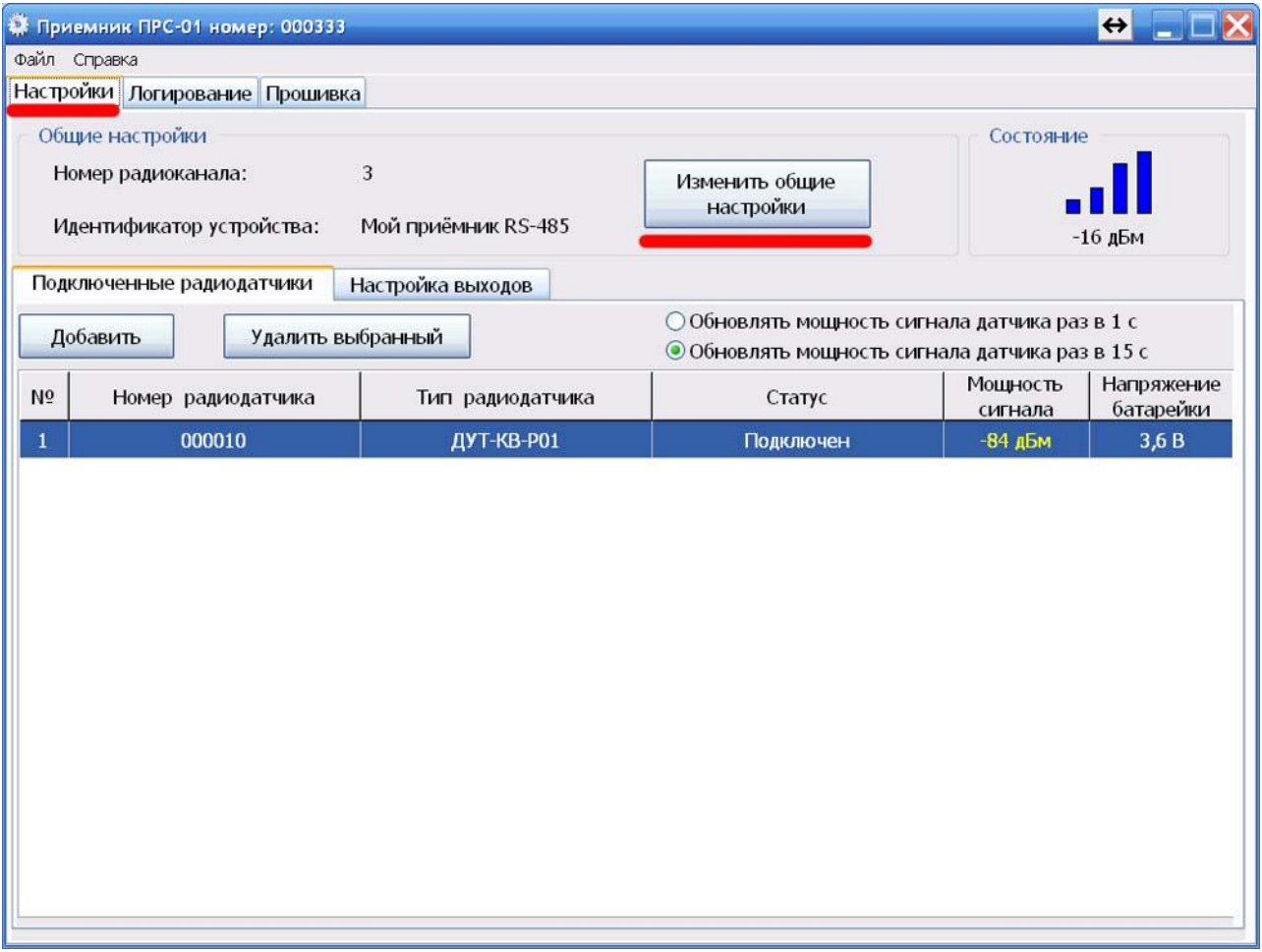

". The contract of the contract of the contract of the contract of the contract of the contract of the contract of the contract of the contract of the contract of the contract of the contract of the contract of the contrac

**" " " "**

:

 $\mathbf{u}$ 

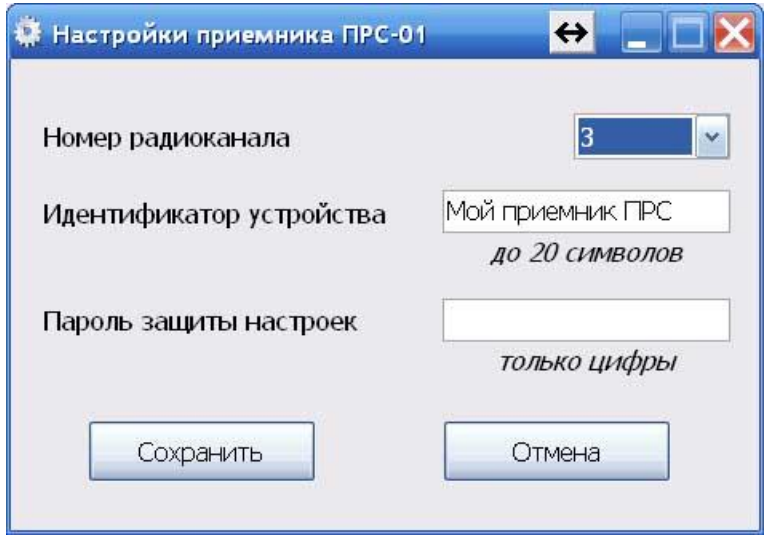

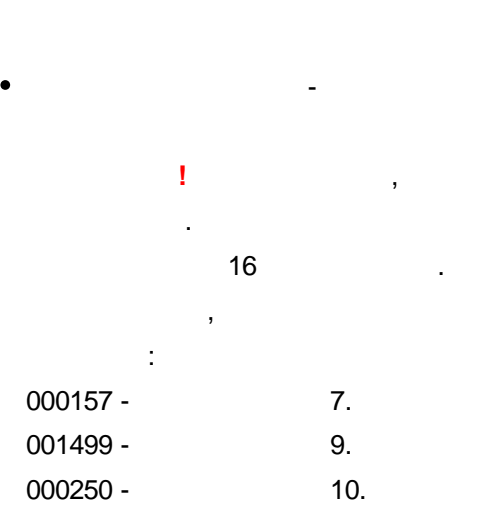

 $\blacksquare$ 

- $\pm$   $^0$ 157 36".
- $\bullet$ "777".
	- Ï

 $\overline{\phantom{a}}$ 

20

 $\mathbf{r}$ 

 $\overline{\phantom{a}}$ 

 $\mathbf{r}$ 

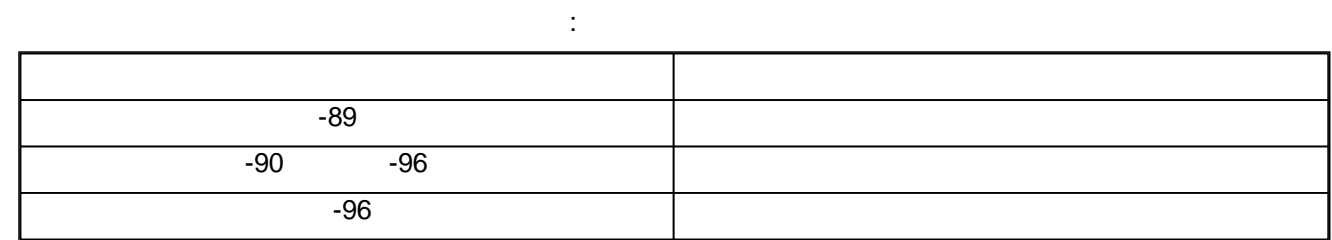

.

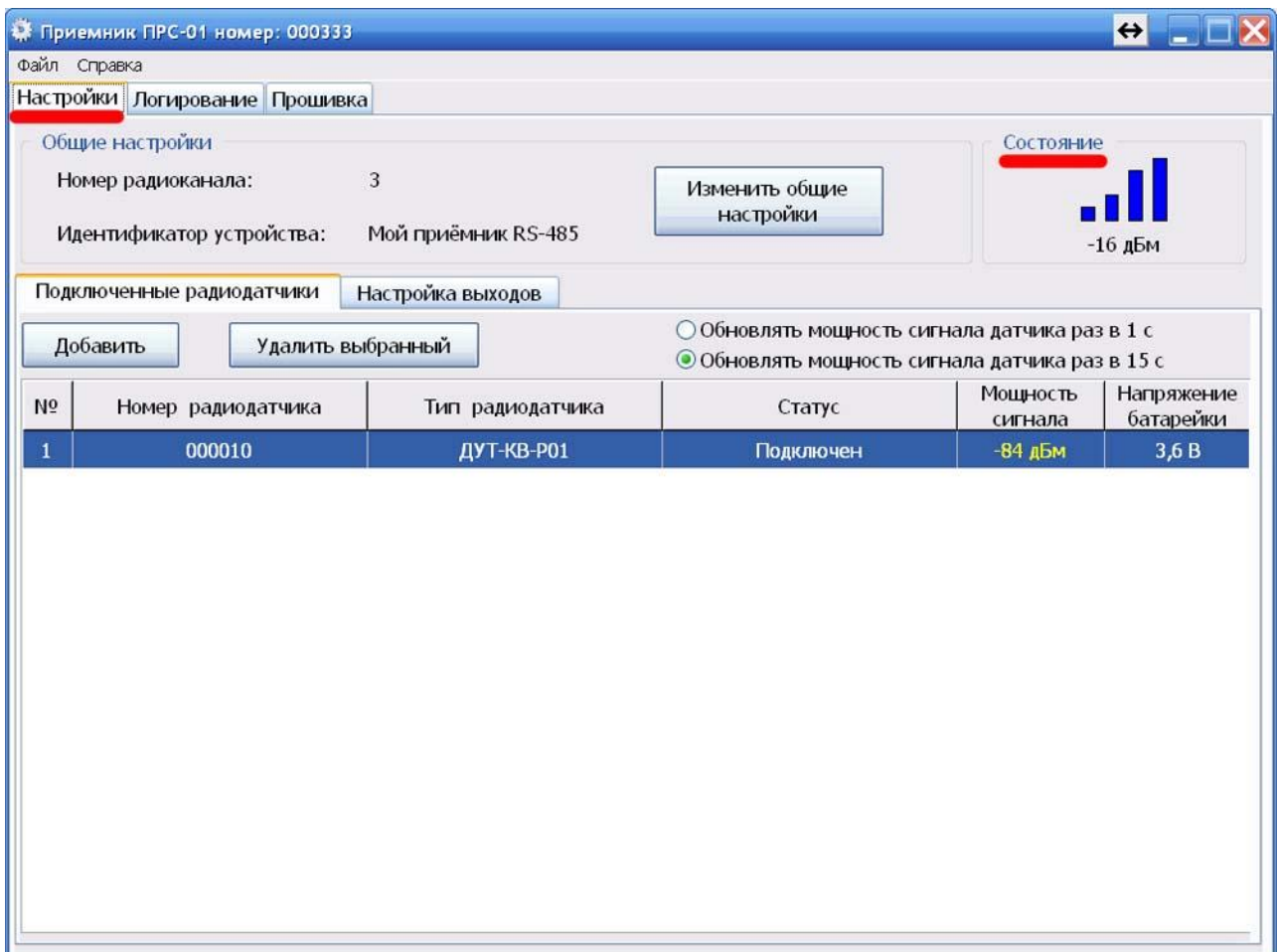

 $\overline{\mathbf{u}}$ 

 $3.3$ 

 $\mathbf{u}$ 

n

 $\mathbf{u}$ 

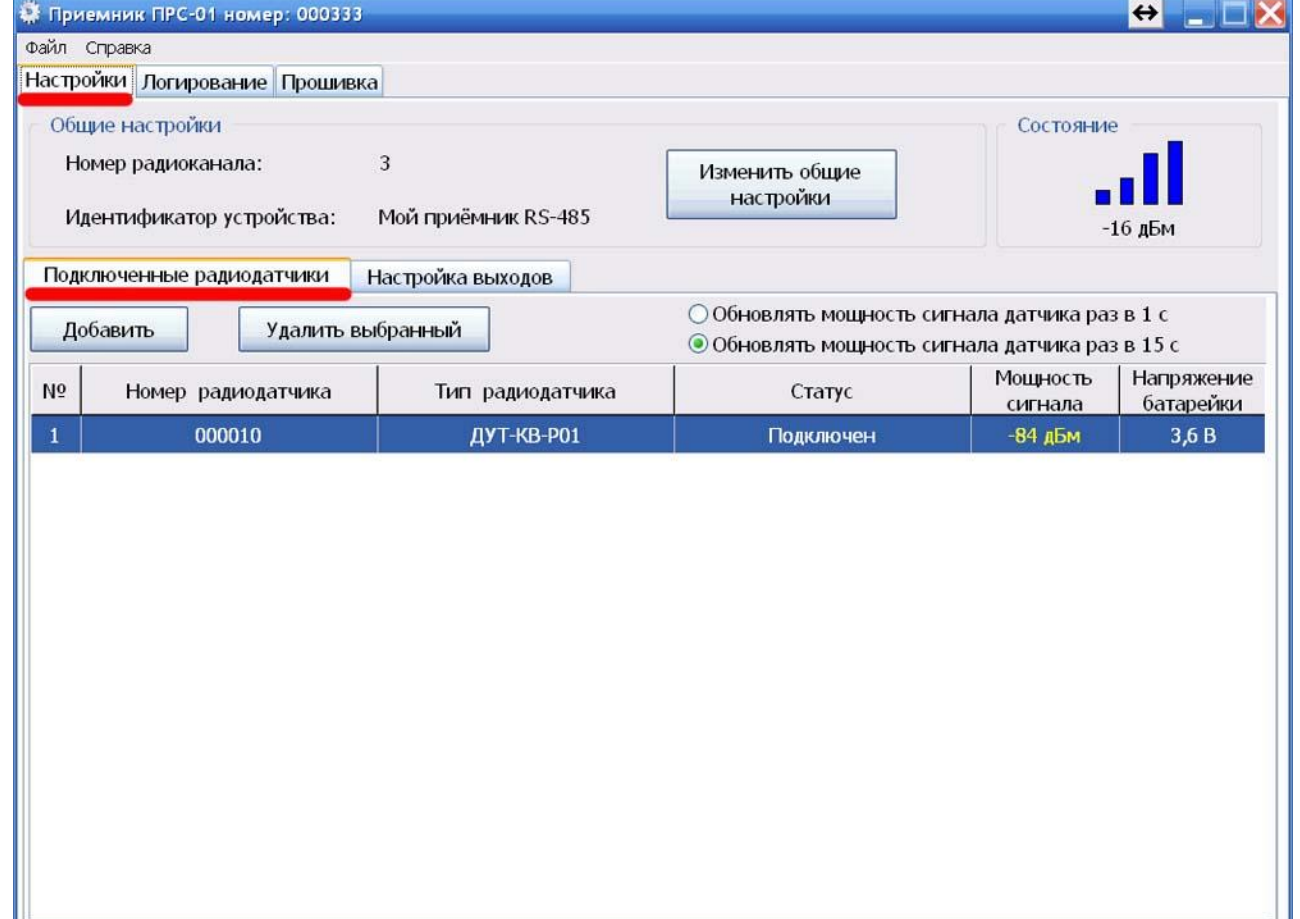

- -
- 

l,

- $\cdot$
- 

÷

 $\bar{\mathbf{r}}$ 

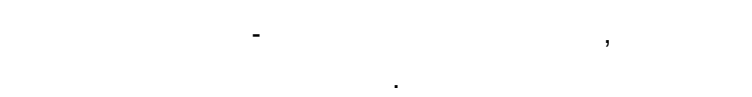

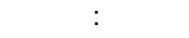

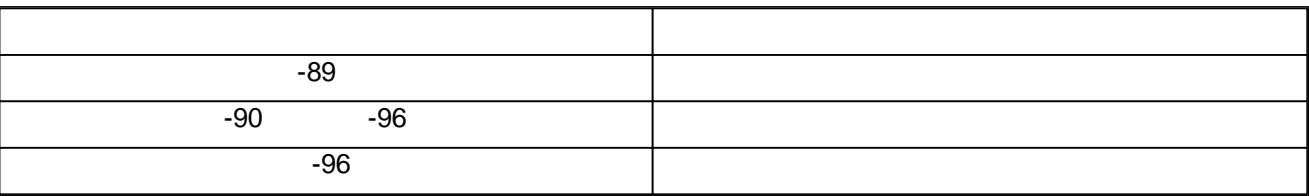

 $\mathbf{u}_1$ 

 $^{\rm n}$ .

 $\mathbf{u}$ 

 $\mathbf{u}_1$ 

 $6\phantom{a}$ 

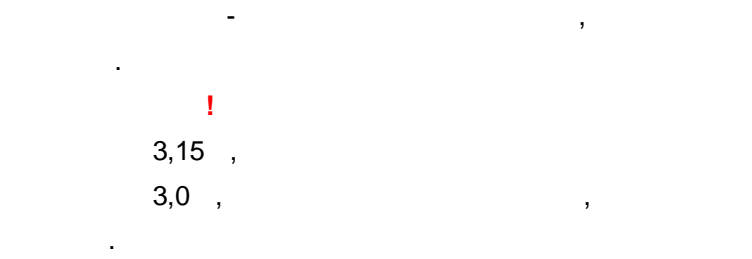

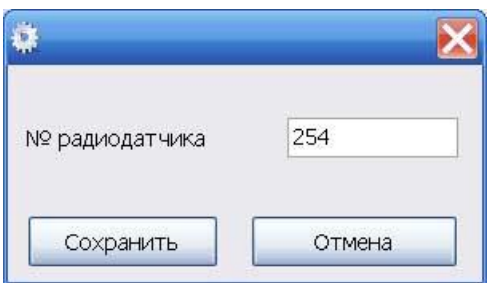

 $\bullet$ 

 $\bar{1}$ 

RS-485,

"  $V.59.3.1$ 

 $\hat{\theta}$ 

© 2018

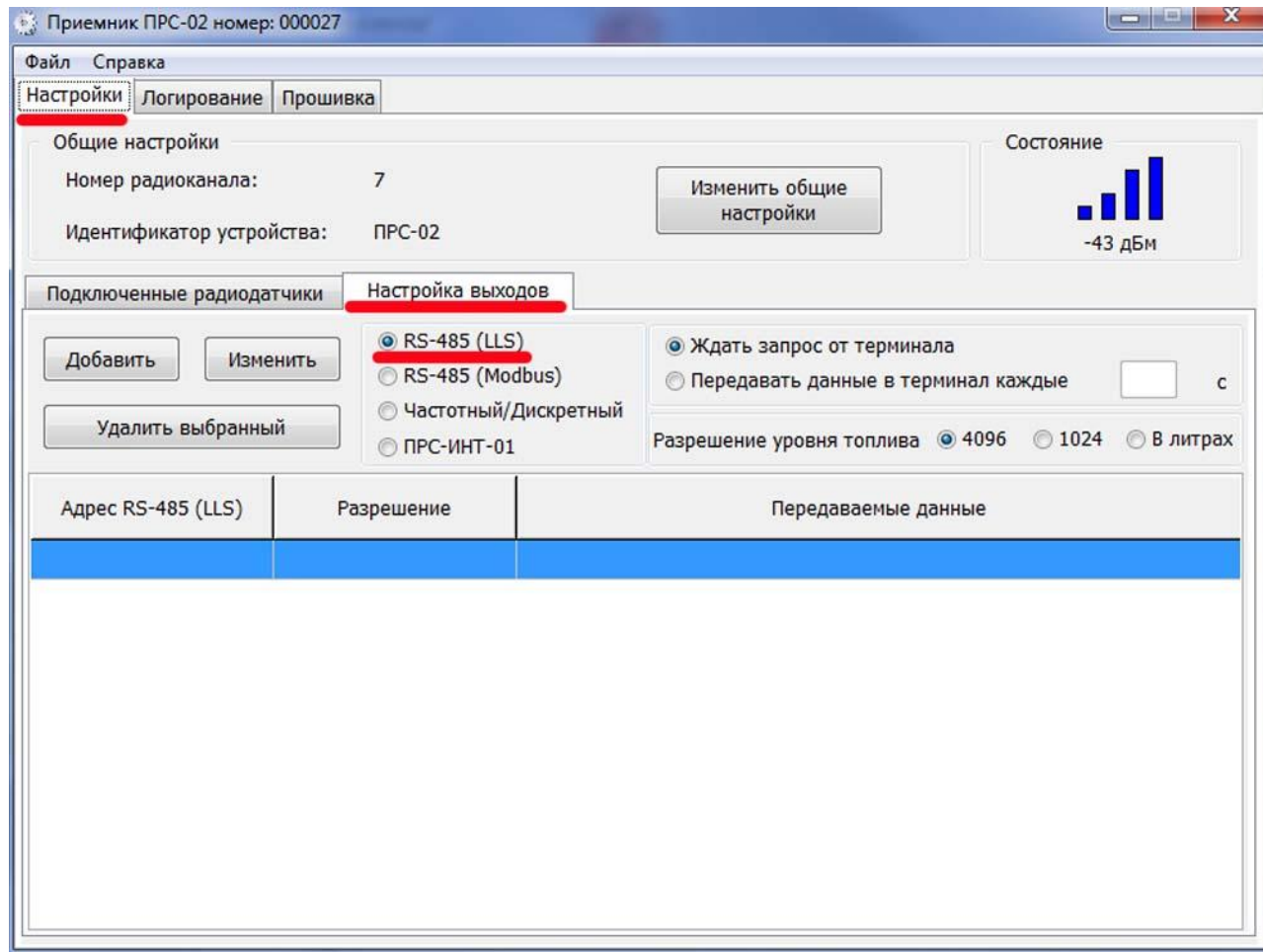

**RS-485 (LLS)** 

 $\overline{ }$ 

 $-01$  $\overline{\phantom{a}}$  $\overline{a}$ 

ï

- RS-485 (Modbus)  $\mathcal{L}_{\mathcal{A}}$  $\overline{1}$
- RS-485 (LLS)
- $\pm$

 $77$ 

*- 1*

**78**

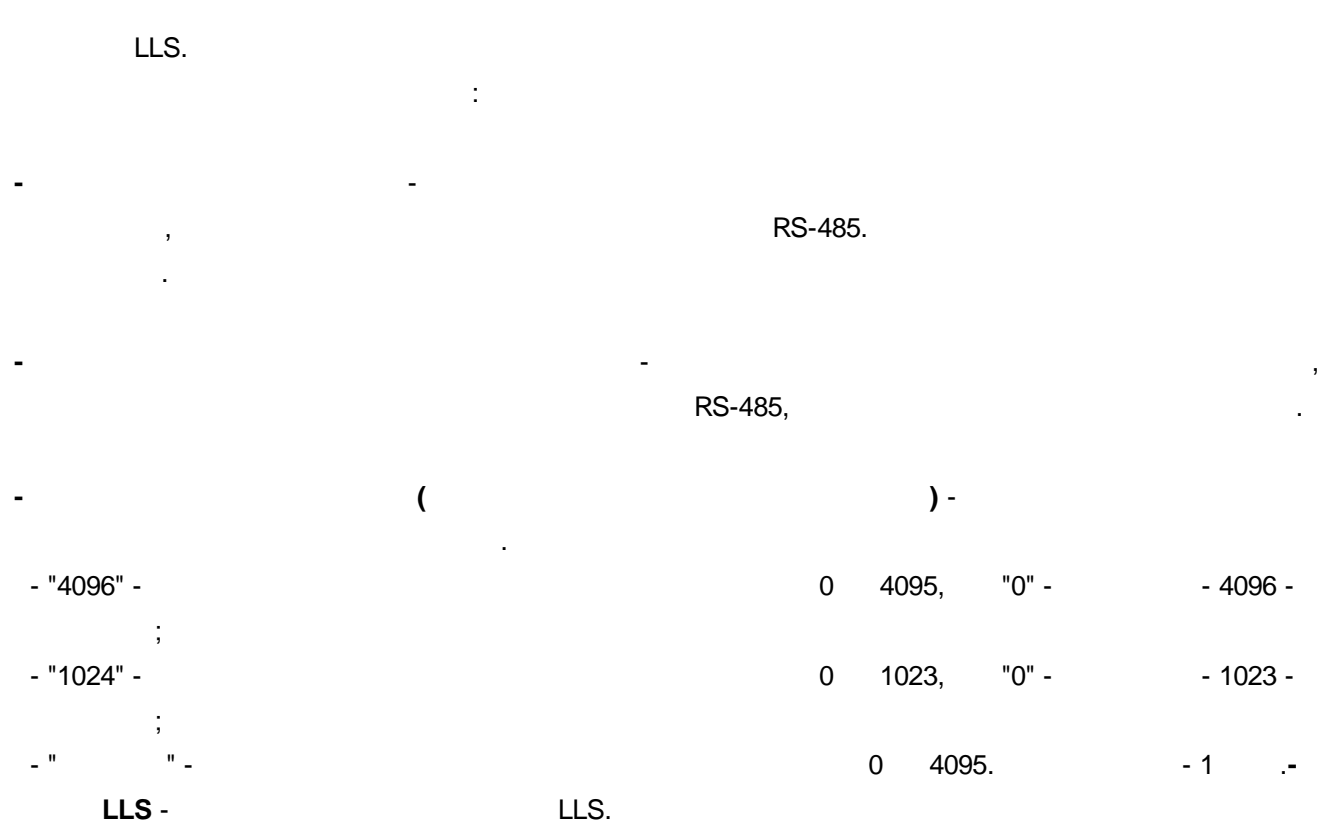

**!** ,

!

.

**RS-485 (LLS)**

, where the contract of the contract of the contract of the contract of the contract of the contract of the contract of the contract of the contract of the contract of the contract of the contract of the contract of the c , where  $\mathbf{r}$  is the contract of the contract of the contract of the contract of the contract of the contract of the contract of the contract of the contract of the contract of the contract of the contract of the contr  $\boxed{77}$ 

**RS-485 (LLS), . " ".**

.

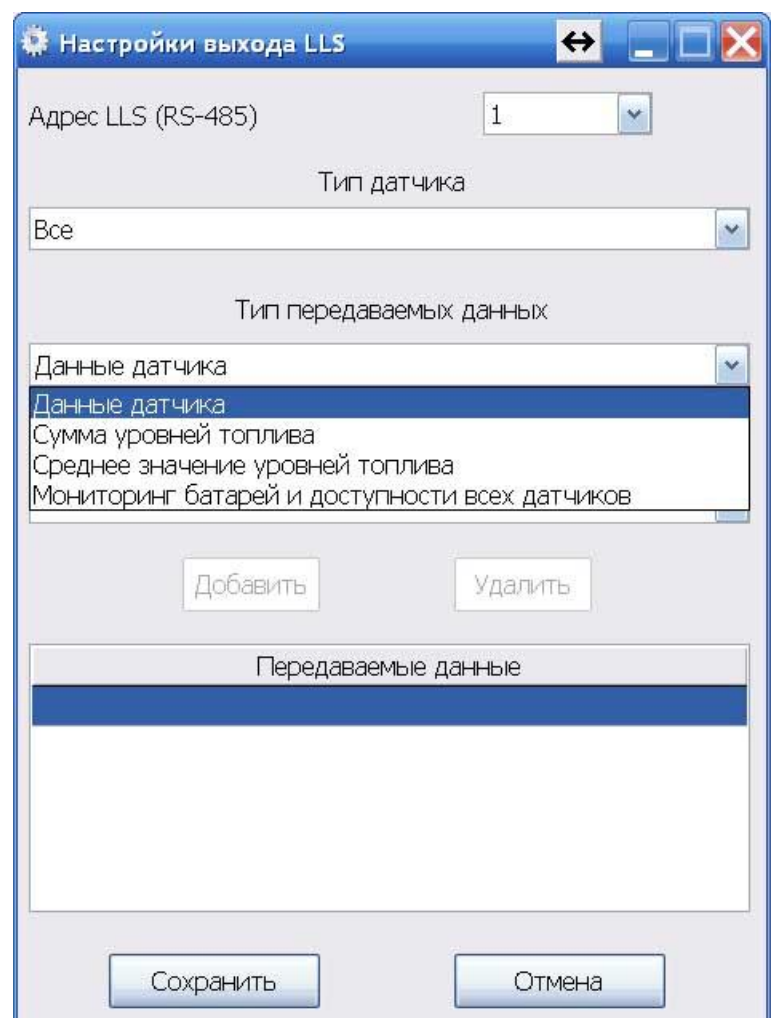

LLS.

þ,

80

 $\ddot{\cdot}$ 

## : **20000**

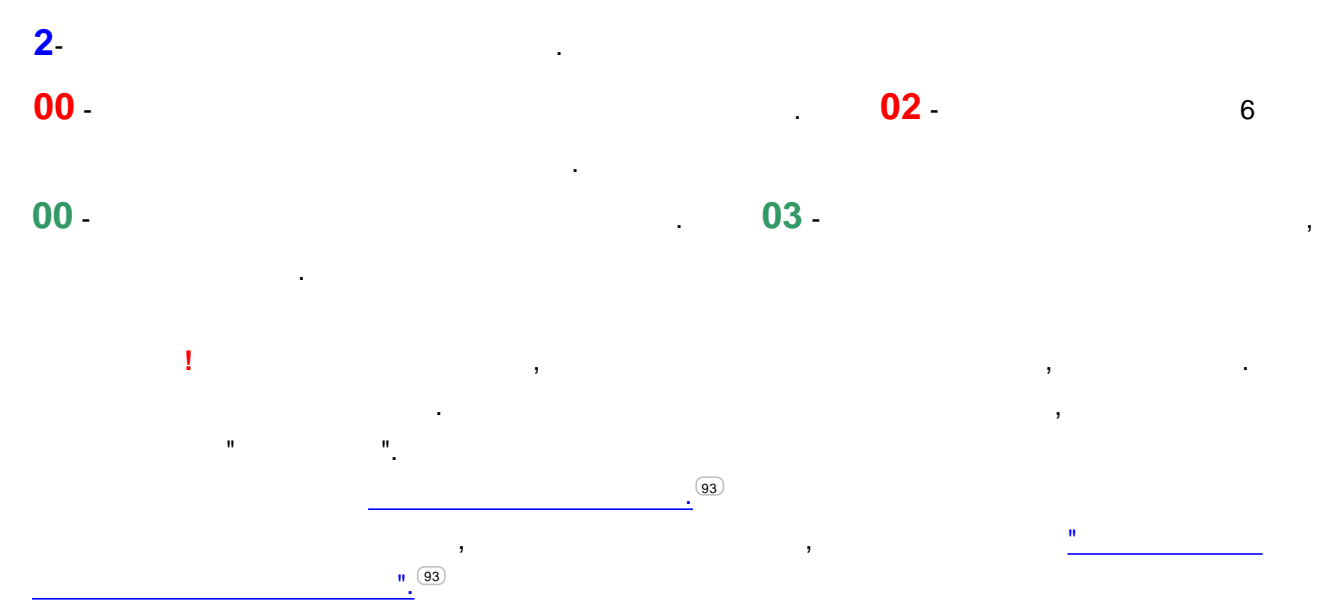

**" "**, " " " ".

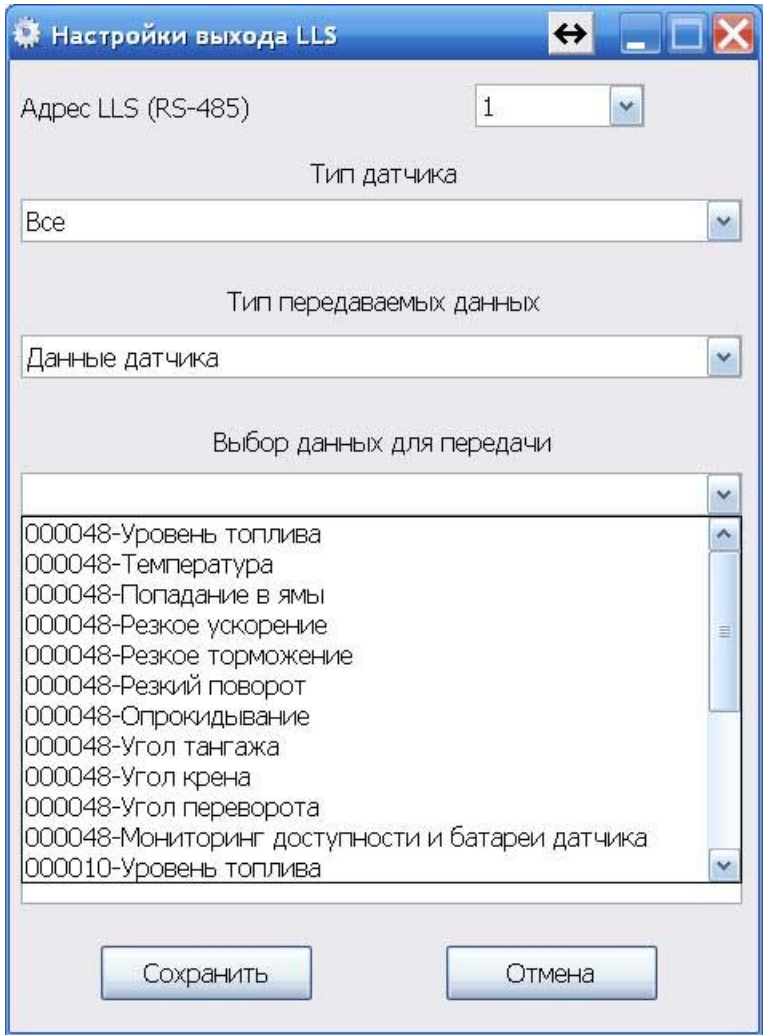

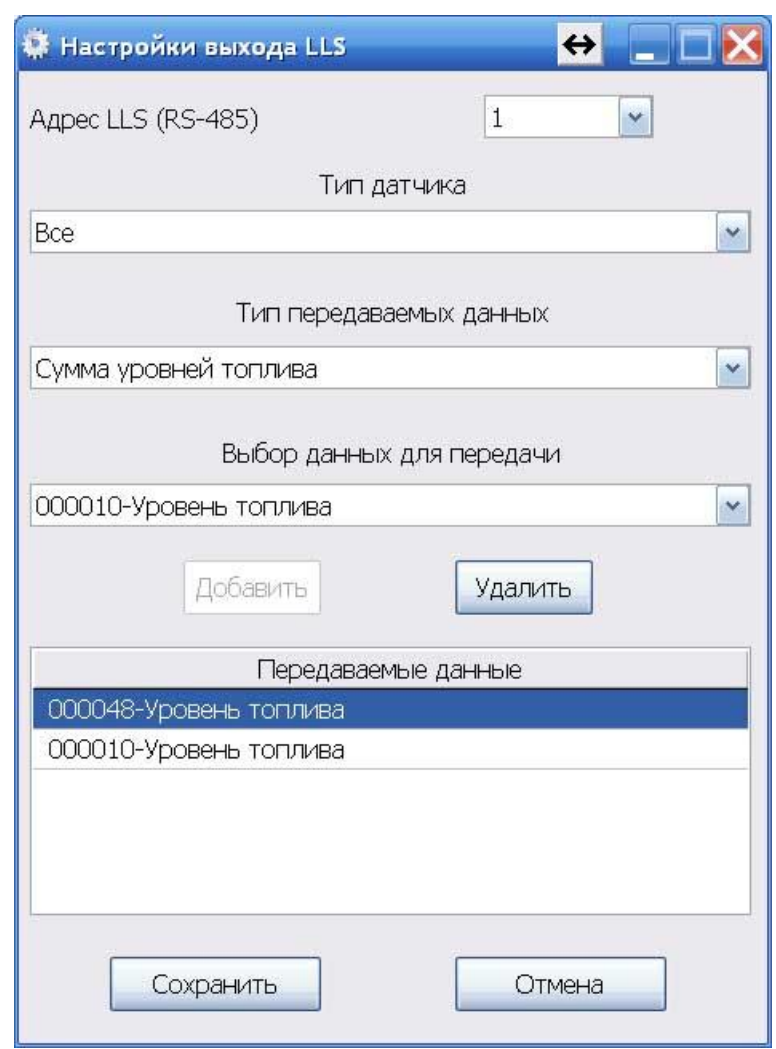

 $\overline{\phantom{a}}$  .

J.

 $\overline{\phantom{a}}$  ,

 $\mathbf{u}$ 

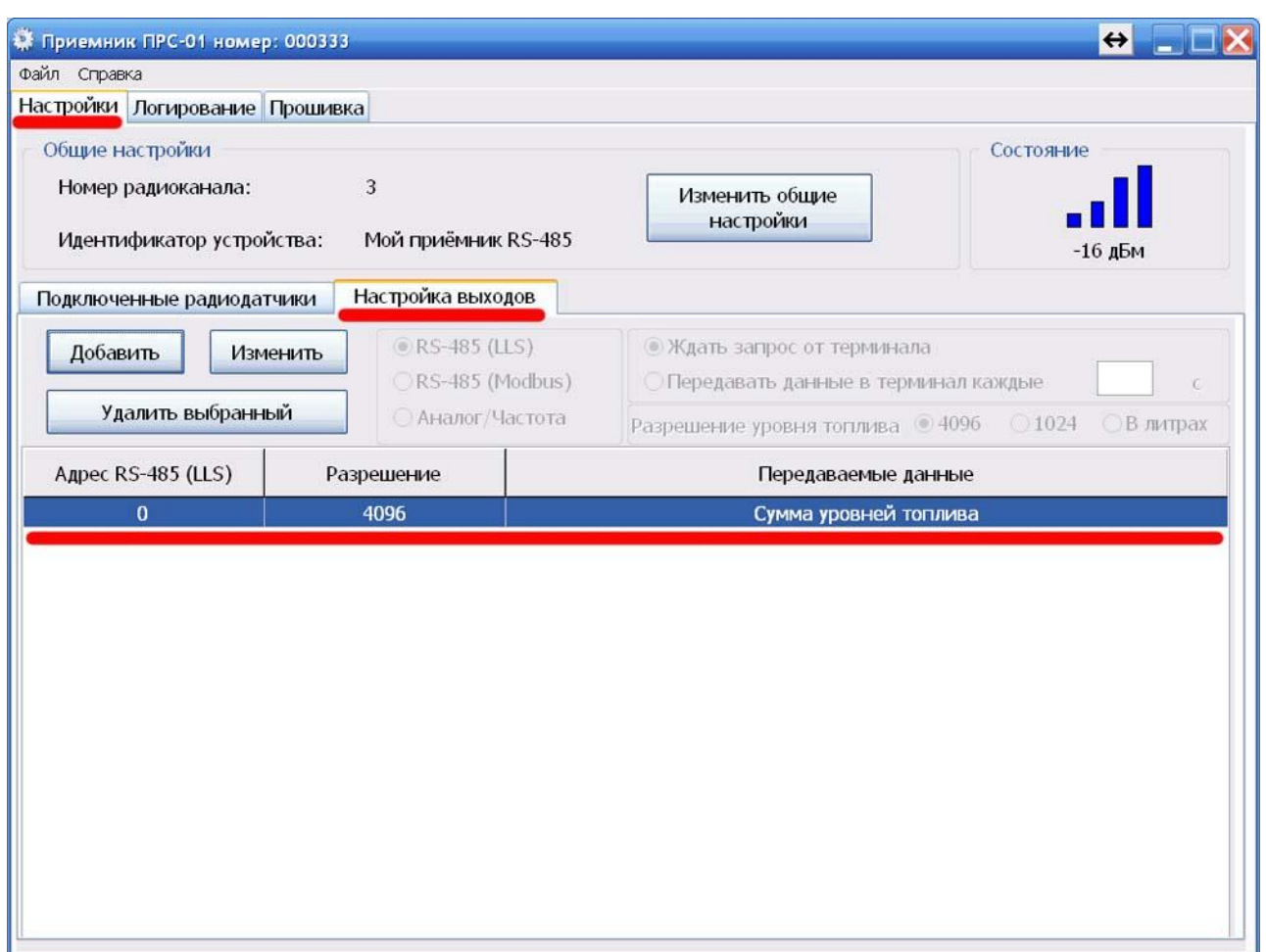

 $32\,$  $(LLS)$ .

**RS-485** 

 $\mathbf{r}_1$ 

 $\mathbf{u}$ 

 $\overset{\circ}{\phantom{a}}$  .

Ĩ.

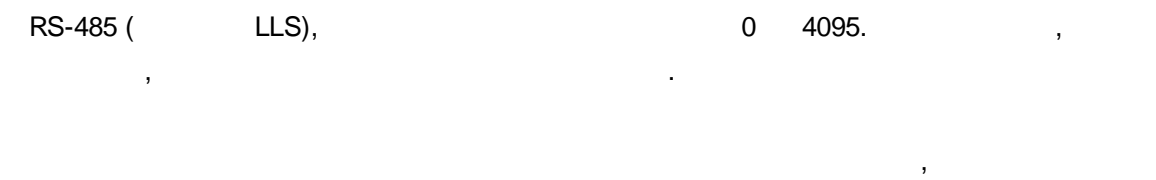

 $),$  $\langle$  $\frac{1}{2}$ 

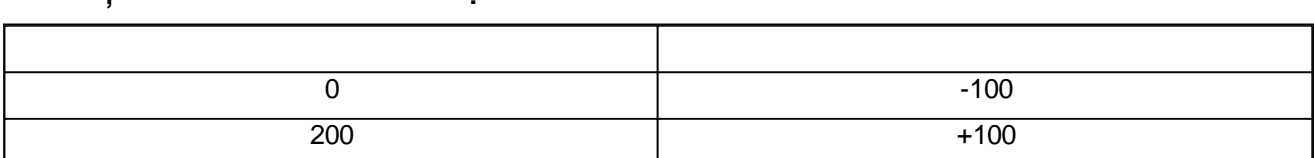

## **RS-485 (Modbus)**

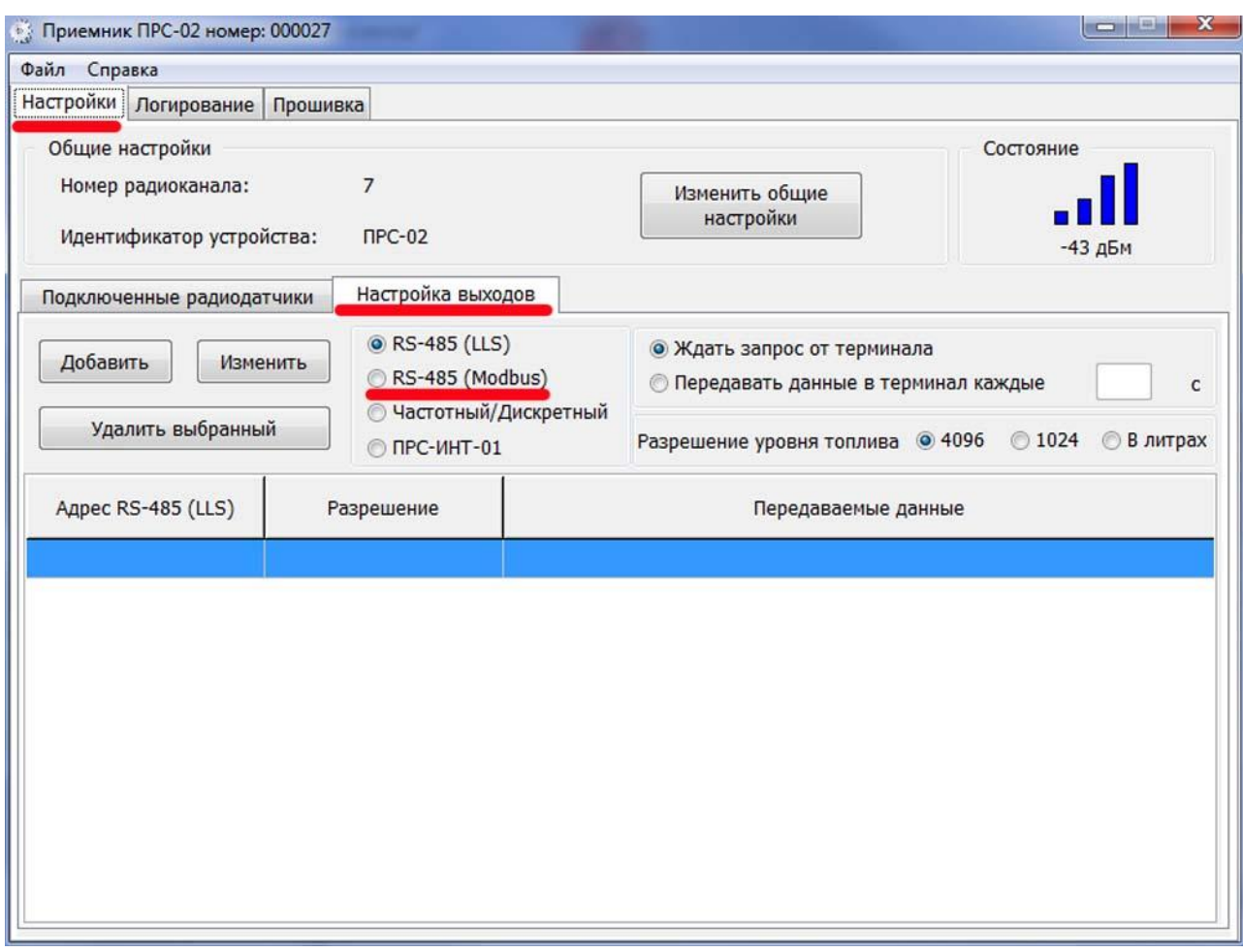

## **RS-485 (Modbus)** - RS-

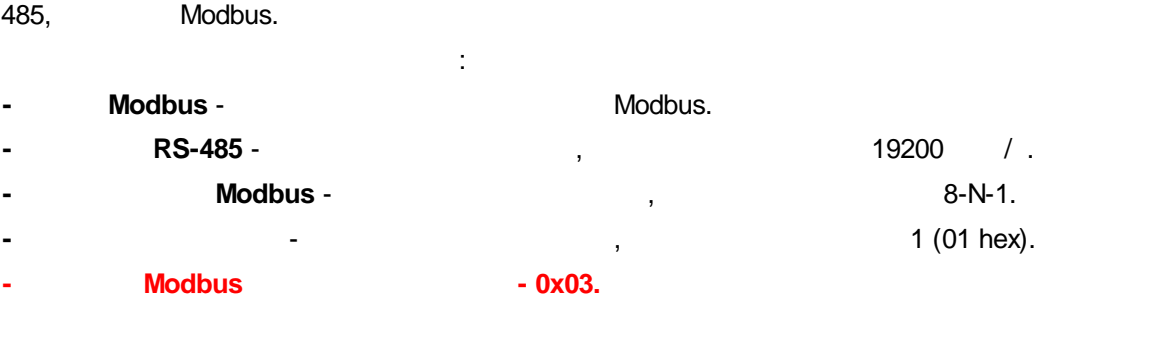

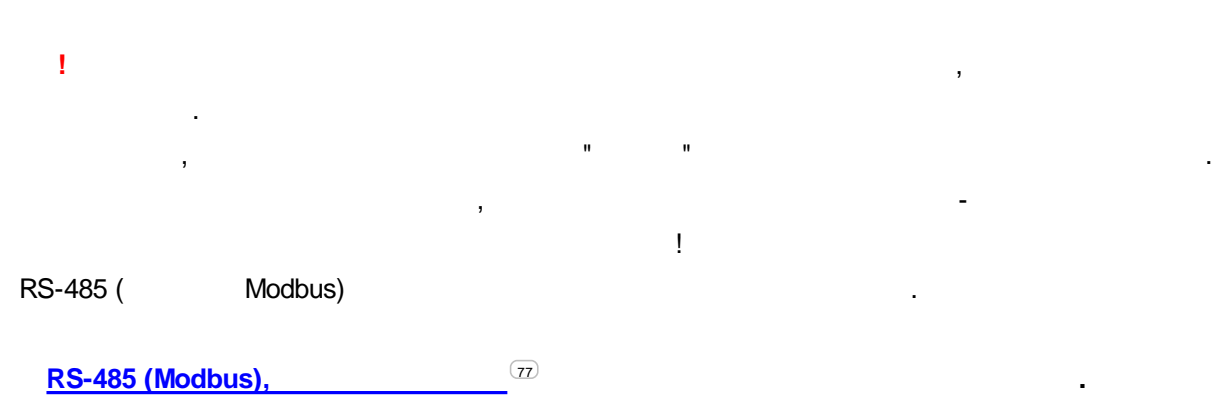

**RS-485 (Modbus)**

.

,

**84**

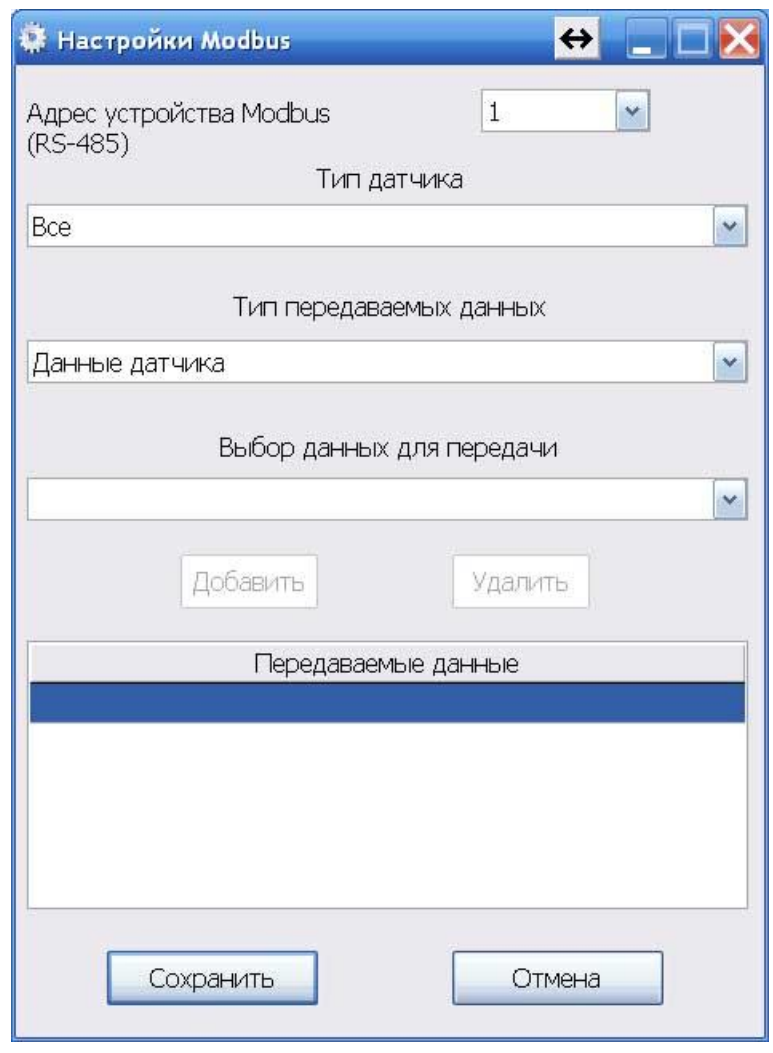

 $\label{eq:10} \begin{array}{ll} 0 & \text{if} & \text{if} \\ \text{if} & \text{if} \end{array}$ 

.

**" ".**

, RS-485 (LLS).

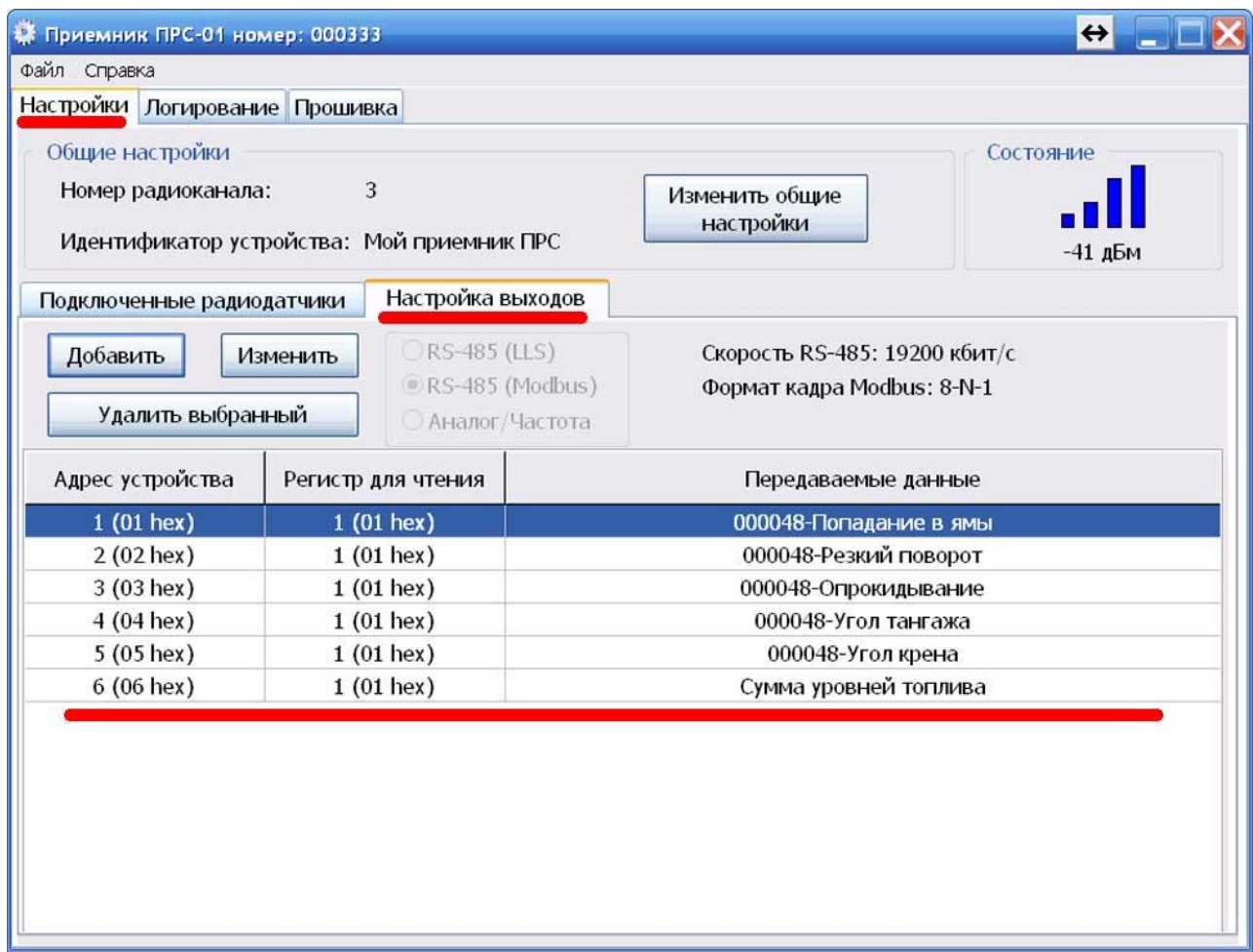

**/**

(Modbus).

" ".

.

" ".

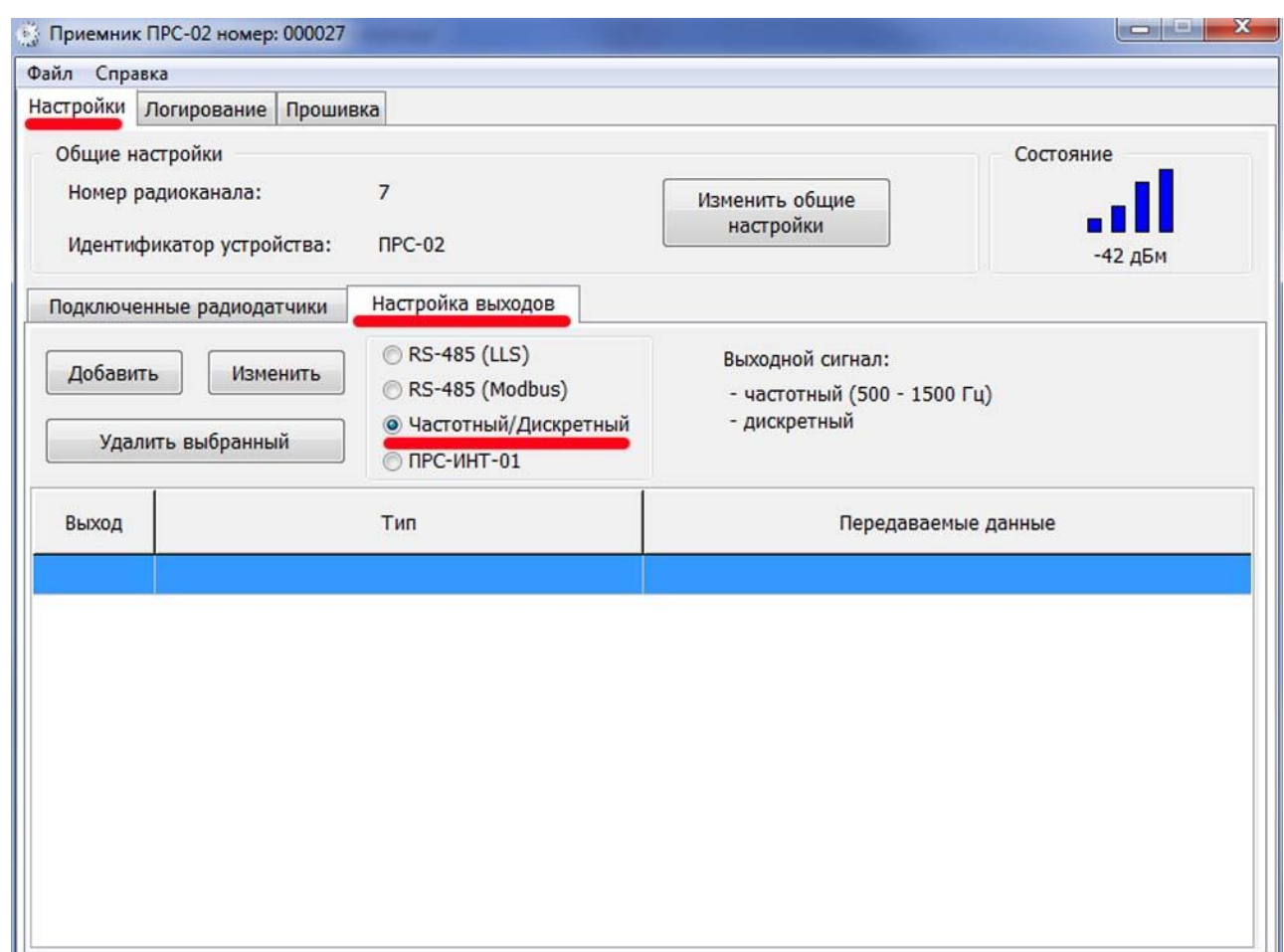

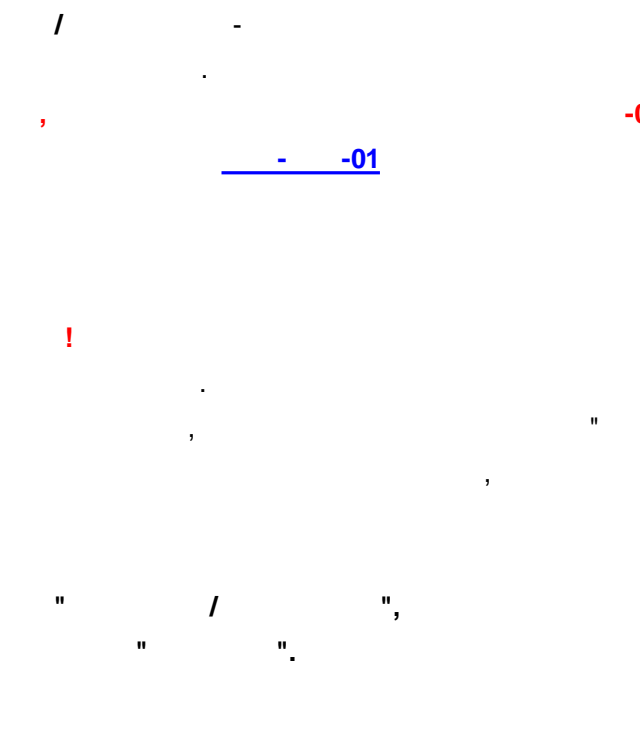

 $-02,$ 

 $\mathbf{u}$ 

 $\bar{\rm I}$ 

 $\overline{1}$ 

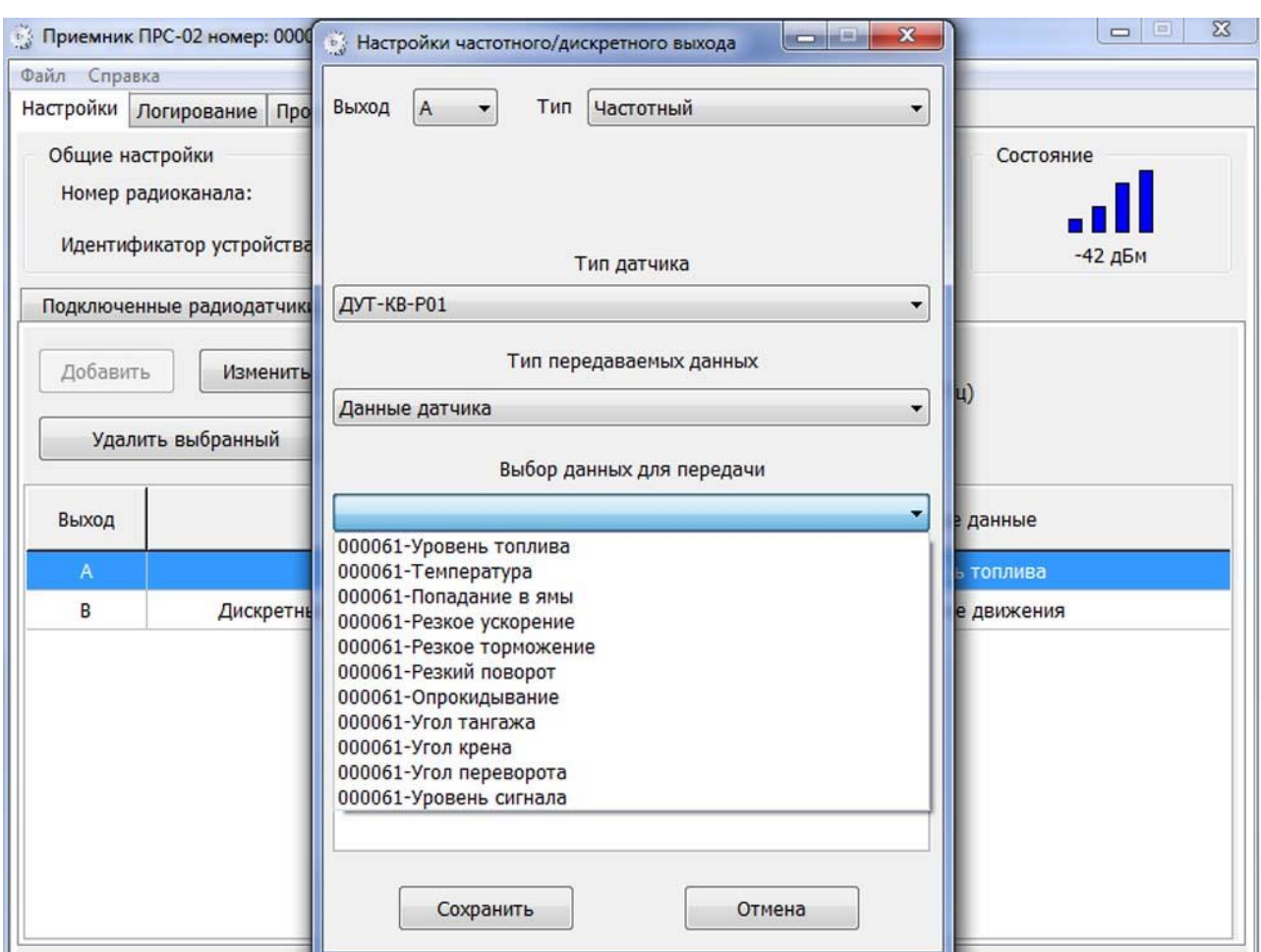

 $\overline{(\ }$ 

 $\, )$ 

 $\ddot{\phantom{0}}$  $\frac{1}{2}$   $-02.$ 

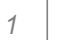

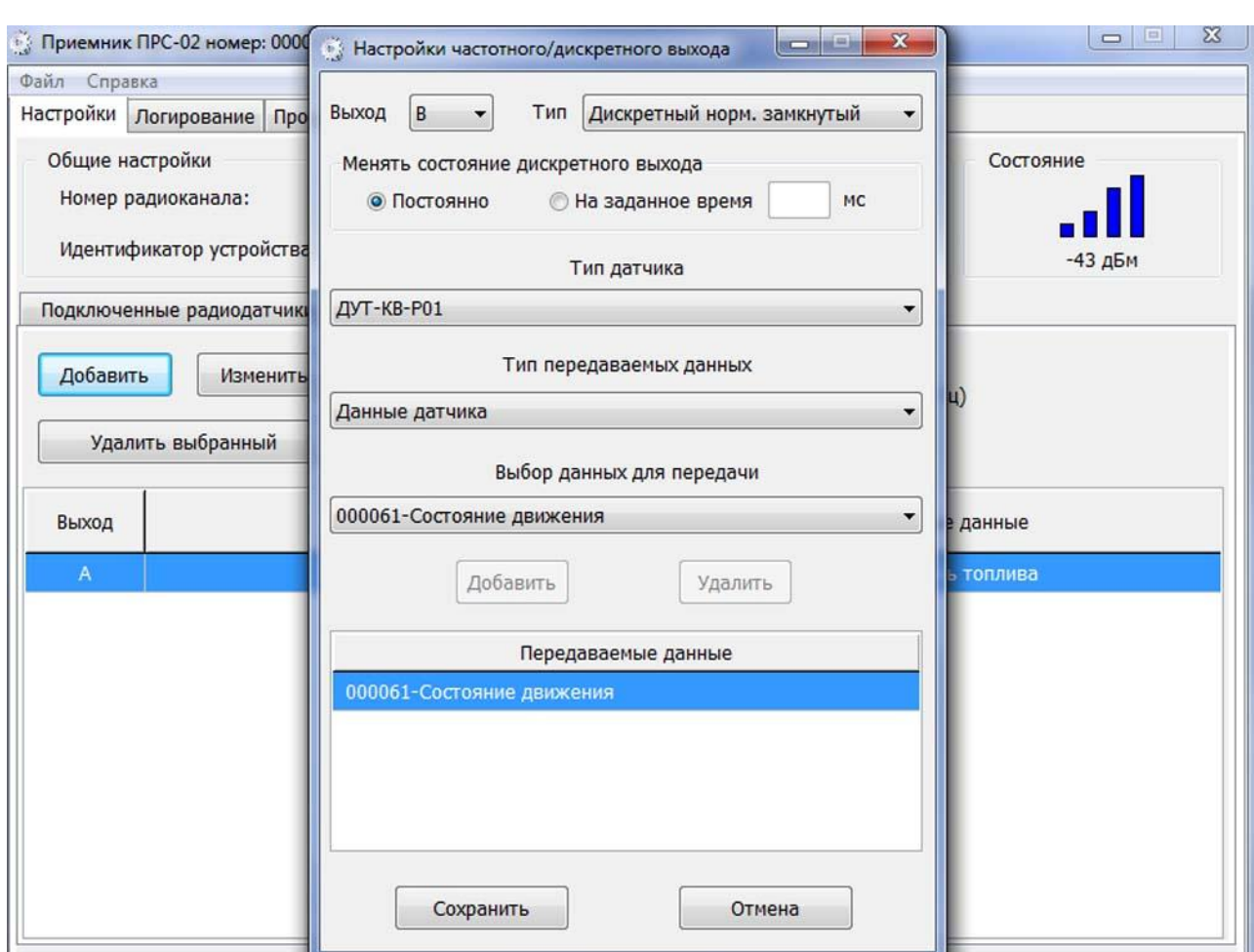

ī

RS-485 (LLS).

 $\blacksquare$ 

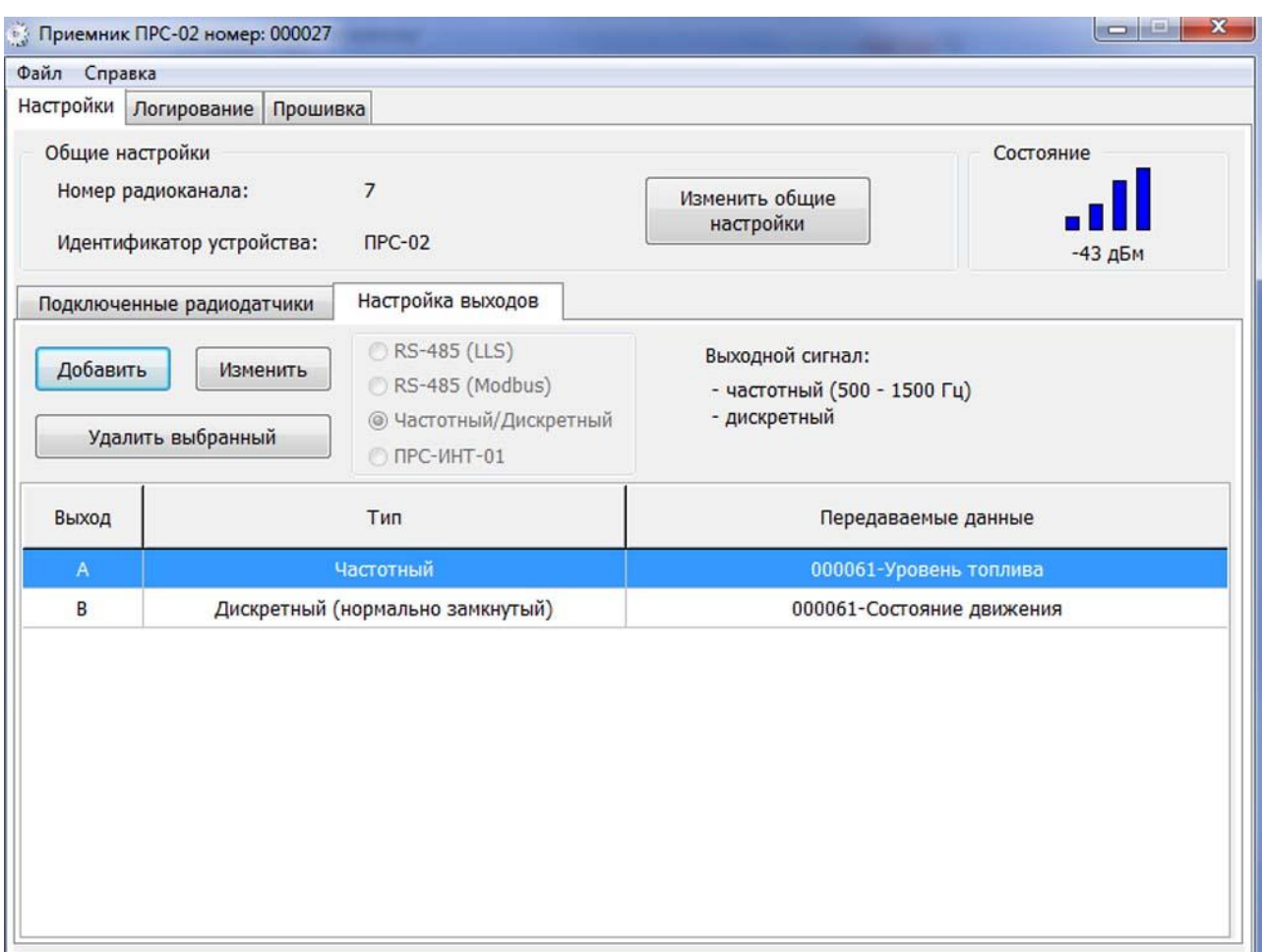

 $-01$ 

 $\blacksquare$ 

 $\overset{\circ}{\mathbb{F}}$ 

 $\mathbf{u}$ 

 $\theta_1$ 

 $\bar{\mathbf{u}}$ 

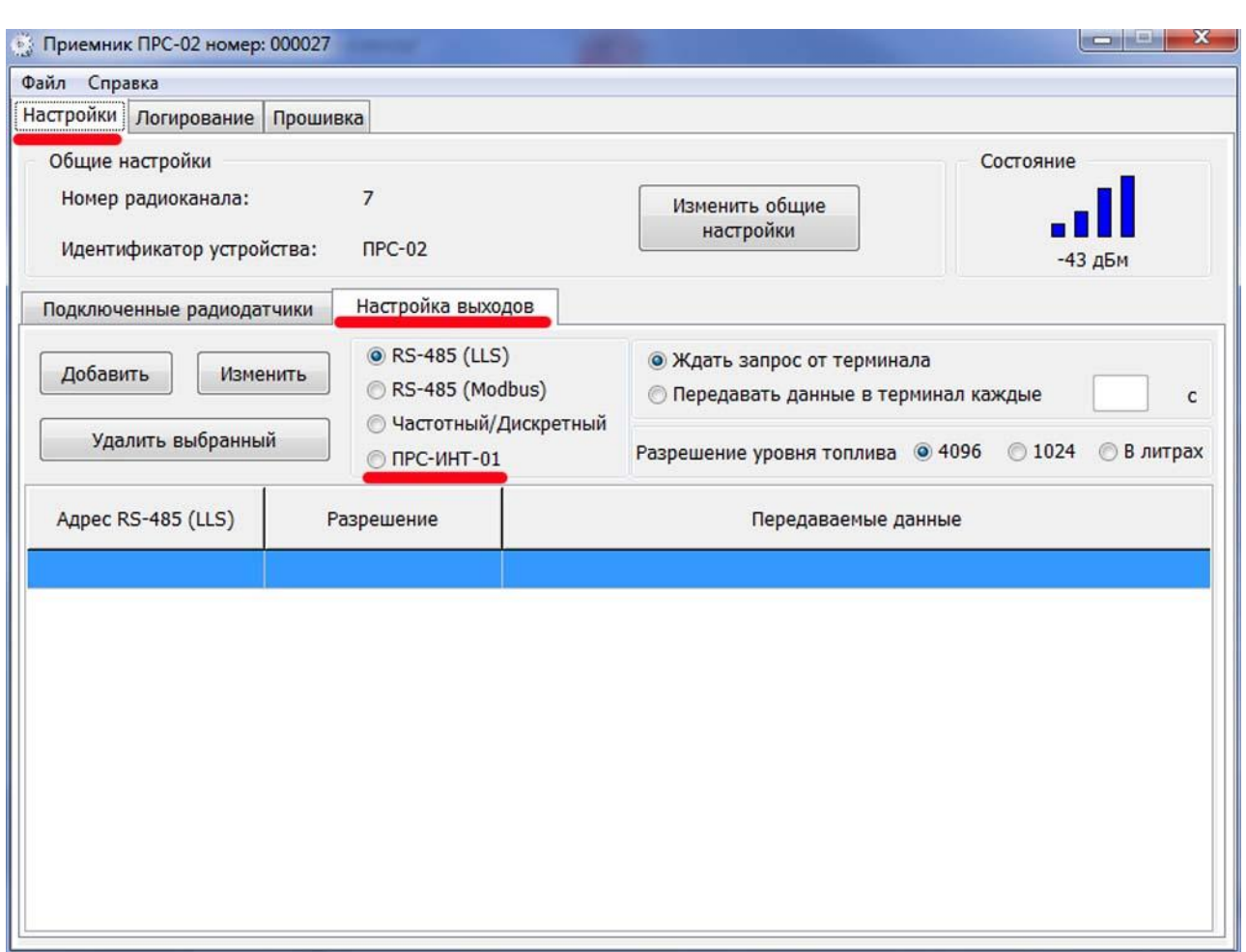

 $\bar{z}$ 

 $\ddot{ }$ 

 $\mathbf{u}$ 

## $-01 \overline{a}$

 $\frac{1}{2}$  $\overline{\phantom{a}}$  $4,5$ 

- l, Ĭ.
- $\ddot{\cdot}$
- 
- $\mathbf{I}$
- $\mathbf{u}$
- $\mathbf{I}$

 $0,5-$ 

 $\vdots$ 

 $-01$ ,

,

!

.

,  $\overline{\phantom{a}}$ 

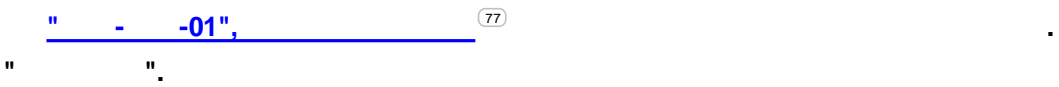

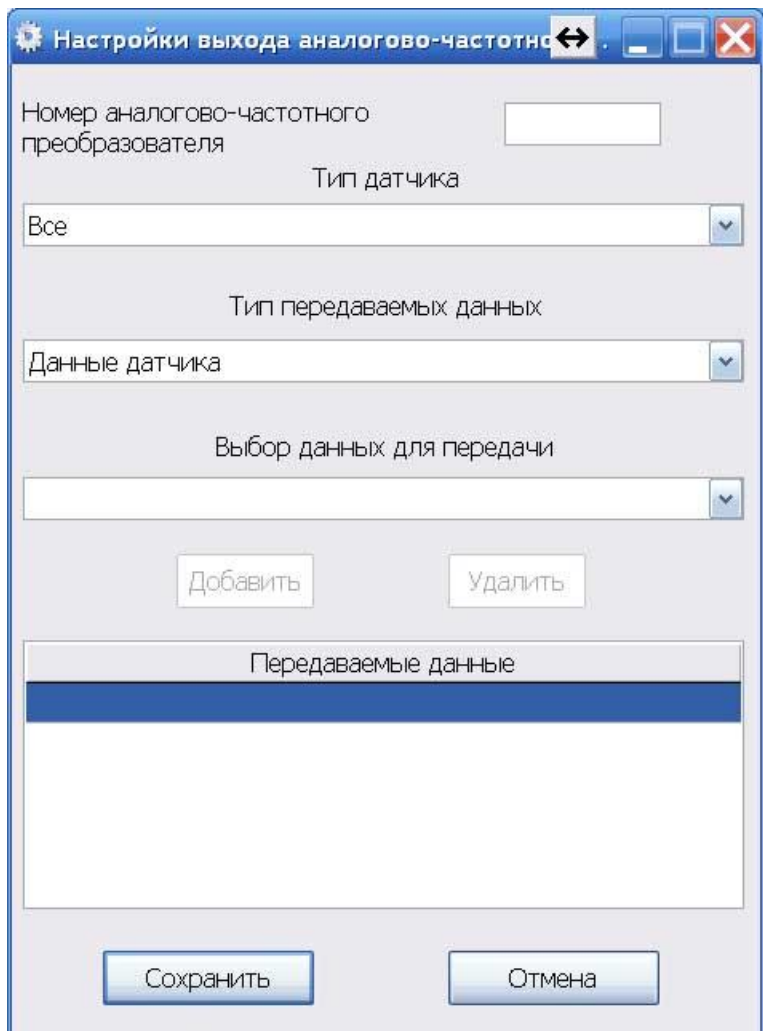

" ".

.

, RS-485 (LLS),

RS-485.

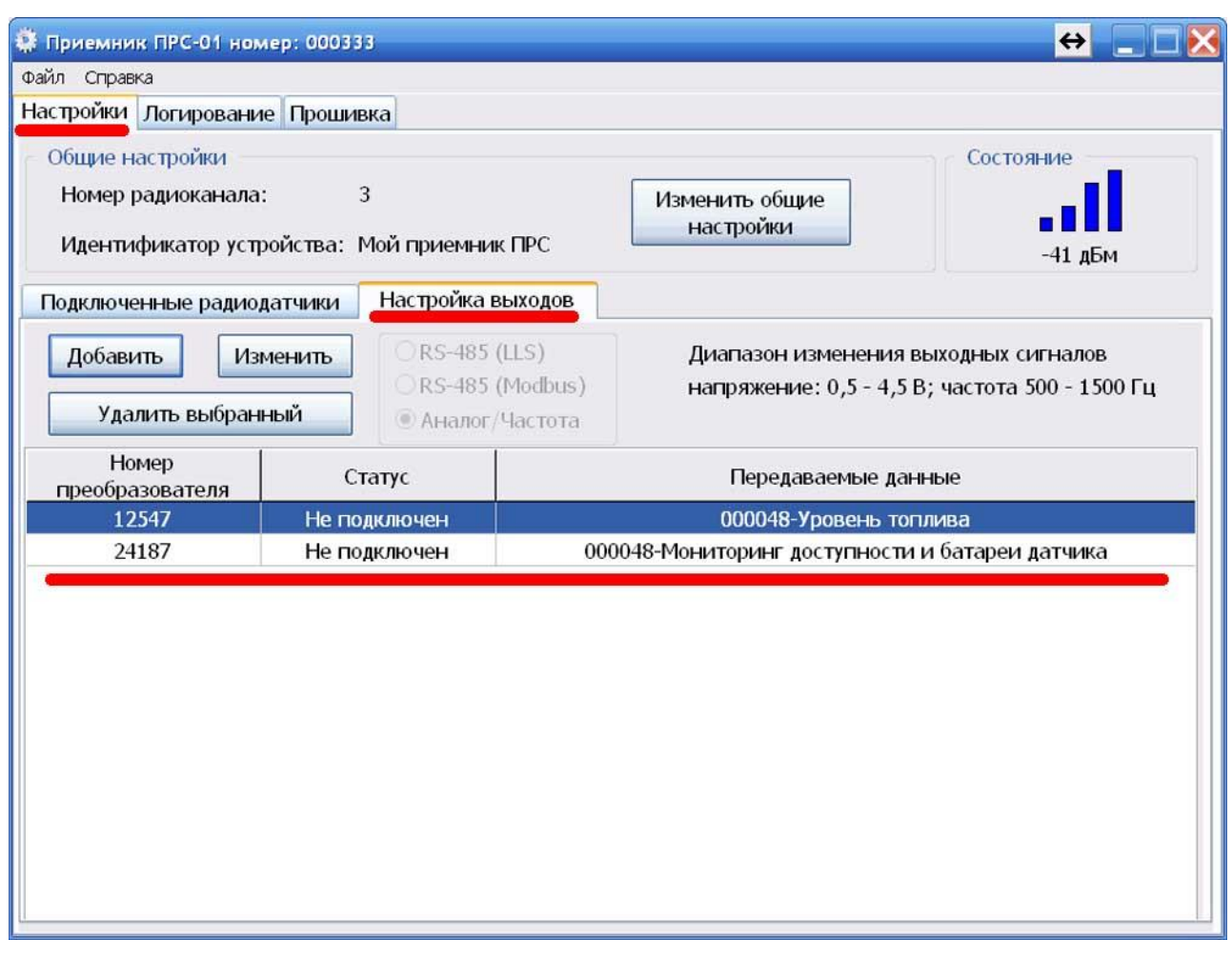

**.** 32 ,

, RS-485.

" ".

" ".

.

.

,

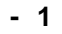

<span id="page-93-0"></span>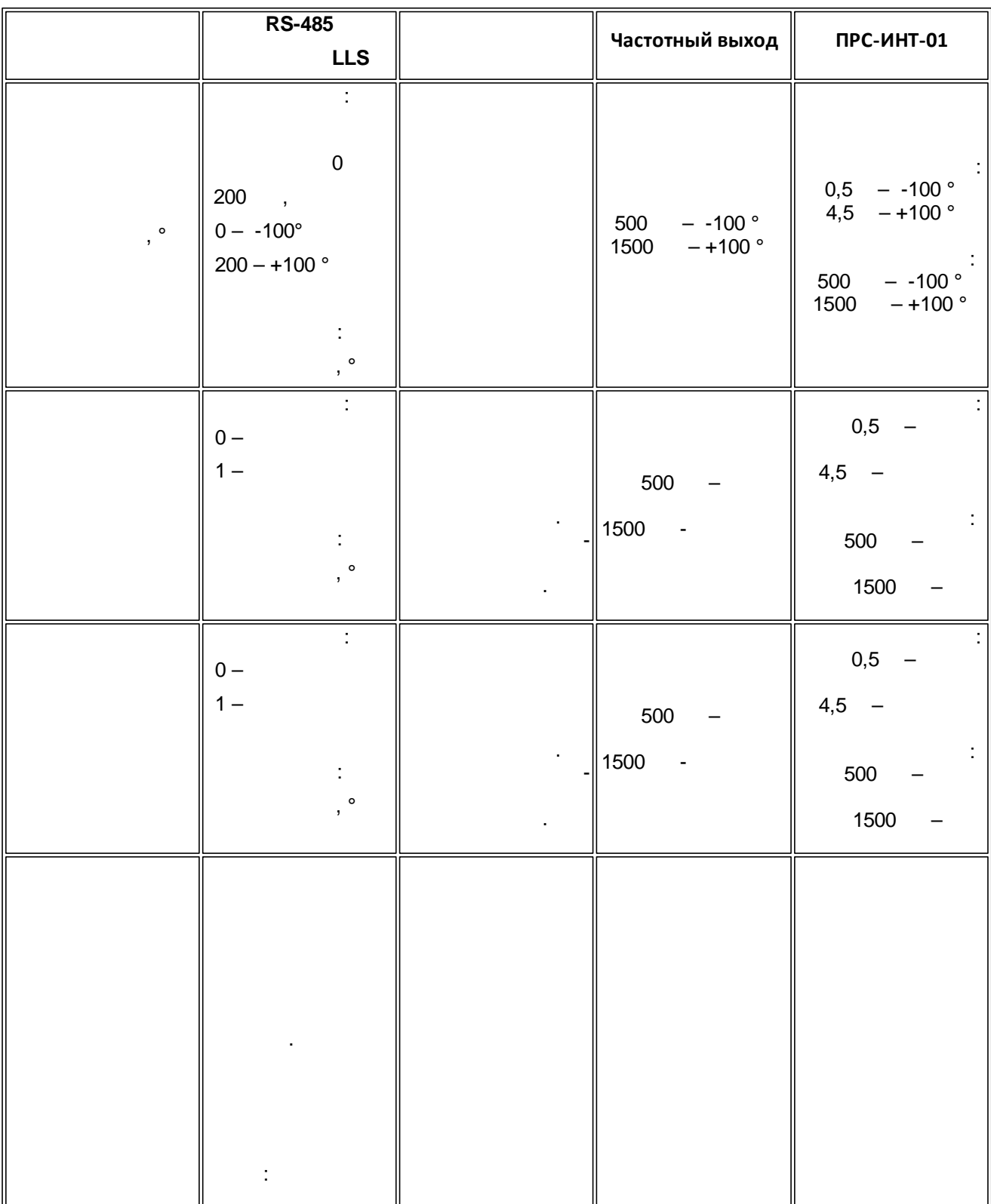

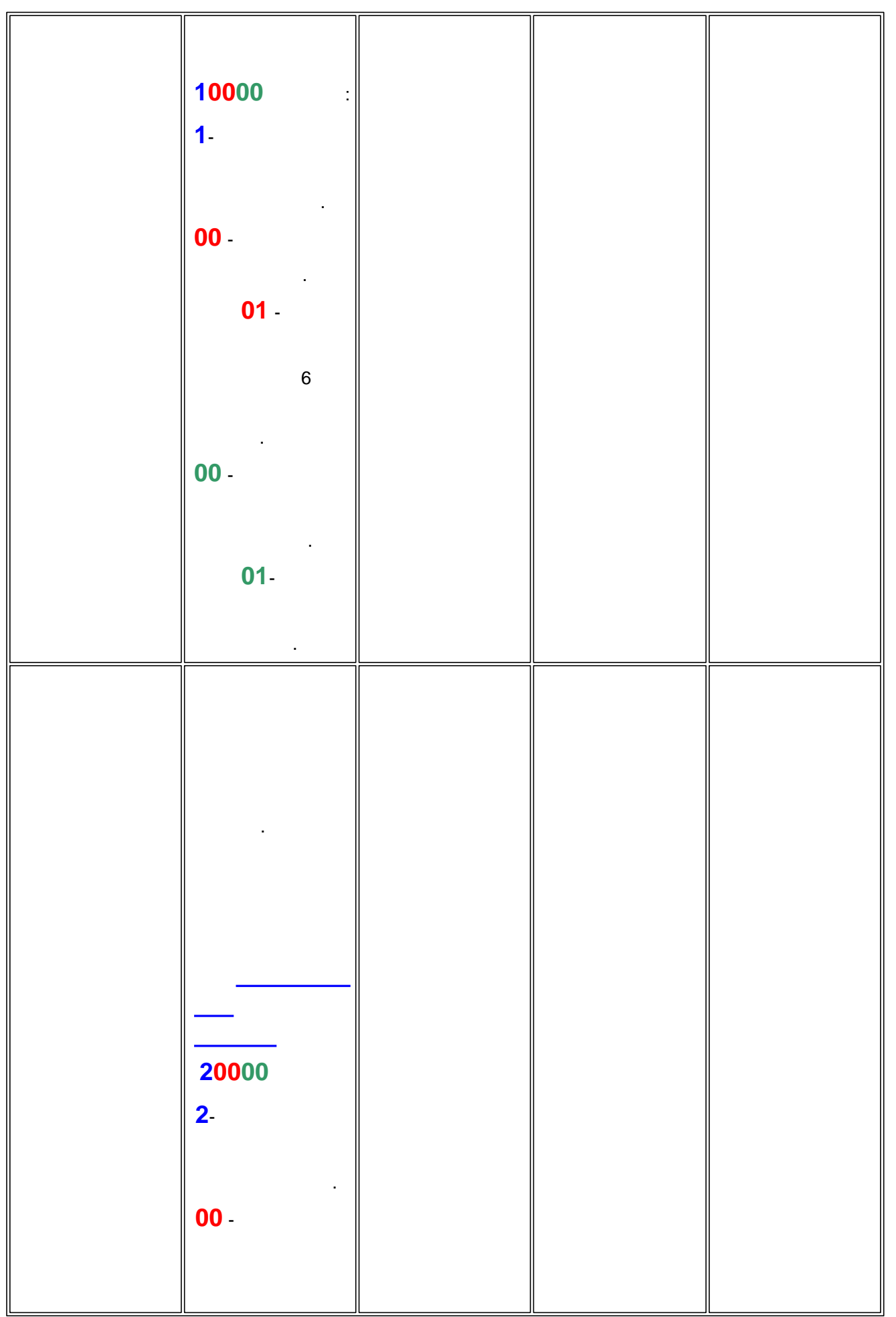

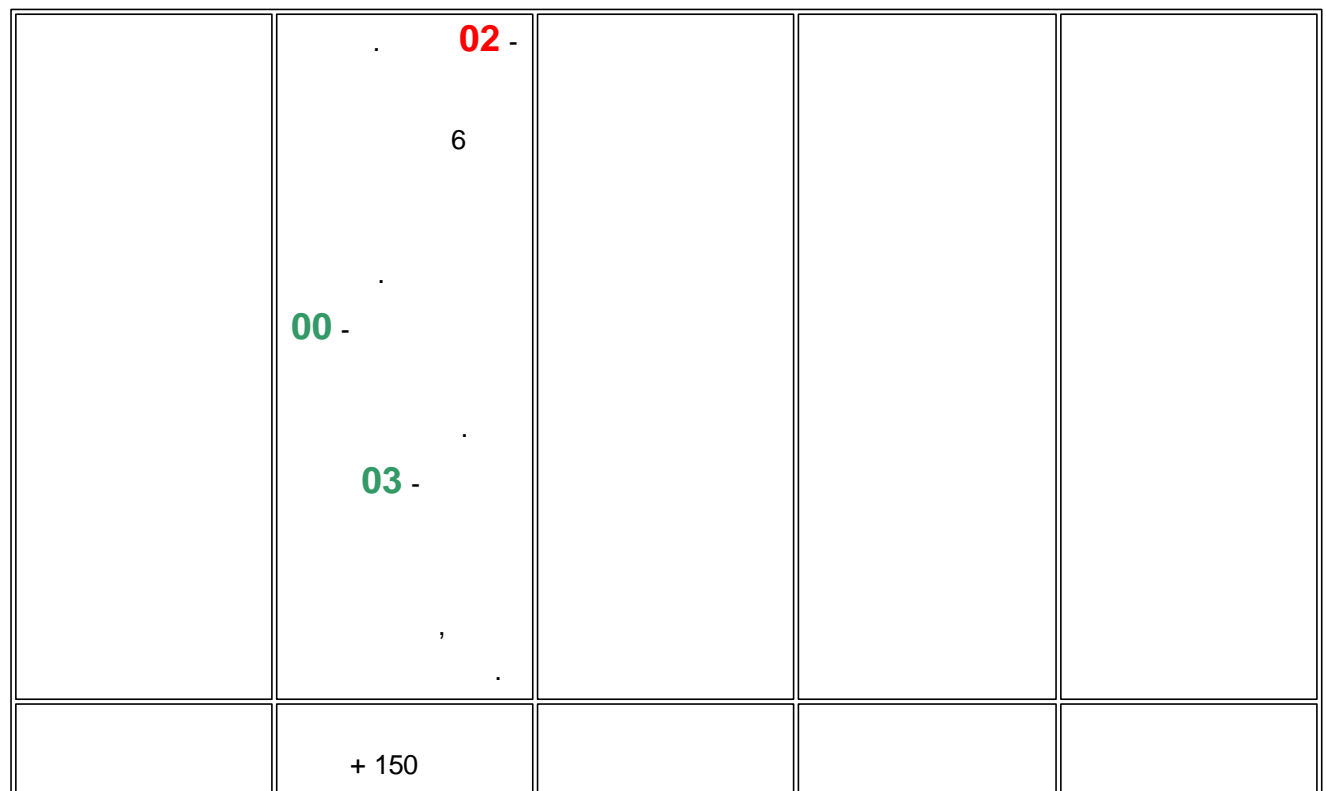

**- 1**

**- Modbus RTU ( RS-485)**

**Modbus** 

0x00 **LLS**  $\overline{0 - -100^{\circ}}$ 200 – +100  $^{\circ}$ 0x01 °  $0 \times 02$  | 0 –  $0x03$  1 – 0x04 0x05 0x06 0x07 0x08 0x09 0x0A  $\overline{0x0B}$ 

**3.6 " "**

**" "**

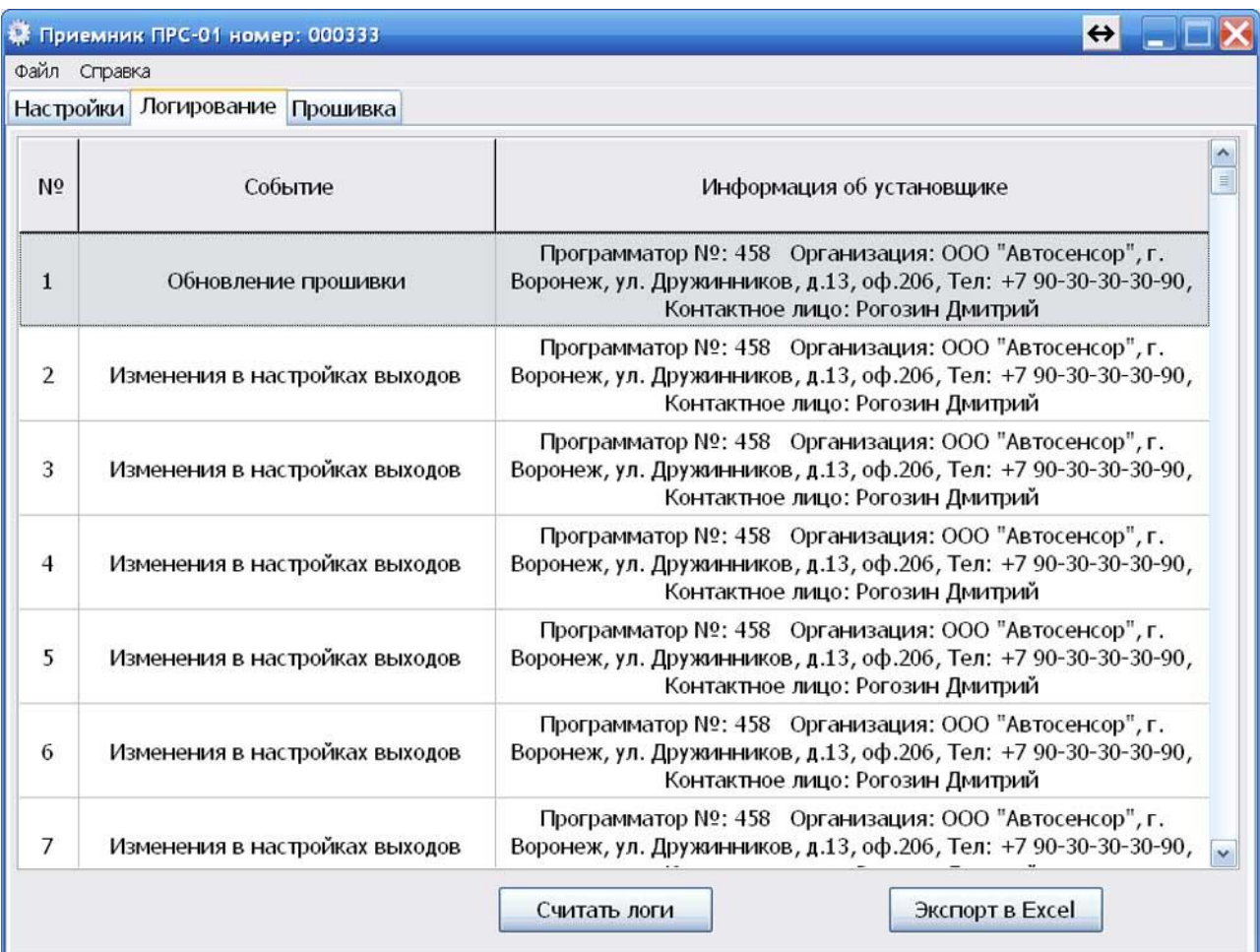

:

- - .

.

**".**

- - . [USB-](http://avtosensor.ru/?page_id=4434)

, . . " " . **Excel- .**

**!** 64- .

, where  $\mathbf{r}$ 

**, "**

Excel- - " Excel".

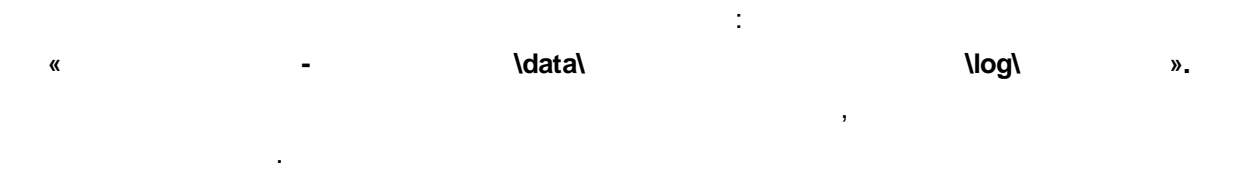

**!** Excel- ,

Microsoft Excel.

 $-1$ 

 $\mathbf{u}$ 

 $\mathbf{u}$ 

 $3.7$  $\mathbf{u}$ 

 $\mathbf{u}$ 

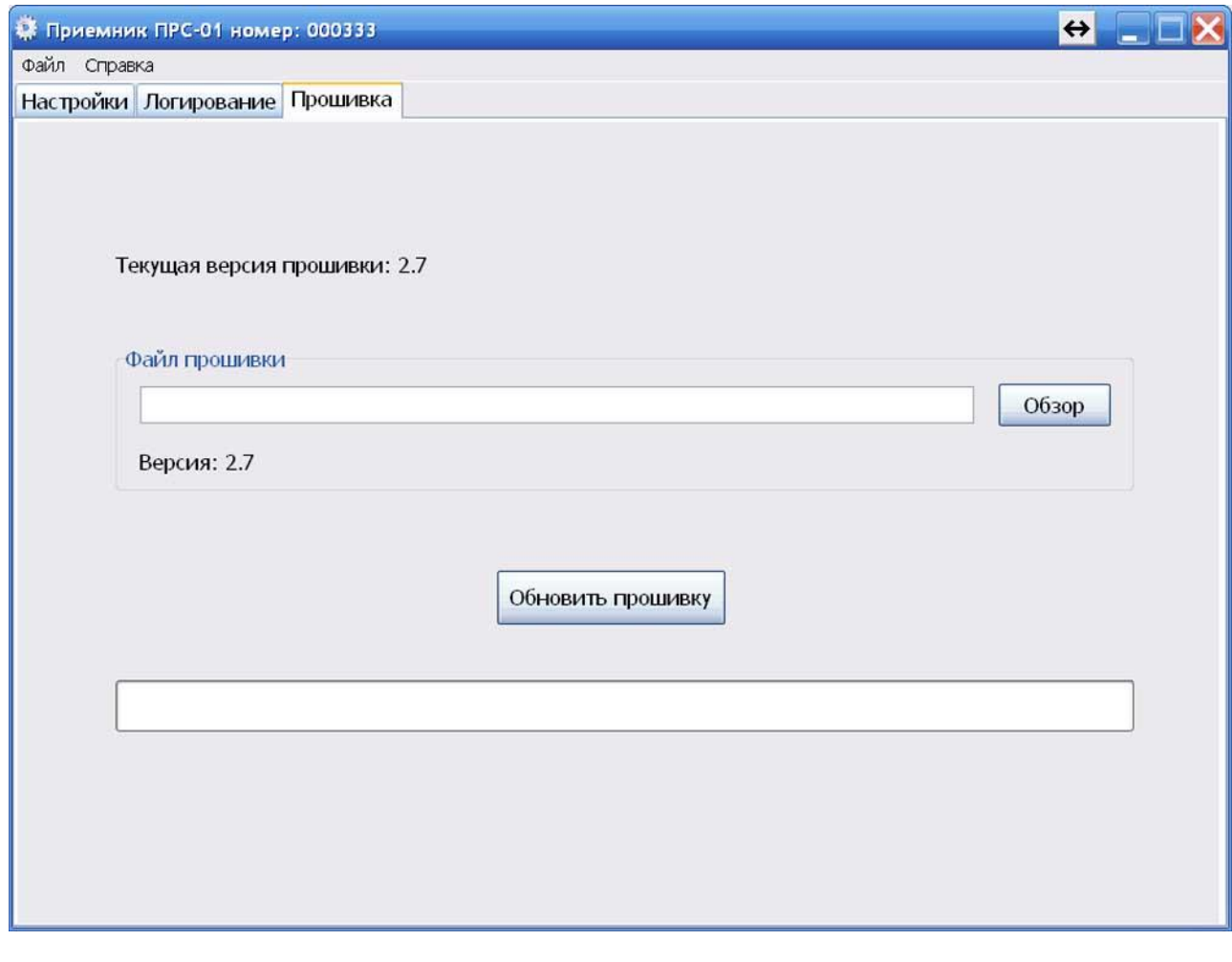

l,

l,

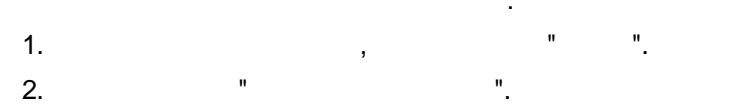

 $-1$ 

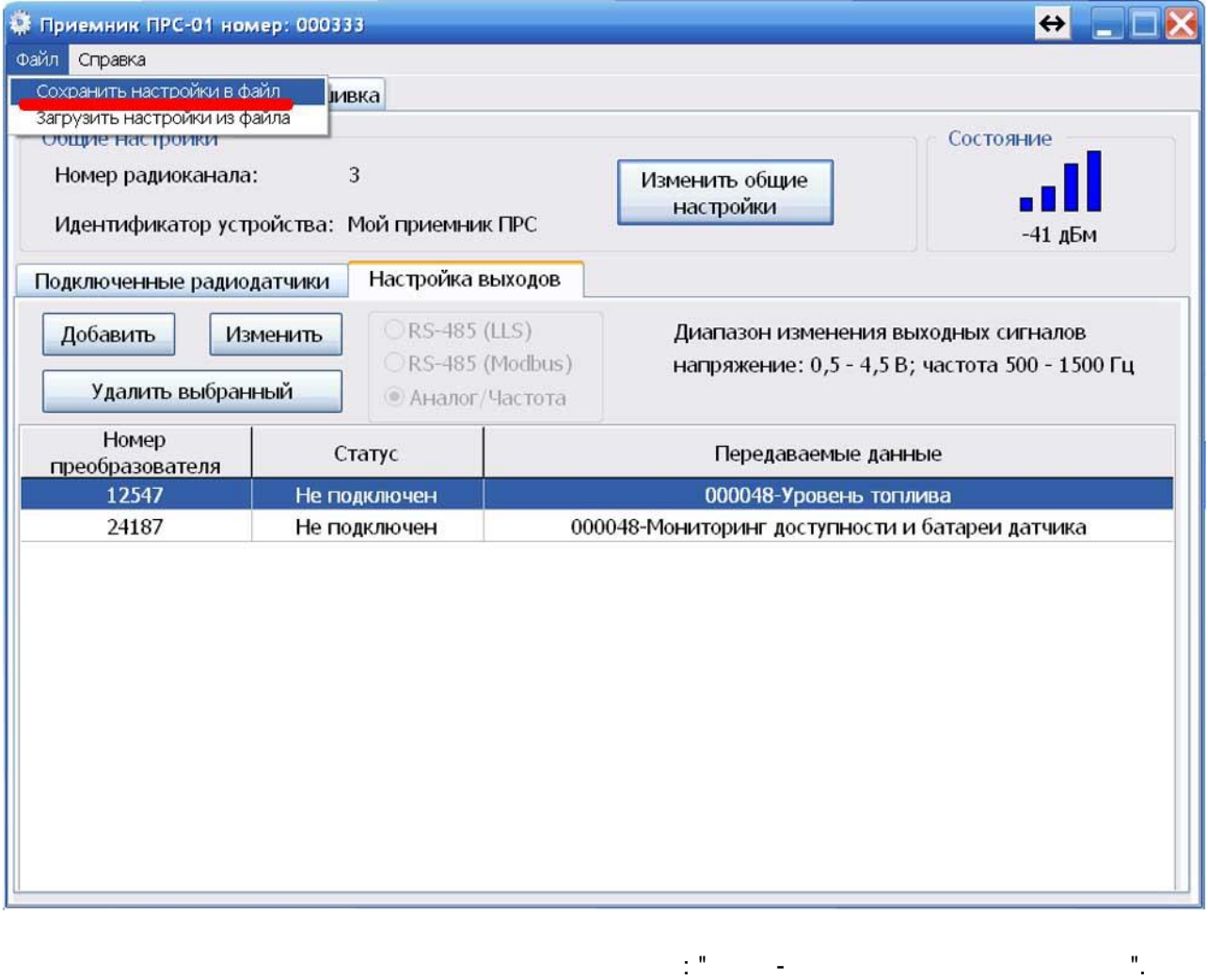

l,

 $\overline{I}$ 

J.  $\sim$ **\data\**  $\overset{\circ}{\phantom{a}}$  $\mathbf{u}$  $\bar{1}$ 

\config\

J.

100

 $\boldsymbol{y}$ 

 $\pmb{\mathfrak{C}}$ 

 $\pmb{\mathfrak{C}}$ 

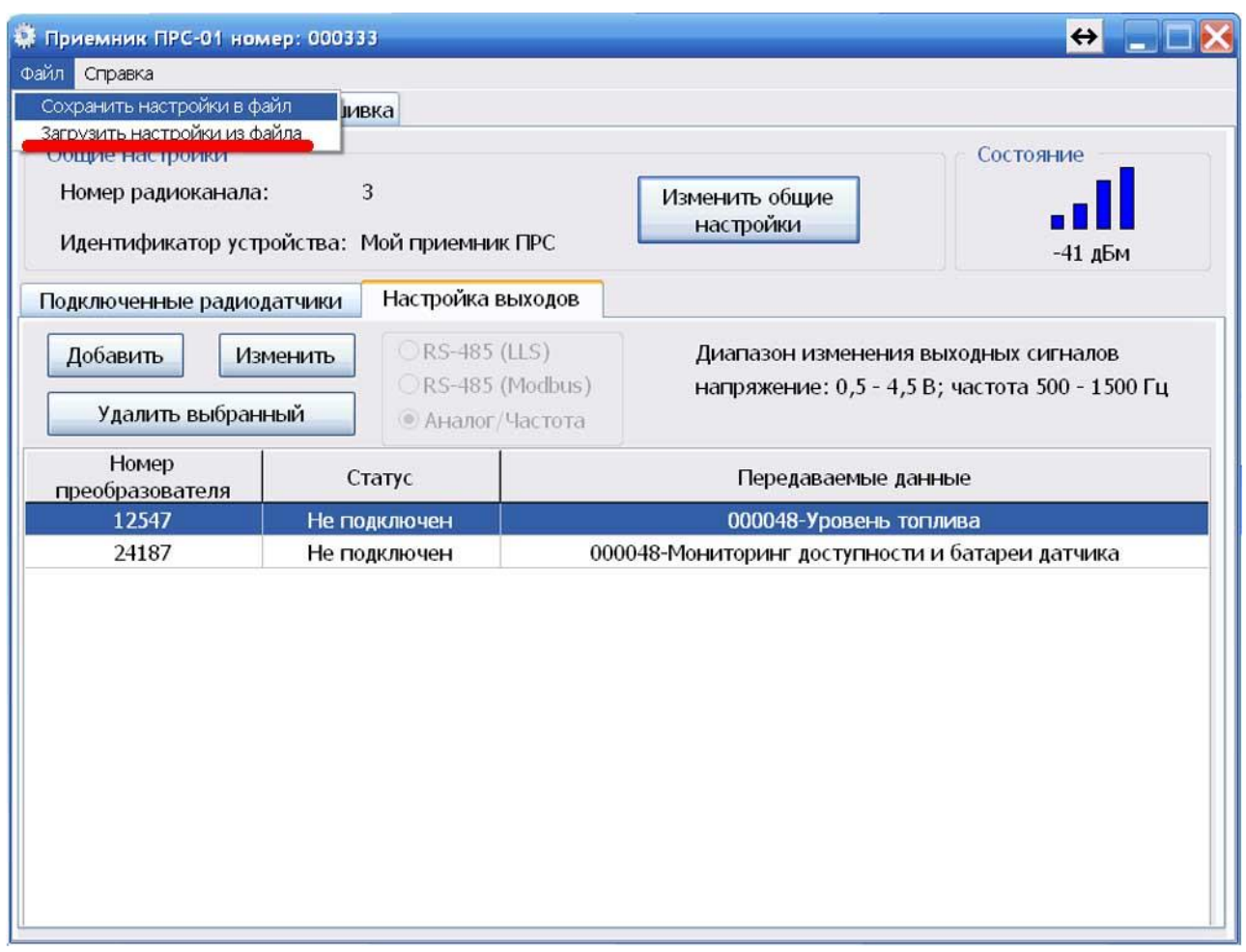

 $\mathbb{R}^{\frac{1}{2}}$ 

 $\overline{a}$ 

**\data\** 

 $\overline{\phantom{a}}$ 

l,

l,

 $\mathbf{u}_1$ 

 $\mathbf{u}$ 

 $\bar{1}$ 

à,

\config\

 $\overline{a}$ 

 $\overset{\circ}{\mathbb{F}}$ 

 $\boldsymbol{y}$ 

 $\frac{1}{2}$